### **OGC ® DOCUMENT: 23-048**

**External identifier of this OGC ® document:** http://www.opengis.net/doc/PER/T19-D071

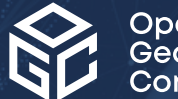

#### Open Geospatial onsortium

## OGC TESTBED 19 DRAFT API GEODATACUBES SPECIFICATION

### ENGINEERING REPORT

**DRAFT**

**Submission Date:** 2024-03-05 **Approval Date:** 2024-03-27 **Publication Date:** TBD **Editor:** Matthias Mohr

**Notice:** This document is not an OGC Standard. This document is an OGC Public Engineering Report created as a deliverable in an OGC Interoperability Initiative and is *not an official position* of the OGC membership. It is distributed for review and comment. It is subject to change without notice and may not be referred to as an OGC Standard.

Further, any OGC Engineering Report should not be referenced as required or mandatory technology in procurements. However, the discussions in this document could very well lead to the definition of an OGC Standard.

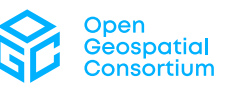

### **License Agreement**

Use of this document is subject to the license agreement at <https://www.ogc.org/license>

### **Copyright notice**

Copyright © 2024 Open Geospatial Consortium To obtain additional rights of use, visit <https://www.ogc.org/legal>

#### **Note**

Attention is drawn to the possibility that some of the elements of this document may be the subject of patent rights. The Open Geospatial Consortium shall not be held responsible for identifying any or all such patent rights.

Recipients of this document are requested to submit, with their comments, notification of any relevant patent claims or other intellectual property rights of which they may be aware that might be infringed by any implementation of the standard set forth in this document, and to provide supporting documentation.

# CONTENTS

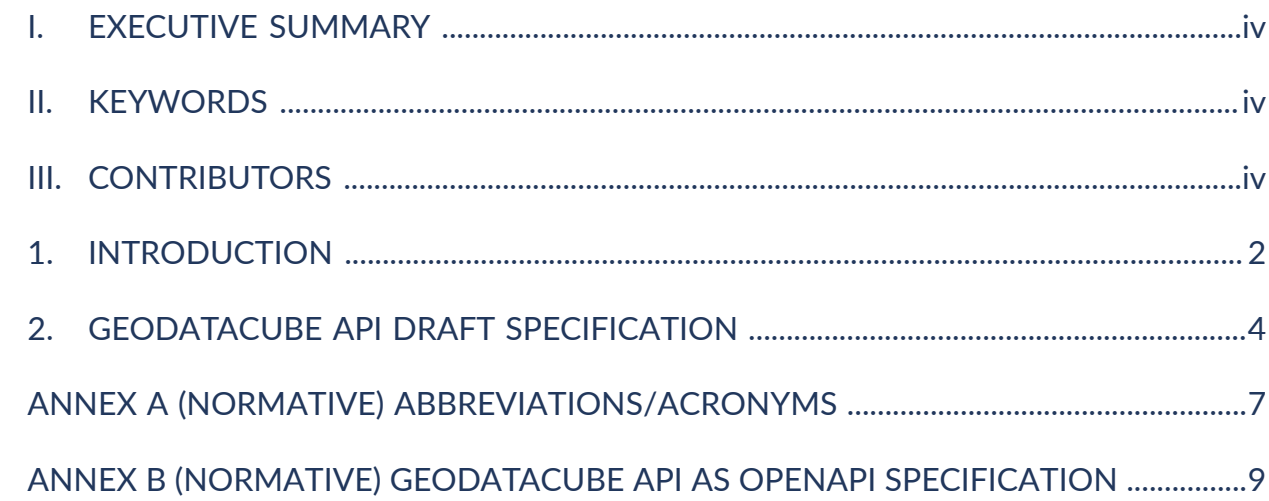

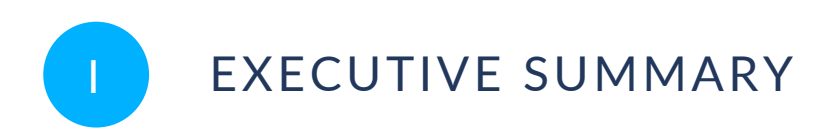

<span id="page-3-0"></span>This OGC Testbed 19 Engineering Report documents a draft OGC API — GeoDataCube Standard (aka GDC API). The OGC Member participants in this Testbed 19 activity developed, documented, and tested the draft OGC GDC API Standard. The draft will be submitted to the OGC GeoDataCube Standards Working Group (SWG) as a new standards work item.

The OGC GeoDataCube SWG was chartered to respond to the long-standing issue of establishing a standard that supports accessing and processing geospatial datacubes in an interoperable way. The draft OGC API — GeoDataCube that was developed in OGC Testbed 19 responds to this need and proposes a draft API specification.

The Testbed 19 GDC initiative targeted enhanced interoperability. The draft GDC API Standard was based on OGC API — Common, OGC API — Coverages Standard, OGC API — Processes Standard, the [STAC](https://stacspec.org) API, and the [openEO](https://openeo.org) API. The Testbed 19 participants concentrated on server and client application development, and usability testing based on conformance classes and use cases. The draft GDC API is defined as an OpenAPI 3.0 document and provides endpoints for capabilities, data discovery/access, process discovery, and data processing. Notably, the draft GDI API Standard is extensible through additional implementations of OGC API Standards or openEO API parts. Documentation is available in machine-readable YAML and human-friendly HTML through a GitHub repository.

<span id="page-3-1"></span>**NOTE:** In this document, any occurrence of the phrase "GDC API" means and can be expanded to "draft OGC API — GeoDataCube Standard".

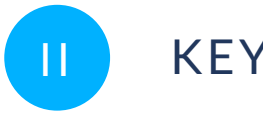

## **KEYWORDS**

The following are keywords to be used by search engines and document catalogues.

<span id="page-3-2"></span>geographic, data cubes, api

## III CONTRIBUTORS

All questions regarding this document should be directed to the editor or the contributors:

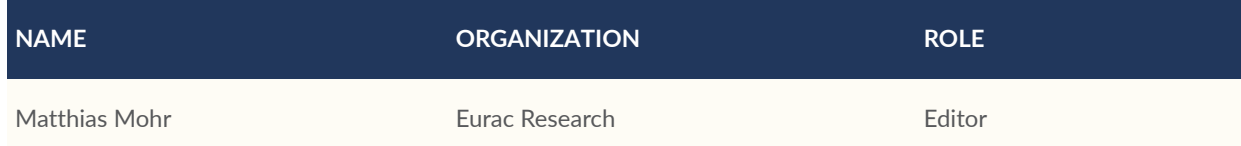

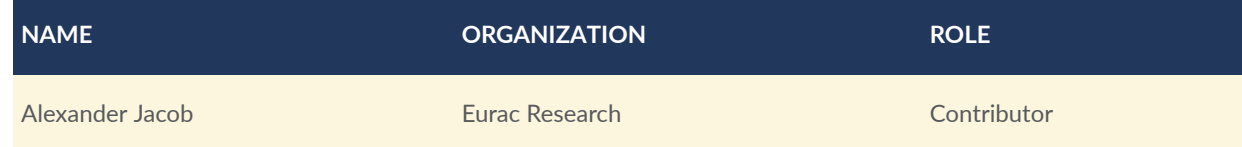

# 1 INTRODUCTION

**OPEN GEOSPATIAL CONSORTIUM** 23-048 **1**

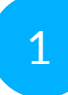

<span id="page-6-0"></span>1 INTRODUCTION

Over the past decade, GeoDataCubes were developed independently, resulting in a lack of interoperability between different implementations. By improving interoperability, the vendor community will be able to proceed with specific GeoDataCube variants that meet specific community requirements. At the same time the consumer community will be able to interact much more effectively with different implementation instances.

The OGC Geodatacube Standards Working Group was formed in 2023 and the Testbed 19 work was designed to provide initial input to the work of the SWG. Testbed 19 focused on the development of a draft GeoDataCube API, and the development of a number of client and server applications for data access, visualization, and processing. Three use cases were used to test the implementations. Usability tests ensured that the draft GeoDatacCube API Standard deployed in developed software was user-friendly. See the corresponding Engineering Report for details about client implementations, server implementations, use cases, and usability tests.

## 2 GEODATACUBE API DRAFT SPECIFICATION

<span id="page-8-0"></span>2 GEODATACUBE API DRAFT SPECIFICATION

The draft GDC API Standard is defined as a RESTful Web API utilizing JSON and HTTP that provides access to geospatial data cubes and related metadata. The draft is based on multiple other API standards and specifications that provide the building blocks for the GDC API. The following list provides a brief description of the building blocks.

- OGC API [Common](https://ogcapi.ogc.org/common/) Part  $1 \& 2$  (required)
- OGC API [Coverages](https://ogcapi.ogc.org/coverages/) Part 1 (required)
- OGC API [Processes](https://ogcapi.ogc.org/processes/) Part 1 (optional)
- [STAC](https://github.com/radiantearth/stac-api-spec) API, which is based on OGC API Features Part 1 (optional)
- [openEO](https://api.openeo.org) API (optional)

The following list groups the GDC API endpoints and maps the endpoints to the OGC, STAC, and openEO building blocks endpoints are based on.

- Capabilities: OGC API Common Part 1, openEO API
- Data Discovery / Access: OGC API Common Part 2, OGC API Coverages Part 1, STAC API
- Process Discovery: OGC API Processes Part 1, openEO API
- Data Processing: OGC API Processes Part 1, openEO API

Please note that although most of the documents listed above are published and stable specifications or standards, the OGC API  $-$  Coverages standard is in draft and will likely change before its final publication.

The GDC API document highlights whenever two API building blocks, e.g., from the openEO API and OGC API — Processes, share the same endpoint and explains how the endpoints can be combined. The draft standard also provides information on how to distinguish the elements returned by an API endpoint so that the elements can be identified as belonging to one of the respective building blocks.

The GDC API can be extended with additional functionality by implementing additional parts of the OGC API Standards suite or the openEO API.

The GDC API is specified using the OpenAPI 3.0 standard. The specification document can be found here in machine-readable format (OpenAPI 3.0, YAML):

- <https://raw.githubusercontent.com/m-mohr/geodatacube-api/master/openapi.yaml;>
- or in Appendix B of this document.

The draft GDC API is also available rendered as HTML in a more human-friendly format:

• [https://m-mohr.github.io/geodatacube-api/.](https://m-mohr.github.io/geodatacube-api/)

The GitHub repository that contains the GDI API is available here:

• [https://github.com/m-mohr/geodatacube-api/.](https://github.com/m-mohr/geodatacube-api/)

# ANNEX A (NORMATIVE) ABBREVIATIONS/ACRONYMS

**OPEN GEOSPATIAL CONSORTIUM** 23-048 **6**

A

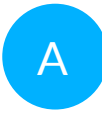

## <span id="page-11-0"></span>A ANNEX A (NORMATIVE) ABBREVIATIONS/ACRONYMS

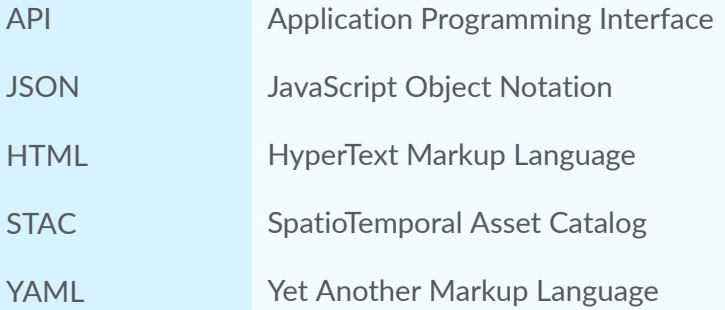

## **B B B B** ANNEX B (NORMATIVE) GEODATACUBE API AS OPENAPI SPECIFICATION

## <span id="page-13-0"></span>B ANNEX B (NORMATIVE) GEODATACUBE API AS OPENAPI SPECIFICATION

openapi: 3.0.2 info: title: geodatacube API version: 1.0.0-beta description: |- The geodatacube API specification for interoperable cloud-based processing of large Earth observation datacubes.

\*\*Conformance class\*\*: `https://api.geodatacube.example/1.0.0-beta`

# API Principles

## Language

 In the specification the key words "MUST," "MUST NOT," "REQUIRED," "SHALL, " "SHALL NOT," "SHOULD," "SHOULD NOT," "RECOMMENDED," "MAY," and "OPTIONAL" in this document are to be interpreted as described in [RFC 2119](https://www. rfc-editor.org/rfc/rfc2119.html) and [RFC 8174](https://www.rfc-editor.org/rfc/ rfc8174.html).

## Casing

Unless otherwise stated the API works \*\*case sensitive\*\*.

 All names SHOULD be written in snake case, i.e., words are separated with one underscore character (`\_`) and no spaces, with all letters lower-cased. Example: `hello\_world`. This applies particularly to endpoints and JSON property names. HTTP header fields are generally case-insensitive according to [RFC 7230](https://www.rfc-editor.org/rfc/rfc7230.html#section-3.2) and in the specification the user should follow the header fields' respective casing conventions, e.g., `Content-Type` or `GDC-Identifier`, for better readability and consistency.

## HTTP / REST

 This uses [HTTP REST](https://en.wikipedia.org/wiki/Representational\_state\_ transfer) [Level 2](https://martinfowler.com/articles/richardsonMaturityModel. html#level2) for communication between client and back-end server.

Public APIs MUST be available via HTTPS only.

 Endpoints are made to use meaningful HTTP verbs (e.g., GET, POST, PUT, PATCH, DELETE) whenever technically possible. If there is a need to transfer big chunks of data for a GET requests to the back-end, POST requests MAY be used as a replacement as POST requests support sending data via request body. Unless otherwise stated, PATCH requests are only defined to work on direct

(first-level) children of the full JSON object. Therefore, changing a property on a deeper level of the full JSON object always requires sending the whole JSON object defined by the first-level property.

 Naming of endpoints follows the REST principles. Therefore, endpoints are centered around resources. Resource identifiers MUST be named with a noun in plural form except for single actions that can not be modeled with the regular HTTP verbs. Single actions MUST be single endpoints with a single HTTP verb (POST is RECOMMENDED) and no other endpoints beneath it.

 The API makes use of [HTTP Content Negotiation](https://www.rfc-editor.org/ rfc/rfc9110.html#name-content-negotiation),

 including, but not limited to, the request headers `Accept`, `Accept-Charset`, and `Accept-Language`.

#### ### JSON

 The API uses JSON for request and response bodies whenever feasible. Services use JSON as the default encoding. Other encodings can be requested using HTTP Content Negotiation ([`Accept` header](https://www.rfc-editor.org/ rfc/rfc9110.html#name-accept)). Clients and servers MUST NOT rely on the order in which properties appear in JSON. To keep the response size small, lists of resources (e.g., the list of batch jobs) usually should not include nested JSON objects, if this information can be requested from the individual resource endpoints (e.g., the metadata for a single batch job).

### ### Charset

 Services use [UTF-8](https://en.wikipedia.org/wiki/UTF-8) as the default charset if not negotiated otherwise with HTTP Content Negotiation ([`Accept-Charset` header](https://www.rfc-editor.org/rfc/rfc9110.html#name-acceptcharset)).

### ## Web Linking

 The API is designed in a way that to most entities (e.g., collections and processes) a set of links can be added. These can be alternate representations, e.g., data discovery via OGC WCS or OGC CSW, references to a license, references to actual raw data for downloading, detailed information about pre-processing, and more. Clients should allow users to follow the links.

 Whenever links are utilized in the API, the description explains which relation (`rel` property) types are commonly used.

 A [list of standardized link relations types is provided by IANA](https:// www.iana.org/assignments/link-relations/link-relations.xhtml) and the API tries to align whenever feasible.

 Some very common relation types - usually not mentioned explicitly in the description of `links` fields - are as follows.

 1. `self`: which allows link to the location that the resource can be (permanently) found online.This is particularly useful when the data are made available offline, so that the downstream user knows where the data have come from.

 2. `alternate`: An alternative representation of the resource, may it be another metadata standard the data are available in or simply a human-readable version in HTML or PDF.

 3. `about`: A resource that is related or further explains the resource, e.g. , a user guide.

 4. `canonical`: This relation type usually points to a publicly accessible and more long-lived URL for a resource that otherwise often requires (Bearer) authentication with a short-lived token.

 This way the the exposed resources can be used by clients without additional authentication steps.

 For example, a shared user-defined process or batch job results could be exposed via a canonical link.

 If a URL should be publicly available to everyone, it can simply be a userspecific URL, e.g., `https://geodatacube.example/processes/john\_doe/ndvi`.

 For resources that should only be accessible to a certain group of user, a signed URL could be given, e.g., `https://geodatacube.example/processes/ 81zjh1tc2pt52gbx/ndvi`.

 Generally, it is RECOMMENDED to add descriptive titles (property `title`) and media type information (property `type`) for a better user experience.

## Error Handling

 The success of requests MUST be indicated using [HTTP status codes](https:// www.rfc-editor.org/rfc/rfc7231.html#section-6) according to [RFC 7231](https:// www.rfc-editor.org/rfc/rfc7231.html).

 If the API responds with a status code between 100 and 399 the back-end indicates that the request has been handled successfully.

 In general, an error is communicated with a status code between 400 and 599. Client errors are defined as a client passing invalid data to the service and the service \*correctly\* rejecting those data. Examples include invalid credentials, incorrect parameters, unknown versions, or similar. These are generally "4xx" HTTP error codes and are the result of a client passing incorrect or invalid data. Client errors do \*not\* contribute to overall API availability.

 Server errors are defined as the server failing to correctly return in response to a valid client request. These are generally "5xx" HTTP error codes. Server errors \*do\* contribute to the overall API availability. Calls that fail due to rate limiting or quota failures MUST NOT count as server errors.

### JSON error object

 A JSON error object SHOULD be sent with all responses that have a status code between 400 and 599.

 ``` json  $\mathfrak{t}$  "id": "936DA01F-9ABD-4D9D-80C7-02AF85C822A8", "code": "SampleError", "message": "A sample error message.", "url": "https://geodatacube.example/docs/errors/SampleError"  $\}$  $\mathcal{L}^{\text{max}}$ 

Sending `code` and `message` is REQUIRED.

 \* A back-end MAY add a free-form `id` (unique identifier) to the error response to be able to log and track errors with further non-disclosable details. \* The `code` is proprietary textual error code.

 \* The `message` explains the reason the server is rejecting the request. For "4xx" error codes the message explains how the client needs to modify the request.

 By default the message MUST be sent in the English language. Content Negotiation is used to localize the error messages: If an `Accept-Language` header is sent by the client and a translation is available, the message should be translated accordingly and the `Content-Language` header must be present in the response. See "[How to localize your API](http://apiux.com/2013/04/25/how-tolocalize-your-api/)" for more information.

\* `url` is an OPTIONAL attribute and contains a link to a resource that explains the error and potential solutions in-depth.

### Standardized status codes

 The API usually uses the following HTTP status codes for successful requests as follows.

 $- * *200$  OK\*\*:

Indicates a successful request \*\*with\*\* a response body being sent.

 $-$  \*\*201 Created\*\*

 Indicates a successful request that successfully created a new resource and sends a `Location` header to the newly created resource \*\*without\*\* a response body.

 $-$  \*\*202 Accepted\*\*

 Indicates a successful request that successfully queued the creation of a new resource, but it has not been created yet. The response is sent \*\*without\*\* a response body.

 $**204$  No Content $**$ :

Indicates a successful request \*\*without\*\* a response body being sent.

 The API has some commonly used HTTP status codes for failed requests as follows.

- \*\*400 Bad Request\*\*:

 The back-end responds with this error code whenever the error has its origin on client side and no other HTTP status code in the 400 range is suitable.

- \*\*401 Unauthorized\*\*:

 The client did not provide any authentication details for a resource requiring authentication or the provided authentication details are not correct.

- \*\*403 Forbidden\*\*:

 The client did provided correct authentication details, but the privileges/ permissions of the provided credentials do not allow to request the resource.

 $-$  \*\*404 Not Found\*\*:

 The resource specified by the path does not exist, i.e., one of the resources belonging to the specified identifiers is not available at the backend.

\*Note:\* Unsupported endpoints MAY also return HTTP status code 501.

- \*\*500 Internal Server Error\*\*:

 The error has its origin on server side and no other status code in the 500 range is suitable.

- \*\*501 Not Implemented\*\*:

 The requested endpoint is part of the API specification, but is not implemented (yet) by the back-end.

\*Note:\* Unsupported endpoints MAY also return HTTP status code 404.

 If a HTTP status code in the 400 range is returned, the client SHOULD NOT repeat the request without modifications. For HTTP status code in the 500 range, the client MAY repeat the same request later.

 All HTTP status codes defined in RFC 7231 in the 400 and 500 ranges can be used as error codes in addition to the most used status codes mentioned here.

Responding with error codes 400 and 500 SHOULD be avoided in favor of any more specific standardized or proprietary error codes.

## Temporal data

 Date, time, intervals and durations are formatted based on ISO 8601 or its profile [RFC 3339](https://www.rfc-editor.org/rfc/rfc3339.html) whenever there is an appropriate encoding available in the standard. All temporal data are specified based on the Gregorian calendar.

# Authentication

The API offers two forms of authentication by default:

\* Basic at `GET /credentials/basic`

\* OpenID Connect at `GET /credentials/oidc`

 After authentication with any of the methods listed above, the tokens obtained during the authentication workflows can be sent to protected endpoints in subsequent requests.

Further authentication methods MAY be added by back-ends.

<SecurityDefinitions />

 \*\*Note:\*\* Although it is possible to request several public endpoints for capabilities and discovery that don't require authorization, it is RECOMMENDED that clients (re-)request the public endpoints that support Bearer authentication with the Bearer token once available to also retrieve any private data that are made available specifically for the authenticated user.

 This may require that clients clear any cached data retrieved from public endpoints.

# Cross-Origin Resource Sharing (CORS)

 > Cross-origin resource sharing (CORS) is a mechanism that allows restricted resources  $[...]$  on a web page to be requested from another domain outside the domain from which the first resource was served. [...]

 > CORS defines a way in which a browser and server can interact to determine whether or not it is safe to allow the cross-origin request, allowing for more freedom and functionality than purely same-origin requests, but being more secure than simply allowing all cross-origin requests.

Source: [https://en.wikipedia.org/wiki/Cross-origin resource sharing](https: //en.wikipedia.org/wiki/Cross-origin\_resource\_sharing)

 Geodatacube-API-based back-ends are usually hosted on a different domain/ host than the client that is requesting data from the back-end. Therefore most requests to the back-end are blocked by all modern browsers. This leads to the problem that the JavaScript library and any browser-based application cannot access back-ends. Therefore, all back-end providers SHOULD support CORS to enable browser-based applications to access back-ends. [CORS is a recommendation of the W3C organization](https://www.w3.org/TR/cors/). The following chapters will explain how back-end providers can implement CORS support.

\*\*Tip\*\*: Most servers can send the required headers and the responses to the OPTIONS requests automatically for all endpoints. Otherwise the user may also use a proxy server to add the headers and OPTIONS responses.

## CORS headers

The following headers MUST be included with every response:

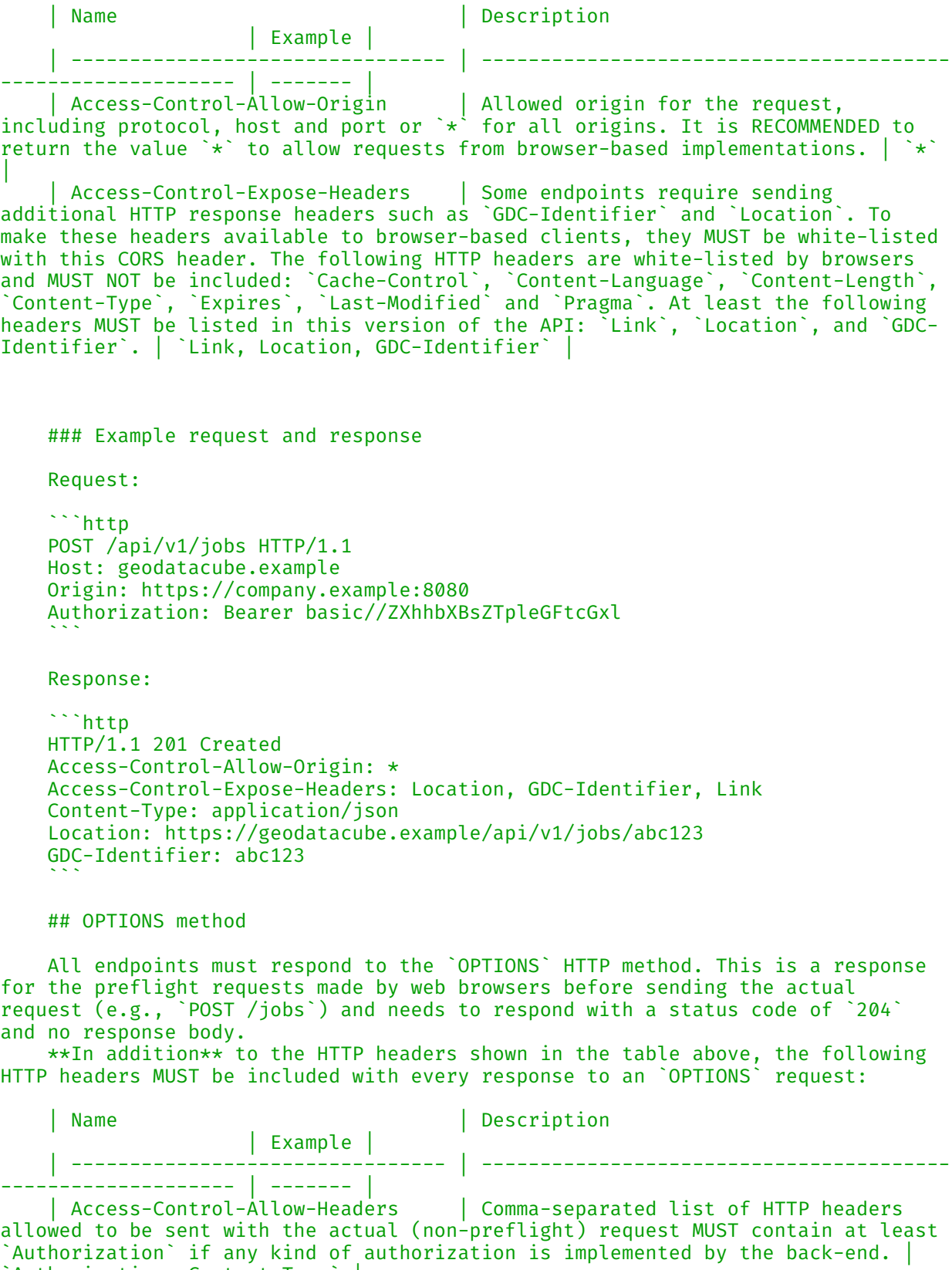

`Authorization, Content-Type` | | Access-Control-Allow-Methods | Comma-separated list of HTTP methods allowed to be requested. Back-ends MUST list all implemented HTTP methods for the endpoint. | `OPTIONS, GET, POST, PATCH, PUT, DELETE` |

```
 | Content-Type | SHOULD return the content type 
delivered by the request that the permission is requested for. | `application/
json` |
     ### Example request and response
     Request:
    ```http
     OPTIONS /api/v1/jobs HTTP/1.1
     Host: geodatacube.example
     Origin: https://company.example:8080
     Access-Control-Request-Method: POST
     Access-Control-Request-Headers: Authorization, Content-Type
\mathcal{L}^{\mathcal{L}} Note that the `Access-Control-Request-*` headers are automatically attached 
to the requests by the browsers.
     Response:
    ```http
     HTTP/1.1 204 No Content
     Access-Control-Allow-Origin: *
     Access-Control-Allow-Methods: OPTIONS, GET, POST, PATCH, PUT, DELETE
     Access-Control-Allow-Headers: Authorization, Content-Type
     Access-Control-Expose-Headers: Location, GDC-Identifier, Link
     Content-Type: application/json
\mathcal{L}^{\text{max}} contact: 
     name: OGC Testbed 19 
     url: 'https://www.ogc.org/initiatives/t-19/'
     email: info@ogc.org
   license: 
     name: Apache 2.0 
     url: 'http://www.apache.org/licenses/LICENSE-2.0.html'
tags: 
   - name: Capabilities
     description: General information about the API implementation and other 
supported capabilities at the back-end.
   - name: Account Management
     description: |-
       The following endpoints handle authentication and basic user profiles. See 
also [Authentication](#section/Authentication). In general, the API only defines 
a minimum subset of account management. It allows to [authenticate and authorize]
(http://www.differencebetween.net/technology/difference-between-authentication-
and-authorization/) a user, which may include [user registration with OpenID 
Connect](http://openid.net/specs/openid-connect-registration-1_0.html),
       For accounting, quota handling and similar functionality one may explore 
the openEO API.
       Therefore, the API leaves some aspects open that have to be handled by the 
back-ends separately, including:
       * credentials recovery, e.g., retrieving a forgotten password;
      * user data management, e.g., changing the users payment details or email
address;
       * payments, i.e., topping up credits for pre-paid services or paying for 
post-paid services;
       * accounting related tasks, e.g., processing costs and creating invoices; 
and
       * user registration (except for [user registration with OpenID Connect]
(http://openid.net/specs/openid-connect-registration-1_0.html)).
```

```
 - name: Data Discovery / Access
     description: |-
       These endpoints allow listing the collections that are available at the 
back-end and can be used as data cubes for data processing. It builds on top of:
 - OGC API - Coverages - Part 1
 - STAC API (incl. STAC Data Cube extension)
  - name: OGC API - Coverages
     description: Data access through OGC API - Coverages - Part 1 (v0.0.2)
  - name: OGC API - Features / STAC API
     description: >-
       **OPTIONAL.** Data access through OGC API - Features - Part 1 (v1.0.0) and 
STAC API (v1.0.0)
   - name: Process Discovery
     description: |-
       **OPTIONAL.** These endpoints allow listing the predefined processes that 
are available at the back-end. To list user-defined processes see 'openEO - User-
Defined Processes'.
   - name: OGC API - Processes
     description: >-
       **OPTIONAL.** Data processing through OGC API - Processes - Part 1 (v1.0.0)
   - name: openEO
     description: >-
       **OPTIONAL.** Data processing through openEO (v1.2.0)
   - name: openEO - User-Defined Processes
     description: >-
       **OPTIONAL.** These endpoints allow storing and managing user-defined 
processes with process graphs at the back-end.
   - name: openEO - Secondary Services (OGC APIs)
     description: >-
       **OPTIONAL.** On-demand access to data using other web service protocols 
(e.g., OGC API - Tiles / Maps).
servers: 
   - url: 'https://geodatacube.example/api'
     description: >-
       The URL of the API MAY freely be chosen by the back-end providers.
       Nevertheless, all servers MUST support HTTPS as the authentication methods
       are not secure with HTTP only!
paths: 
   /: 
     get: 
       summary: Information about the back-end
       operationId: capabilities
       description: >-
         Lists general information about the back-end, including which version
         and endpoints of the geodatacube API are supported. May also include 
billing
         information.
       tags: 
         - Capabilities
       security: 
         - {} 
       responses: 
         '200': 
           description: |-
             Information about the API version and supported endpoints/features.
             This endpoint MUST always be available for the API to be valid.
           content: 
             application/json: 
               schema: 
                 title: Capabilities
```
 type: object required: - id - title - description - gdc\_version - endpoints - links properties: gdc\_version: type: string description: >- Version number of the geodatacube API specification this back-end implements. enum: - 1.0.0-beta backend\_version: type: string description: >- Version number of the back-end implementation. Every change on the back-end side MUST cause a change of the version number. example: 1.1.2 stac\_version: \$ref: '#/components/schemas/stac\_version' api\_version: type: string description: >- If the openEO API is implemented: Version number of the openEO API specification this back-end implements. example: 1.2.0 type: type: string enum: - Catalog description: >- For STAC versions >= 1.0.0-rc.1 this field is required. example: Catalog id: type: string description: >- Identifier for the service. This field originates from STAC and is used as a unique identifier for the STAC catalog available at `/collections`. example: cool-eo-cloud title: type: string description: The name of the service. example: Example Cloud Corp. description: type: string format: commonmark description: >- A description of the service, which allows the service provider to introduce the user to its service. [CommonMark 0.29](http://commonmark.org/) syntax MAY be used for rich text representation.

 example: |- This service is provided by [Example Cloud Corp.](https:// cloud.example) and implements the full geodatacube API and allows processing a range of 999 EO data sets, including:  $*$  Sentinel 1/2/3 and 5; and \* Landsat 7/8. A free plan is available to test the service. For further information please contact customer service at [support@cloud.example](mailto: support@cloud.example). conformsTo: \$ref: '#/components/schemas/conformsTo' endpoints: type: array description: >- Lists all supported endpoints. Supported are all endpoints, which are implemented, usually return a 2XX or 3XX HTTP status code and are fully compatible to the API specification. An entry for this endpoint (path `/` with method `GET`) SHOULD NOT be listed. Each path MUST only be listed once in the array. items: title: Endpoint type: object required: - path - methods properties: path: description: >- Path to the endpoint, relative to the URL of this endpoint. In general the paths MUST follow the paths specified in the openAPI specification as closely as possible. Therefore, paths MUST be prepended with a leading slash, but MUST NOT contain a trailing slash. Variables in the paths MUST be placed in curly braces and follow the parameter names in the openAPI specification, e.g., `{job\_id}`. type: string methods: description: >- Supported HTTP verbs in uppercase. It is OPTIONAL to list `OPTIONS` as method (see the [CORS section] (#section/Cross-Origin-Resource-Sharing-(CORS))). type: array items: type: string enum: - GET - POST - PATCH - PUT - DELETE - OPTIONS example: - path: /collections methods:  $-$  GFT - path: '/collections/{collection\_id}' methods:  $-$  GFT

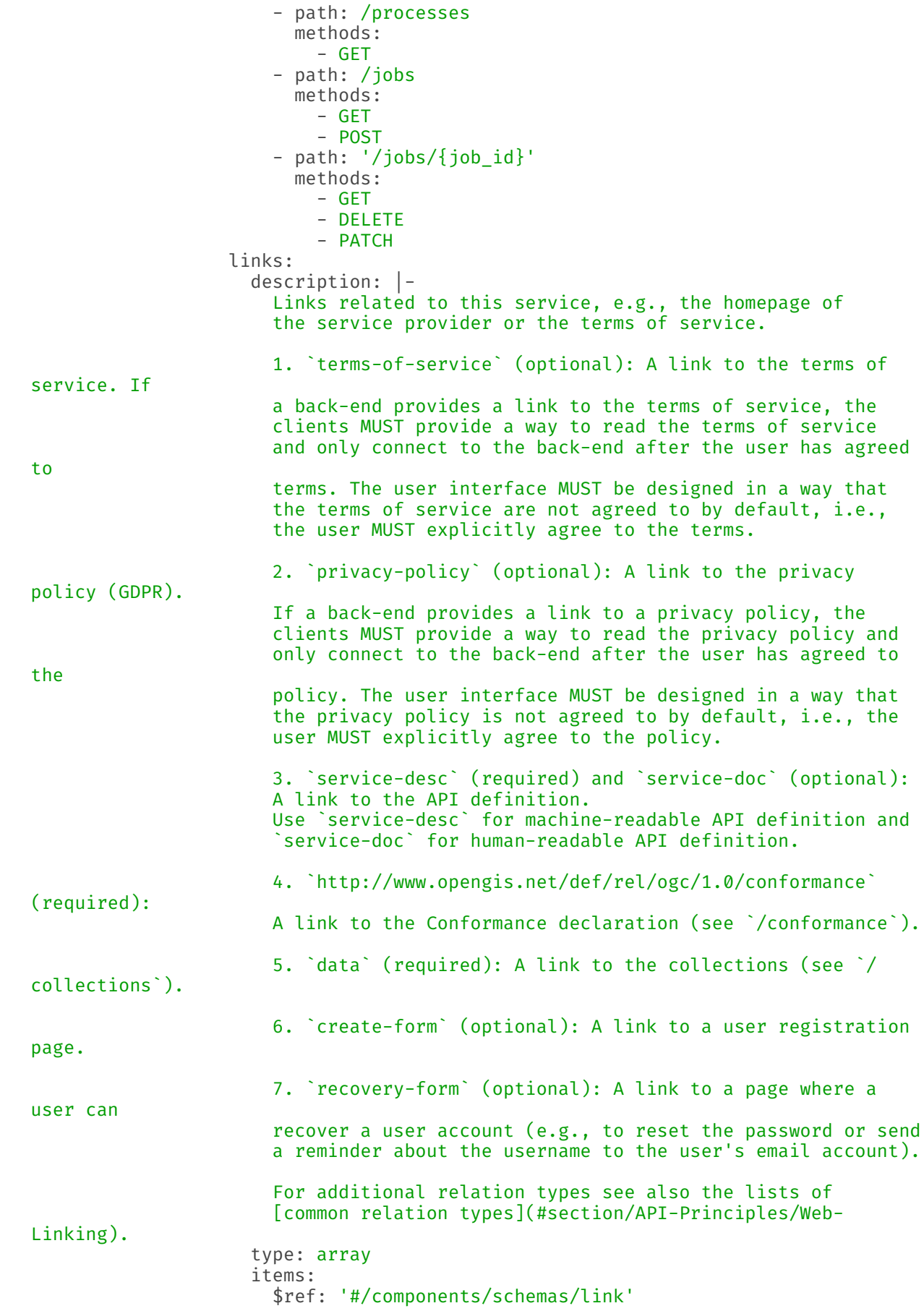

```
 example: 
                        - href: 'https://cloud.example'
                         rel: about
                          type: text/html
                          title: Homepage of the service provider
                        - href: 'https://cloud.example/tos'
                          rel: terms-of-service
                          type: text/html
                          title: Terms of Service
                        - href: 'https://cloud.example/privacy'
                          rel: privacy-policy
                          type: text/html
                          title: Privacy Policy
                        - href: 'https://cloud.example/register'
                          rel: create-form
                          type: text/html
                         title: User Registration
                        - href: 'https://cloud.example/lost-password'
                          rel: recovery-form
                          type: text/html
                          title: Reset Password
                        - href: 'https://cloud.example/api/v1/conformance'
                          rel: http://www.opengis.net/def/rel/ogc/1.0/conformance
                          type: application/json
                          title: OGC Conformance Classes
                        - href: 'https://cloud.example/api/v1/openapi.json'
                          rel: service-desc
                          type: application/vnd.oai.openapi+json;version=3.0
                          title: OpenAPI 3.0 description of the API
                        - href: 'https://cloud.example/api/v1/collections'
                          rel: data
                          type: application/json
                          title: List of Datasets
         4XX: 
           $ref: '#/components/responses/client_error'
         5XX: 
           $ref: '#/components/responses/server_error'
   /file_formats: 
     get: 
       summary: Supported file formats
       operationId: list-file-types
       description: |-
         Lists supported input and output file formats.
        *Input* file formats specify which file a back-end can *read* from.
         *Output* file formats specify which file a back-end can *write* to.
         The response to this request is an object listing all available input
         and output file formats separately with associated parameters and 
additional
         data. This endpoint does not include the supported secondary web
         services.
         **Note**: Format names and parameters MUST be fully aligned with the
         GDAL codes if available, see [GDAL Raster
         Formats](https://gdal.org/drivers/raster/index.html) and [OGR Vector
         Formats](https://gdal.org/drivers/vector/index.html). It is OPTIONAL to
         support all output format parameters supported by GDAL. Some file
         formats not available through GDAL may be defined centrally for the 
geodatacube.
         Custom file formats or parameters MAY be defined.
         The format descriptions must describe how the file formats relate to
         data cubes. Input file formats must describe how the files have to be
```

```
 structured to be transformed into data cubes. Output file formats must
         describe how the data cubes are stored at the back-end and how the
         resulting file structure looks like.
 Back-ends MUST NOT support aliases, for example it is not allowed to
 support `geotiff` instead of `gtiff`. Nevertheless, geodatacube clients 
MAY
         translate user input input for convenience (e.g., translate `geotiff` to
         gtiff`). Also, for a better user experience the back-end can specify a
          `title`.
        Format names MUST be accepted in a \star case insensitive\star manner throughout
the API.
       tags: 
         - openEO
       security: 
         - {} 
         - Bearer: [] 
       responses: 
          '200': 
           description: >-
             An object with containing all input and output format separately.
             For each property `input` and `output` an object is defined where
             the file format names are the property keys and the property values
             are objects that define a title, supported parameters and related
             links.
           content: 
             application/json: 
                schema: 
                  title: File Formats
                  type: object
                  required: 
                    - input
                    - output
                  properties: 
                    input: 
                      title: Input File Formats
                      type: object
                      description: >-
                        Map of supported input file formats, i.e., file formats a
                       back-end can **read** from. The property keys are the file
                       format names that are used by clients and users, for
                       example in process graphs.
                      additionalProperties: 
                        $ref: '#/components/schemas/file_format'
                    output: 
                      title: Output File Formats
                      type: object
                      description: >-
                        Map of supported output file formats, i.e., file formats a
                       back-end can **write** to. The property keys are the file
                       format names that are used by clients and users, for
                       example in process graphs.
                      additionalProperties: 
                        $ref: '#/components/schemas/file_format'
                example: 
                 output:
                    GTiff: 
                      title: GeoTiff
                      description: Export to GeoTiff. Doesn't support cloud-
optimized GeoTiffs (COGs) yet.
                      gis_data_types: 
                         - raster
```

```
 parameters: 
                         tiled: 
                           type: boolean
                           description: >-
                             This option can be used to force creation of tiled
                            TIFF files [true]. By default [false] stripped TIFF
                            files are created.
                           default: false
                         compress: 
                           type: string
                           description: Set the compression to use.
                           default: NONE
                           enum: 
                             - JPEG
                             - LZW
                             - DEFLATE
                             - NONE
                         jpeg_quality: 
                           type: integer
                           description: Set the JPEG quality when using JPEG.
                           minimum: 1 
                           maximum: 100 
                           default: 75 
                       links: 
                         - href: 'https://gdal.org/drivers/raster/gtiff.html'
                           rel: about
                           title: GDAL on the GeoTiff file format and storage 
options
                     GPKG: 
                       title: OGC GeoPackage
                       gis_data_types: 
                         - raster
                         - vector
                       parameters: 
                         version: 
                           type: string
                           description: >-
                             Set GeoPackage version. In AUTO mode, this will be
                            equivalent to 1.2 starting with GDAL 2.3.
                           enum: 
                             - auto
                            - '1'
                            - \overline{1.1}'
                            - \sqrt{1.2} default: auto
                       links: 
                         - href: 'https://gdal.org/drivers/raster/gpkg.html'
                           rel: about
                           title: GDAL on GeoPackage for raster data
                         - href: 'https://gdal.org/drivers/vector/gpkg.html'
                           rel: about
                           title: GDAL on GeoPackage for vector data
                  input: 
                     GPKG: 
                       title: OGC GeoPackage
                       gis_data_types: 
                         - raster
                         - vector
                       parameters: 
                         table: 
                           type: string
                           description: >-
                             **RASTER ONLY.** Name of the table containing the
```

```
 tiles. If the GeoPackage dataset only contains one
                           table, this option is not necessary. Otherwise, it
                           is required.
                      links: 
                        - href: 'https://gdal.org/drivers/raster/gpkg.html'
                          rel: about
                          title: GDAL on GeoPackage for raster data
                        - href: 'https://gdal.org/drivers/vector/gpkg.html'
                          rel: about
                          title: GDAL on GeoPackage for vector data
         4XX: 
           $ref: '#/components/responses/client_error'
         5XX: 
           $ref: '#/components/responses/server_error'
   /conformance: 
     get: 
       summary: Conformance classes this API implements
       operationId: conformance
       description: |-
         Lists all conformance classes specified in various standards that the
         implementation conforms to. Conformance classes are commonly used in
         all OGC APIs and the STAC API specification.
         The conformance classes listed at this endpoint and listed in the
         corresponding `conformsTo` property in `GET /` MUST be equal.
         More details:
         - [STAC API](https://github.com/radiantearth/stac-api-spec), especially 
the conformance class "STAC API - Collections"
         - [OGC APIs](https://ogcapi.ogc.org/)
       tags: 
         - Capabilities
       responses: 
         '200': 
           description: The URIs of all conformance classes supported by the 
server.
           content: 
             application/json: 
               schema: 
                 title: OGC Conformance Classes
                 type: object
                 required: 
                    - conformsTo
                 properties: 
                    conformsTo: 
                      $ref: '#/components/schemas/conformsTo'
         5XX: 
           $ref: '#/components/responses/server_error'
   /collections: 
     get: 
       summary: Basic metadata for all datasets
       operationId: list-collections
       description: |-
         Lists available collections with at least the required information.
         It is **strongly RECOMMENDED** to keep the response size small by
         omitting larger optional values from the objects in `collections` (e.g., 
the
         STAC `summaries` and `cube:dimensions` properties).
         To get the full metadata for a collection clients MUST
         request `GET /collections/{collection_id}`.
         Note: Although it is possible to request public collections without
```

```
 authorization, it is RECOMMENDED that clients (re-)request the 
collections
         with the Bearer token once available to also retrieve any private 
collections.
         **NOTE:** This endpoint may return collections from STAC API / openEO 
API and OGC API - Coverages.
 Distinguish them via the `stac_version` property which is always present 
for STAC API / openEO API, but not for OGC API - Coverages.
       tags: 
         - Data Discovery / Access
       security: 
         - {} 
         - Bearer: [] 
       parameters: 
         - $ref: '#/components/parameters/pagination_limit'
       responses: 
          '200': 
           description: Lists of collections and related links.
           content: 
             application/json: 
                schema: 
                  title: Collections
                  type: object
                  required: 
                    - collections
                    - links
                  properties: 
                    collections: 
                      type: array
                      items: 
                        allOf: 
                          - $ref: '#/components/schemas/collection'
                        anyOf: 
                          - title: Coverage Collection
                          - $ref: '#/components/schemas/stac_collection'
                    links: 
                      $ref: '#/components/schemas/links_pagination'
                example: 
                  collections: 
                   - stac version: 1.0.0
                      type: Collection
                      id: Sentinel-2A
                      title: Sentinel-2A MSI L1C
                      description: >-
                        Sentinel-2A is a wide-swath, high-resolution,
                       multi-spectral imaging mission supporting Copernicus
                       Land Monitoring studies, including the monitoring of
                       vegetation, soil and water cover, as well as observation
                       of inland waterways and coastal areas.
                      license: proprietary
                      extent: 
                        spatial: 
                          bbox: 
                           - - 180- -56- 180<br>- 83-83 temporal: 
                          interval: 
                           - - 2015 - 06 - 23T00:00:00Z' - '2019-01-01T00:00:00Z'
                      keywords:
```
 - copernicus - esa - msi - sentinel providers: - name: European Space Agency (ESA) roles: - producer - licensor url: > https://sentinel.esa.int/web/sentinel/user-guides/ sentinel-2-msi - name: Google Earth Engine roles: - host url: > https://developers.google.com/earth-engine/datasets/ catalog/COPERNICUS\_S2 links: - rel: license href: > https://scihub.copernicus.eu/twiki/pub/SciHubWebPortal/ TermsConditions/Sentinel\_Data\_Terms\_and\_Conditions.pdf - stac version: 1.0.0 type: Collection id: MOD09Q1 title: >- MODIS/Terra Surface Reflectance 8-Day L3 Global 250m SIN Grid V006 description: >- The MOD09Q1 Version 6 product provides an estimate of the surface spectral reflectance of Terra MODIS Bands 1-2 corrected for atmospheric conditions such as gasses, aerosols, and Rayleigh scattering. Provided along with the two 250 m MODIS bands is one additional layer, the Surface Reflectance QC 250 m band. For each pixel, a value is selected from all the acquisitions within the 8-day composite period. The criteria for the pixel choice include cloud and solar zenith. When several acquisitions meet the criteria the pixel with the minimum channel 3 (blue) value is used. Validation at stage 3 has been achieved for all MODIS Surface Reflectance products. license: proprietary extent: spatial: bbox:  $- - 180$  $- -90$  - 180 - 90 temporal: interval:  $- -$  '2000-02-01T00:00:00Z' - null links: - rel: license href: 'https://geodatacube.example/api/v1/collections/ MOD09Q1/license' links: - rel: alternate href: 'https://geodatacube.example/csw' title: OGC Catalogue Services 3.0

```
 4XX: 
           $ref: '#/components/responses/client_error_auth'
         5XX: 
           $ref: '#/components/responses/server_error'
   '/collections/{collection_id}': 
     get: 
       summary: Full metadata for a specific dataset
       operationId: describe-collection
       description: |-
         Lists **all** information about a specific collection specified by the
         identifier `collection_id`.
         Note: Providing the Bearer token is REQUIRED for private collections.
         **NOTE:** This endpoint may return collections from STAC API / openEO 
API and OGC API - Coverages.
         Distinguish them via the `stac_version` property which is always present 
for STAC API / openEO API, but not for OGC API - Coverages.
       tags: 
         - Data Discovery / Access
       security: 
         - {} 
         - Bearer: [] 
       parameters: 
         - $ref: '#/components/parameters/collection_id'
       responses: 
          '200': 
           description: JSON object with the full collection metadata.
           content: 
              application/json: 
                schema: 
                  type: object
                  allOf: 
                    - $ref: '#/components/schemas/collection'
                  anyOf: 
                    - title: Coverage Collection
                    - required: 
                         - 'cube:dimensions'
                         - summaries
                      allOf: 
                         - $ref: '#/components/schemas/stac_collection'
                example: 
                  stac_version: 1.0.0
                  stac_extensions: 
                    - https://stac-extensions.github.io/datacube/v2.2.0/schema.json
                  type: Collection
                  id: Sentinel-2
                  title: Sentinel-2 MSI L2A
                  description: >-
                    Sentinel-2A is a wide-swath, high-resolution, multi-spectral
                   imaging mission supporting Copernicus Land Monitoring
                   studies.
                  license: proprietary
                  keywords: 
                    - copernicus
                    - esa
                    - msi
                    - sentinel
                  providers: 
                    - name: European Space Agency (ESA)
                      roles: 
                        - producer
                         - licensor
```

```
uri: >- https://sentinel.esa.int/web/sentinel/user-guides/sentinel-
2-msi
                     - name: Google
                       roles: 
                         - host
                       url: >-
                         https://developers.google.com/earth-engine/datasets/
catalog/COPERNICUS_S2
                  extent: 
                    spatial: 
                       bbox: 
                        - - 180- -56- 180<br>- 83-83 temporal: 
                       interval: 
                        - - 2015 - 06 - 23T00:00:00Z' - null
                  links: 
                     - rel: license
                       href: https://scihub.copernicus.eu/twiki/pub/SciHubWebPortal/
TermsConditions/Sentinel_Data_Terms_and_Conditions.pdf
                       type: application/pdf
                     - rel: http://www.opengis.net/def/rel/ogc/1.0/queryables
                       href: https://geodatacube.example/api/v1/collections/
Sentinel-2A/queryables
                       type: application/schema+json
                     - rel: about
                       href: https://earth.esa.int/web/sentinel/user-guides/
sentinel-2-msi/product-types/level-1c
                       type: text/html
                       title: ESA Sentinel-2 MSI Level-1C User Guide
                     - rel: example
                       href: 'https://geodatacube.example/api/v1/collections/
Sentinel-2/examples/true-color.json'
                       type: application/json
                       title: Example Process for True-Color Visualization
                     - rel: example
                       href: 'https://geodatacube.example/api/v1/collections/
Sentinel-2/examples/ndvi.json'
                       type: application/json
                       title: Example Process for NDVI Calculation and Visualization
                   'cube:dimensions': 
x:
                       type: spatial
                       axis: x
                       extent: 
                        - 180 - 180 
                       reference_system: 4326 
 y: 
                       type: spatial
                       axis: 'y'
                       extent: 
                        - 56 - 83 
                       reference_system: 4326 
t: the state of the state of the state of the state of the state of the state of the state of the state of the
                       type: temporal
                       extent: 
                         - '2015-06-23T00:00:00Z'
```

```
 - null
     step: null
   bands: 
     type: bands
     values: 
      - B1
      - B<sub>2</sub>
       - B3
      - B4 - B5
       - B6
       - B7
       - B8
       - B8A
      - B<sub>9</sub>
       - B10
       - B11
      - B12 summaries: 
  'constellation': 
     - Sentinel-2
  'platform': 
     - Sentinel-2A
     - Sentinel-2B
  'instruments': 
     - MSI
  'eo:cloud_cover': 
     minimum: 0 
     maximum: 75 
  'sat:orbit_state': 
    - ascending
     - descending
  'gsd': 
    - 10 - 20 
     - 60 
  'eo:bands': 
     - name: B1
       common_name: coastal
       center_wavelength: 0.4439 
       gsd: 60 
     - name: B2
       common_name: blue
       center_wavelength: 0.4966 
      gsd: 10 - name: B3
       common_name: green
       center_wavelength: 0.56 
       gsd: 10 
    - name: B4 common_name: red
       center_wavelength: 0.6645 
      gsd: 10 - name: B5
       center_wavelength: 0.7039 
       gsd: 20 
     - name: B6
       center_wavelength: 0.7402 
       gsd: 20 
     - name: B7
       center_wavelength: 0.7825 
       gsd: 20 
     - name: B8
```

```
 common_name: nir
                        center_wavelength: 0.8351 
                        gsd: 10 
                     - name: B8A
                        common_name: nir08
                        center_wavelength: 0.8648 
                        gsd: 20 
                     - name: B9
                        common_name: nir09
                        center_wavelength: 0.945 
                        gsd: 60 
                     - name: B10
                        common_name: cirrus
                        center_wavelength: 1.3735 
                        gsd: 60 
                      - name: B11
                        common_name: swir16
                       center wavelength: 1.6137
                        gsd: 20 
                      - name: B12
                        common_name: swir22
                        center_wavelength: 2.2024 
                        gsd: 20 
                    'proj:epsg': 
                      minimum: 32601 
                      maximum: 32660 
                  assets: 
                    thumbnail: 
                      href: 'https://geodatacube.example/api/v1/collections/
Sentinel-2/thumbnail.png'
                      type: image/png
                      title: Preview
                      roles: 
                        - thumbnail
                    inspire: 
                      href: 'https://geodatacube.example/api/v1/collections/
Sentinel-2/inspire.xml'
                      type: application/xml
                      title: INSPIRE metadata
                      description: INSPIRE compliant XML metadata
                      roles: 
                        - metadata
         4XX: 
            $ref: '#/components/responses/client_error_auth'
         5XX: 
            $ref: '#/components/responses/server_error'
   '/collections/{collection_id}/queryables': 
     get: 
       summary: Metadata filters for a specific dataset
       operationId: list-collection-queryables
       description: |-
         Lists **all** supported metadata filters (also called "queryables") for
         a specific collection.
         This endpoint is compatible with endpoint defined in the STAC API 
extension
         [`filter`](https://github.com/stac-api-extensions/filter#queryables) and
         [OGC API - Features - Part 3: Filtering](https://github.com/
opengeospatial/ogcapi-features/tree/master/extensions/filtering).
         For a precise definition please follow those specifications.
         This endpoints provides a JSON Schema for each queryable that geodatacube
         users can use in multiple scenarios:
```

```
 1. for loading data from the collection, e.g., in the process `load_
collection`; and
        2. for filtering items using CQL2 on the `/collections/{collection_id}/
items` endpoint.
         Note: Providing the Bearer token is REQUIRED for private collections.
       tags: 
         - Data Discovery / Access
         - OGC API - Features / STAC API
       security: 
         - {} 
         - Bearer: [] 
       parameters: 
         - $ref: '#/components/parameters/collection_id'
       responses: 
         '200': 
           description: |-
             A JSON Schema defining the queryables.
             It is RECOMMENDED to dereference all "$refs".
           content: 
             application/schema+json: 
                schema: 
                  $ref: '#/components/schemas/json_schema'
                example: 
                  $schema: https://json-schema.org/draft/2019-09/schema
                  $id: https://geodatacube.example/api/v1/collections/Sentinel-2A/
queryables
                  type: object
                  title: Sentinel 2A
                  properties: 
                    'eo:cloud_cover': 
                      title: Cloud Cover
                      type: number
                      minimum: 0 
                      maximum: 100 
                    platform: 
                      title: Platform
                      description: The satellite platform.
                      type: string
                      enum: 
                        - sentinel-2a
                        - sentinel-2b
                  additionalProperties: false
         4XX: 
            $ref: '#/components/responses/client_error_auth'
         5XX: 
            $ref: '#/components/responses/server_error'
   "/collections/{collection_id}/items": 
     get: 
       tags: 
         - OGC API - Features / STAC API
       summary: Fetch Features / Items
       description: |-
         Fetch features of the feature collection with id `collection_id`.
         Every feature in a dataset belongs to a collection. A dataset may
         consist of multiple feature collections. A feature collection is often a
         collection of features of a similar type, based on a common schema.
       operationId: list-items
       parameters: 
         - $ref: '#/components/parameters/collection_id'
         - $ref: "#/components/parameters/pagination_limit"
```

```
 - $ref: "#/components/parameters/bbox"
         - $ref: "#/components/parameters/datetime"
       security: 
         - {} 
         - Bearer: [] 
       responses: 
          "200": 
           description: |-
             The response is a document consisting of features in the collection.
             The features included in the response are determined by the server
             based on the query parameters of the request. To support access to
             larger collections without overloading the client, the API supports
             paged access with links to the next page, if more features are 
selected.
             The `bbox` and `datetime` parameter can be used to select only a
             subset of the features in the collection (the features that are in 
the
             bounding box or time interval). The `bbox` parameter matches all 
features
             in the collection that are not associated with a location, too. The
              `datetime` parameter matches all features in the collection that are
             not associated with a time stamp or interval, as well.
             The `limit` parameter may be used to control the subset of the
             selected features that should be returned in the response, the page 
size.
             Each page may include information about the number of selected and
             returned features (`numberMatched` and `numberReturned`) as well as
             links to support paging (link relation `next`).
           content: 
             application/geo+json: 
               schema: 
                  allOf: 
                    - $ref: '#/components/schemas/GeoJsonFeatureCollection'
                    - type: object
                      required: 
                        - features
                      properties: 
                        features: 
                          type: array
                          items: 
                            $ref: '#/components/schemas/stac_item'
                        links: 
                          $ref: "#/components/schemas/links"
                        timeStamp: 
                          $ref: "#/components/schemas/timeStamp"
                        numberMatched: 
                          $ref: "#/components/schemas/numberMatched"
                        numberReturned: 
                          $ref: "#/components/schemas/numberReturned"
         4XX: 
           $ref: '#/components/responses/client_error_auth'
         5XX: 
           $ref: '#/components/responses/server_error'
   "/collections/{collection_id}/items/{feature_id}": 
     get: 
       tags: 
         - OGC API - Features / STAC API
       summary: Fetch a Feature / Item
       description: |-
        Fetch the feature with id `feature id` in the feature collection
```
```
 with id `collection_id`.
     operationId: describe-item
     security: 
       - {} 
       - Bearer: [] 
     parameters: 
       - $ref: '#/components/parameters/collection_id'
      - $ref: "#/components/parameters/feature id
     responses: 
        "200": 
         description: |-
           fetch the feature with id `feature_id` in the feature collection
           with id `collection_id`
         content: 
           application/geo+json: 
              schema: 
                allOf: 
                  - $ref: '#/components/schemas/GeoJsonFeature'
                  - $ref: '#/components/schemas/stac_item'
       4XX: 
         $ref: '#/components/responses/client_error_auth'
       5XX: 
         $ref: '#/components/responses/server_error'
 "/collections/{collection_id}/coverage": 
   get: 
     tags: 
     - Data Discovery / Access
    - OGC API - Coverages
     summary: Retrieve a coverage
     description: |-
       Coverage identified by {collection_id}.
       Use content negotiation to request required format.
     operationId: describe-coverage
     security: 
       - {} 
       - Bearer: [] 
     parameters: 
     - "$ref": "#/components/parameters/collection_id"
     - "$ref": "#/components/parameters/subset"
     - "$ref": "#/components/parameters/bbox"
     - "$ref": "#/components/parameters/datetime"
     - "$ref": "#/components/parameters/properties"
     - "$ref": "#/components/parameters/scale-factor"
     - "$ref": "#/components/parameters/scale-axes"
     - "$ref": "#/components/parameters/scale-size"
     - "$ref": "#/components/parameters/subset-crs"
     - "$ref": "#/components/parameters/bbox-crs"
     - "$ref": "#/components/parameters/crs"
     - "$ref": "#/components/parameters/f-coverage"
     responses: 
        '200': 
         description: A full coverage.
         content: 
           application/json: 
              schema: 
                "$ref": "#/components/schemas/coverageSchema"
           image/tiff; application=geotiff: 
              schema: 
                type: string
                format: binary
           multipart/related: 
              schema: 
                type: string
```

```
 format: binaryg
           text/html: 
             schema: 
                type: string
       4XX: 
         $ref: '#/components/responses/client_error_auth'
       5XX: 
         $ref: '#/components/responses/server_error'
 "/collections/{collection_id}/coverage/domainset": 
   get: 
     tags: 
     - Data Discovery / Access
     - OGC API - Coverages
     summary: Retrieve a coverage's domainset
     description: a coverage's domainset; use content negotiation to request
       HTML or JSON
     operationId: describe-coverage-domainset
     security: 
       - {} 
       - Bearer: [] 
     parameters: 
     - "$ref": "#/components/parameters/collection_id"
     - "$ref": "#/components/parameters/subset"
     - "$ref": "#/components/parameters/bbox"
     - "$ref": "#/components/parameters/datetime"
     - "$ref": "#/components/parameters/crs"
     - "$ref": "#/components/parameters/bbox-crs"
     - "$ref": "#/components/parameters/subset-crs"
     - "$ref": "#/components/parameters/f-domainset"
     responses: 
       '200': 
         description: A coverages domainset.
         content: 
           application/json: 
              schema: 
                "$ref": "#/components/schemas/domainSet"
           text/html: 
              schema: 
                type: string
       4XX: 
         $ref: '#/components/responses/client_error_auth'
       5XX: 
         $ref: '#/components/responses/server_error'
 "/collections/{collection_id}/coverage/rangetype": 
   get: 
     tags: 
     - Data Discovery / Access
     - OGC API - Coverages
     summary: Retrieve a coverage's rangetype
     description: a coverage's rangetype; use content negotiation to request
       HTML or JSON
     operationId: describe-coverage-rangetype
     security: 
       - {} 
       - Bearer: [] 
     parameters: 
      - "$ref": "#/components/parameters/collection_id"
     - "$ref": "#/components/parameters/f-rangetype"
     responses: 
        '200': 
         description: A coverage's rangetype.
         content: 
           application/json:
```

```
 schema: 
                   "$ref": "#/components/schemas/rangeType"
              text/html: 
                schema: 
                  type: string
          4XX: 
            $ref: '#/components/responses/client_error_auth'
          5XX: 
            $ref: '#/components/responses/server_error'
   /processes: 
     get: 
       summary: Supported predefined processes
       operationId: list-processes
       description: |-
         Lists all predefined processes and returns
         detailed process descriptions, including parameters and return values.
         **NOTE:** This endpoint may return processes from openEO and OGC API - 
Processes.
         Distinguish them via the `version` property (OGC API) and the 
`parameters` / `returns` (openEO) properties.
       tags: 
         - Process Discovery
         - OGC API - Processes
         - openEO
       security: 
         - {} 
          - Bearer: [] 
       parameters: 
         - $ref: '#/components/parameters/pagination_limit'
       responses: 
          '200': 
            description: Formal specification describing the supported predefined 
processes.
            content: 
              application/json: 
                schema: 
                  title: Processes
                  type: object
                  required: 
                     - processes
                     - links
                  properties: 
                    processes: 
                       type: array
                       items: 
                         oneOf: 
                           - title: openEO Predefined Process
                             description: A predefined process made available by 
the back-end.
                             type: object
                             required: 
                                - id
                               - description
                               - parameters
                                - returns
                             allOf: 
                                - $ref: '#/components/schemas/process'
                           - title: OGC API Process
                            a110f: - $ref: '#/components/schemas/ogc_processSummary'
                    links: 
                       $ref: '#/components/schemas/links_pagination'
```

```
 example: 
                  processes: 
                    - id: apply
                      summary: Apply a process to each pixel
                      description: >-
                        Applies a *unary* process to each pixel value in the data 
cube (i.e., a local operation). A unary process takes a single value and returns 
a single value, for example ``abs()`` or ``linear_scale_range()``.
                      categories: 
                         - cubes
                      parameters: 
                         - name: data
                          description: A data cube.
                           schema: 
                             type: object
                             subtype: datacube
                         - name: process
                          description: 'A unary process to be applied on each
value, may consist of multiple sub-processes.'
                           schema: 
                             type: object
                             subtype: process-graph
                             parameters: 
                               - name: x
                                 description: The value to process.
                                 schema: 
                                   description: Any data type.
                      returns: 
                        description: 'A data cube with the newly computed values.
The resolution, cardinality, and the number of dimensions are the same as for the
 original data cube.'
                        schema: 
                           type: object
                           subtype: datacube
                    - id: multiply
                      summary: Multiplication of two numbers
                      description: |-
                       Multiplies the two numbers x^2 and y^2 (*x * y*) and
returns the computed product.
                        No-data values are taken into account so that `null` is 
returned if any element is such a value.
                        The computations follow [IEEE Standard 754](https://
ieeexplore.ieee.org/document/8766229) whenever the processing environment 
supports it.
                      categories: 
                        - math
                      parameters: 
                         - name: x
                          description: The multiplier.
                           schema: 
                             type: 
                               - number
                               - 'null'
                         - name: 'y'
                          description: The multiplicand.
                           schema: 
                             type: 
                               - number
                               - 'null'
                      returns: 
                        description: The computed product of the two numbers.
```

```
 schema: 
                           type: 
                             - number
                             - 'null'
                      exceptions: 
                         MultiplicandMissing: 
                           message: Multiplication requires at least two numbers.
                      examples: 
                         - arguments: 
                             x: 5 
                             y: 2.5 
                           returns: 12.5 
                         - arguments: 
                            x: -2y: -4 returns: 8 
                         - arguments: 
                             x: 1 
                             y: null
                           returns: null
                      links: 
                         - rel: about
                           href: 'http://mathworld.wolfram.com/Product.html'
                           title: Product explained by Wolfram MathWorld
                         - rel: about
                           href: 'https://ieeexplore.ieee.org/document/8766229'
                           title: IEEE Standard 754-2019 for Floating-Point 
Arithmetic
                  links: 
                    - rel: alternate
                      href: 'https://geodatacube.example/processes'
                      type: text/html
                      title: HTML version of the processes
   /processes/{processID}: 
     get: 
       tags: 
       - Process Discovery
       - OGC API - Processes
       summary: Retrieve an OGC API process description
       description: | 
          The process description contains information about inputs and outputs 
and a link to the execution-endpoint for the process. The Core does not mandate 
the use of a specific process description to specify the interface of a process. 
That said, the Core requirements class makes the following recommendation.
          Implementations SHOULD consider supporting the OGC process description.
          For more information, see [Section 7.10](https://docs.ogc.org/is/18-062/
18-062.html#sc_process_description).
       operationId: describe-ogc-process
       security: 
          - {} 
          - Bearer: [] 
       parameters: 
        - $ref: '#/components/parameters/ogc_processID'
       responses: 
          "200": 
            description: A process description.
            content: 
              application/json: 
                schema: 
                  $ref: '#/components/schemas/ogc_process'
          4XX:
```

```
 $ref: '#/components/responses/client_error_auth'
          5XX: 
            $ref: '#/components/responses/server_error'
   /processes/{processID}/execution: 
     post: 
       tags: 
       - OGC API - Processes
       summary: OGC API / Execute a process
       description: | 
         Create a new job.
         For more information, see [Section 7.11](https://docs.ogc.org/is/18-062/
18-062.html#sc_create_job).
       operationId: execute-ogc-process
       security: 
          - Bearer: [] 
       parameters: 
        - $ref: '#/components/parameters/ogc_processID'
       requestBody: 
         description: Mandatory execute request JSON
         content: 
            application/json: 
              schema: 
                $ref: '#/components/schemas/ogc_execute'
          required: true
       responses: 
          "200": 
            description: Result of synchronous execution
            content: 
              /*: 
                schema: 
                  description: Any kind of data could be returned.
          "201": 
            description: Started asynchronous execution. Created job.
            headers: 
              Location: 
                description: URL to check the status of the execution/job.
                style: simple
                explode: false
                schema: 
                  type: string
              Preference-Applied: 
                description: The preference applied to execute the process 
asynchronously (see. RFC 2740).
                style: simple
                explode: false
                schema: 
                  type: string
            content: 
              application/json: 
                schema: 
                  $ref: '#/components/schemas/ogc_statusInfo'
          4XX: 
            $ref: '#/components/responses/client_error_auth'
          5XX: 
            $ref: '#/components/responses/server_error'
       callbacks: 
          jobCompleted: 
            '{$request.body#/subscriber/successUri}': 
              post: 
                requestBody: 
                  content: 
                    application/json:
```

```
 schema: 
                        $ref: '#/components/schemas/ogc_results'
               responses: 
                  "200": 
                   description: Results received successfully
   /credentials/basic: 
     get: 
       summary: HTTP Basic authentication
       operationId: authenticate-basic
       description: >-
         Checks the credentials provided through [HTTP Basic Authentication
         according to RFC 7617](https://www.rfc-editor.org/rfc/rfc7617.html) and 
returns
         an access token for valid credentials.
         The credentials (username and password) MUST be sent in the HTTP header
          `Authorization` with type `Basic` and the Base64 encoded string
        consisting of username and password separated by a double colon \cdot: The
         header would look as follows for username `user` and password `pw`:
          `Authorization: Basic dXNlcjpwdw==`.
         The access token has to be used in the Bearer token for authorization in
         subsequent API calls (see also the information about Bearer tokens in
         this document). The access token returned by this request MUST NOT be
 provided with `basic//` prefix, but the Bearer Token sent in subsequent
 API calls to protected endpoints MUST be prefixed with `basic//`. The
         header in subsequent API calls would look as follows: `Authorization:
         Bearer basic//TOKEN` (replace `TOKEN` with the actual access token).
         It is RECOMMENDED to implement this authentication method for non-public
         services only.
       tags: 
         - Account Management
       security: 
         - Basic: [] 
       responses: 
          '200': 
           description: Credentials are correct and authentication succeeded.
           content: 
             application/json: 
               schema: 
                 title: HTTP Basic Access Token
                 type: object
                 required: 
                    - access_token
                 properties: 
                   access_token: 
                      description: >-
                        The access token (without `basic//` prefix) to be used in
                       the Bearer token for authorization in subsequent API
                       calls.
                      type: string
                      example: b34ba2bdf9ac9ee1
         4XX: 
           $ref: '#/components/responses/client_error_auth'
         5XX: 
           $ref: '#/components/responses/server_error'
   /credentials/oidc: 
     get: 
       summary: OpenID Connect authentication
```
 operationId: authenticate-oidc description: |- Lists the supported [OpenID Connect](http://openid.net/connect/) providers (OP). OpenID Connect Providers MUST support [OpenID Connect Discovery](http://openid.net/specs/openid-connect-discovery-1\_0.html). It is highly RECOMMENDED to implement OpenID Connect for public services in favor of Basic authentication. GDC clients MUST use the \*\*access token\*\* as part of the Bearer token for authorization in subsequent API calls (see also the information about Bearer tokens in this document). Clients MUST NOT use the id token or the authorization code. The access token provided by an OpenID Connect Provider does not necessarily provide information about the issuer (i.e. , the OpenID Connect provider) and therefore a prefix MUST be added to the Bearer Token sent in subsequent API calls to protected endpoints. The Bearer Token sent to protected endpoints MUST consist of the authentication method (here `oidc`), the provider ID, and the access token itself. All separated by a forward slash  $\sqrt{ }$ . The provider ID corresponds to the value specified for `id` for each provider in the response body of this endpoint. The header in subsequent API calls for a provider with `id` `ms` would look as follows: `Authorization: Bearer oidc/ms/TOKEN` (replace `TOKEN` with the actual access token received from the OpenID Connect Provider). Back-ends MAY request user information ([including Claims](https:// openid.net/specs/openid-connect-core-1\_0.html#Claims)) from the [OpenID Connect Userinfo endpoint](https://openid.net/specs/ openid-connect-core-1\_0.html#UserInfo) using the access token (without the prefix described above). Therefore, both openEO client and openEO back-end are relying parties (clients) to the OpenID Connect Provider. tags: - Account Management security: - {} responses: '200': description: Lists the the OpenID Connect Providers. content: application/json: schema: title: OpenID Connect Providers type: object required: - providers properties: providers: type: array description: >- The first provider in this list is the default provider for authentication. Clients can either pre-select or directly use the default provider for authentication if the user doesn't specify a specific value. minItems: 1 items: title: OpenID Connect Provider type: object required:<br>- id  $-$  id

 - issuer - title properties: id: type: string description: >- A per-backend \*\*unique\*\* identifier for the OpenID Connect Provider to be as prefix for the Bearer token. pattern: '[\d\w]{1,20}' issuer: type: string format: uri description: >- The [issuer location](https://openid.net/specs/ openid-connect-discovery-1\_0.html#ProviderConfig) (also referred to as 'authority' in some client libraries) is the URL of the OpenID Connect provider, which conforms to a set of rules: 1. After appending `/.well-known/openidconfiguration` to the URL, a [HTTP/1.1 GET request](https://openid.net/specs/openid-connectdiscovery-1\_0.html#ProviderConfigurationRequest) to the concatenated URL MUST return a [OpenID Connect Discovery Configuration Response](https://openid.net/specs/openid-connectdiscovery-1\_0.html#ProviderConfigurationResponse). The response provides all information required to authenticate using OpenID Connect. 2. The URL MUST NOT contain a terminating forward slash `/`. example: 'https://accounts.google.com' scopes: type: array description: >- A list of OpenID Connect scopes that the client MUST at least include when requesting authorization. Clients MAY add additional scopes such as the `offline\_access` scope to retrieve a refresh token. If scopes are specified, the list MUST at least contain the `openid` scope. items: type: string title: type: string description: >- The name that is publicly shown in clients for this OpenID Connect provider. description: type: string format: commonmark description: |- A description that explains how the authentication procedure works.

 It should make clear how to register and get credentials. This should include instruction on setting up `client\_id`, `client secret` and `redirect\_uri`. [CommonMark 0.29](http://commonmark.org/) syntax MAY be used for rich text representation. default\_clients: title: Default OpenID Connect Clients type: array description: |- List of default OpenID Connect clients that can be used by an openEO client for OpenID Connect based authentication. A default OpenID Connect client is managed by the back-end implementer. It MUST be configured to be usable without a client secret, which limits its applicability to OpenID Connect grant types like "Authorization Code Grant with PKCE" and "Device Authorization Grant with PKCE" A default OpenID Connect client is provided without availability guarantees. The back-end implementer CAN revoke, reset, or update it any time. As such, openEO clients SHOULD NOT store or cache default OpenID Connect client information for long term usage. A default OpenID Connect client is intended to simplify authentication for novice users. For production use cases, it is RECOMMENDED to set up a dedicated OpenID Connect client. uniqueItems: true items: title: Default OpenID Connect Client type: object required:  $-$  id - grant types properties: id: type: string description: >- The OpenID Connect Client ID to be used in the authentication procedure. grant\_types: type: array description: |- List of authorization grant types (flows) supported by the OpenID Connect client. A grant type descriptor consist of a OAuth 2.0 grant type, with an additional `+pkce` suffix when the grant type should be used with the PKCE extension as defined in [RFC 7636] (https://www.rfc-editor.org/rfc/rfc7636.html).

Allowed values:

```
 - `implicit`: Implicit Grant as specified in 
[RFC 6749, sec. 1.3.2](https://www.rfc-editor.org/rfc/rfc6749.html#section-1.3.2)
                                    - `authorization_code` / `authorization_code
+pkce`: Authorization Code Grant as specified in [RFC 6749, sec. 1.3.1](https:
//www.rfc-editor.org/rfc/rfc6749.html#section-1.3.1), with or without PKCE 
extension.
                                     - `urn:ietf:params:oauth:grant-type:
device_code` / `urn:ietf:params:oauth:grant-type:device_code+pkce`: Device 
Authorization Grant (aka Device Code Flow) as specified in [RFC 8628](https://
www.rfc-editor.org/rfc/rfc8628.html), with or without PKCE extension. Note that 
the combination of this grant with the PKCE extension is *not standardized* yet.
                                     - `refresh_token`: Refresh Token as specified 
in [RFC 6749, sec. 1.5](https://www.rfc-editor.org/rfc/rfc6749.html#section-1.5)
                                  minItems: 1 
                                  uniqueItems: true
                                  items: 
                                     type: string
                                     enum: 
                                      - 'implicit'
                                       - 'authorization_code'
                                       - 'authorization_code+pkce'
                                       - 'urn:ietf:params:oauth:grant-type:device_
code'
                                      - 'urn:ietf:params:oauth:grant-type:device_
code+pkce'
                                      - 'refresh_token'
                                redirect_urls: 
                                  type: array
                                  description: |-
                                     List of redirect URLs that are whitelisted by 
the OpenID Connect client.
                                   Redirect URLs MUST be provided when the OpenID 
Connect client supports
                                   the Implicit Grant or the Authorization Code 
Grant (with or without PKCE extension).
                                  uniqueItems: true
                                  items: 
                                     type: string
                                     format: uri
                          links: 
                            type: array
                            description: |-
                              Links related to this provider, for example a
                             help page or a page to register a new user account.
                              For relation types see the lists of
                             [common relation types in openEO](#section/API-
Principles/Web-Linking).
                            items: 
                              $ref: '#/components/schemas/link'
                example: 
                 providers: 
                    - id: egi
                      issuer: 'https://aai.egi.eu/oidc'
                      title: EGI (default)
                      description: Login with your academic account.
                      scopes: 
                        - openid
                        - profile
                        - email
                      default_clients: 
                        - id: KStcUzD5AIUA
                          grant_types:
```
 - implicit - authorization code+pkce - urn:ietf:params:oauth:grant-type:device\_code+pkce - refresh\_token  $redirect_urr\bar{l}s$ : - https://editor.openeo.org/ - id: google issuer: 'https://accounts.google.com' title: Google description: Login with your Google Account. scopes: - openid - profile - email - earthengine - id: ms issuer: 'https://login.microsoftonline.com/example-tenant/ v2.0' title: Microsoft description: Login with your Microsoft or Skype Account. scopes: [] 4XX: \$ref: '#/components/responses/client\_error\_auth' 5XX: \$ref: '#/components/responses/server\_error' /result: post: summary: Process and download data synchronously operationId: compute-result description: >- Executes a user-defined process directly (synchronously) and the result will be downloaded in the format specified in the process graph. This endpoint can be used to generate small previews or test user-defined processes before starting a batch job. Timeouts on either client- or server-side are to be expected for complex computations. Back-ends MAY send the an error immediately if the computation is expected to time out. Otherwise requests MAY time-out after a certain amount of time by sending an error. tags: - openEO security: - Bearer: [] responses: '200': description: Result data in the requested output format headers: Content-Type: description: |- The appropriate media (MIME) type for the requested output format MUST be sent, if the response contains a single file. To send multiple files at once it is RECOMMENDED to use the [`tar` file format](https://www.gnu.org/software/tar/manual/html\_ node/Standard.html) (media type: `application/x-tar`). To mimic the results of batch jobs, it is RECOMMENDED that

```
 1. clients extract the tar file directly after receiving it so 
that users
                    can directly work on the contained files *and*
                  2. back-ends add STAC Items and/or Collections to the tar file
                     so that users can make sense of the files.
                schema: 
                 type: string
             Link: 
               description: >-
                  The header MAY indicate a link to a log file generated by the 
request. If provided, the link MUST be serialized according to [RFC 8288](https:
//www.rfc-editor.org/rfc/rfc8288.html#section-3) and MUST use the relation type 
`monitor`. The link MUST follow the specifications for the links `GET /jobs/{job_
id}/logs` and `GET /services/{service_id}/logs`, except that is MUST NOT accept 
any parameters (limit/offset). Therefore, the link MUST be accessible with HTTP 
GET, MUST be secured using a Bearer token and MUST follow the corresponding 
request body schema.
               schema: 
                  type: string
                 pattern: \sqrt{\binom{n}{2}} +>; \s?rel="monitor"
                  example: <https://geodatacube.example/api/v1/logs/258489231>; 
rel="monitor"
         4XX: 
           $ref: '#/components/responses/client_error_auth'
         5XX: 
           $ref: '#/components/responses/server_error'
       requestBody: 
         description: 'Specifies the job details, e.g., the user-defined process
and billing details.'
         required: true
         content: 
           application/json: 
             schema: 
                title: Synchronous Result Request
                type: object
               required: 
                  - process
               properties: 
                  process: 
                    $ref: '#/components/schemas/process_graph_with_metadata'
                  log_level: 
                    $ref: '#/components/schemas/min_log_level_default'
                additionalProperties: 
                  description: You can add additional back-end specific properties 
here.
   /process_graphs: 
     get: 
       summary: List all user-defined openEO processes
       operationId: list-custom-processes
       description: |-
         Lists all user-defined processes (process graphs) of the
         authenticated user that are stored at the back-end.
         It is **strongly RECOMMENDED** to keep the response size small by
         omitting larger optional values from the objects in `processes`
         (e.g., the `exceptions`, `examples` and `links` properties).
         To get the full metadata for a user-defined process clients MUST
         request `GET /process_graphs/{process_graph_id}`.
       tags: 
         - Process Discovery
         - openEO - User-Defined Processes
       security: 
         - Bearer: []
```

```
 parameters: 
         - $ref: '#/components/parameters/pagination limit'
       responses: 
          '200': 
            description: JSON array with user-defined processes.
            content: 
              application/json: 
                schema: 
                  title: User-Defined Processes
                  type: object
                  required: 
                     - processes
                     - links
                  properties: 
                     processes: 
                       description: Array of user-defined processes
                       type: array
                       items: 
                         $ref: '#/components/schemas/user_defined_process_meta'
                     links: 
                       $ref: '#/components/schemas/links_pagination'
                example: 
                  processes: 
                     - id: evi
                       summary: Enhanced Vegetation Index
                       description: >-
                         Computes the Enhanced Vegetation Index (EVI).
                        It is computed with the following formula: 2.5 \times (NIR -RED) / (1 + NIR + 6*RED + -7.5*BLUE).
                       parameters: 
                         - name: red
                           description: Value from the red band.
                           schema: 
                             type: number
                         - name: blue
                           description: Value from the blue band.
                           schema: 
                             type: number
                         - name: nir
                           description: Value from the near infrared band.
                           schema: 
                             type: number
                       returns: 
                         description: Computed EVI.
                         schema: 
                           type: number
                     - id: ndsi
                       summary: Normalized-Difference Snow Index
                       parameters: 
                         - name: green
                           description: Value from the Visible Green (0.53 - 0.61 
micrometers) band.
                           schema: 
                             type: number
                         - name: swir
                           description: Value from the Short Wave Infrared (1.55 - 
1.75 micrometers) band.
                           schema: 
                             type: number
                       returns: 
                         schema: 
                           type: number
                     - id: my_custom_process
```

```
 links: [] 
         4XX: 
           $ref: '#/components/responses/client_error_auth'
         5XX: 
           $ref: '#/components/responses/server_error'
   '/process_graphs/{process_graph_id}': 
     parameters: 
      - name: process graph id
         in: path
         description: Per-user unique identifier for a user-defined process.
         required: true
         schema: 
           $ref: '#/components/schemas/process_id'
     get: 
       summary: Full metadata for a user-defined process
       operationId: describe-custom-process
       description: Lists all information about a user-defined process, including 
its process graph.
       tags: 
         - openEO - User-Defined Processes
       security: 
         - Bearer: [] 
       responses: 
          '200': 
           description: The user-defined process with process graph.
           content: 
             application/json: 
                schema: 
                  title: User-Defined Process
                  description: A user-defined process with processing instructions 
as process graph.
                  type: object
                  required: 
                    - process_graph
                  allOf: 
                   - $ref: '#/components/schemas/user defined process meta'
                examples: 
                  evi_user_defined_process: 
                    $ref: '#/components/examples/evi_user_defined_process'
         4XX: 
           $ref: '#/components/responses/client_error_auth'
         5XX: 
           $ref: '#/components/responses/server_error'
     put: 
       summary: Store a user-defined process
       operationId: store-custom-process
       description: |-
         Stores a provided user-defined process with process graph that can be
         reused in other processes.
        If a process with the specified `process_graph_id` exists, the process
         is fully replaced. The id can't be changed for existing user-defined
         processes. The id MUST be unique across its namespace.
         Partially updating user-defined processes is not supported.
         To simplify exchanging user-defined processes, the property `id` can be 
part of
         the request body. If the values don't match, the value for `id` gets
        replaced with the value from the `process graph id` parameter in the
         path.
       tags: 
         - openEO - User-Defined Processes
```

```
 security: 
         - Bearer: [] 
       responses: 
          '200': 
           description: The user-defined process has been stored successfully.
         4XX: 
           $ref: '#/components/responses/client_error_auth'
         5XX: 
           $ref: '#/components/responses/server_error'
       requestBody: 
         required: true
         description: Specifies the process graph with its meta data.
         content: 
           application/json: 
             schema: 
               $ref: '#/components/schemas/process_graph_with_metadata'
             examples: 
               evi_user_defined_process: 
                  $ref: '#/components/examples/evi_user_defined_process'
     delete: 
       summary: Delete a user-defined process
       operationId: delete-custom-process
       description: |-
         Deletes the data related to this user-defined process, including its 
process graph.
         Does NOT delete jobs or services that reference this user-defined 
process.
       tags: 
         - openEO - User-Defined Processes
       security: 
         - Bearer: [] 
       responses: 
          '204': 
           description: The user-defined process has been successfully deleted
         4XX: 
           $ref: '#/components/responses/client_error_auth'
         5XX: 
           $ref: '#/components/responses/server_error'
   /service_types: 
     get: 
       summary: Supported secondary web service protocols
       operationId: list-service-types
       description: |-
         Lists supported secondary web service protocols such as
         [OGC WMS](http://www.opengeospatial.org/standards/wms),
         [OGC WCS](http://www.opengeospatial.org/standards/wcs),
         [OGC API - Features](https://www.ogc.org/standards/ogcapi-features)
         or [XYZ tiles](https://wiki.openstreetmap.org/wiki/Slippy_map_tilenames).
         The response is an object of all available secondary web service 
protocols
         with their supported configuration settings and expected process 
parameters.
         * The configuration settings for the service SHOULD be defined upon
           creation of a service and the service will be set up accordingly.
        * The process parameters SHOULD be referenced (with a `from parameter`
           reference) in the user-defined process that is used to compute web 
service
           results.
           The appropriate arguments MUST be provided to the user-defined process,
           usually at runtime from the context of the web service,
           For example, a map service such as a WMS would
```

```
 need to inject the spatial extent into the user-defined process so 
that the
           back-end can compute the corresponding tile correctly.
         To improve interoperability between back-ends common names for the
         services SHOULD be used, e.g., the abbreviations used in the official
         [OGC Schema Repository](http://schemas.opengis.net/) for the respective
         services.
         Service names MUST be accepted in a *case insensitive* manner throughout 
the API.
       tags: 
         - openEO - Secondary Services (OGC APIs)
       security: 
         - {} 
         - Bearer: [] 
       responses: 
          '200': 
           description: >-
             An object with a map containing all service names as keys and an
             object that defines supported configuration settings and process 
parameters.
           content: 
             application/json: 
                schema: 
                  title: Service Types
                  type: object
                  description: Map of supported secondary web services.
                  additionalProperties: 
                    x-additionalPropertiesName: Service Name
                    title: Service Type
                    type: object
                    required: 
                      - configuration
                      - process_parameters
                    properties: 
                      title: 
                        $ref: '#/components/schemas/object_title'
                      description: 
                        $ref: '#/components/schemas/description'
                      deprecated: 
                        $ref: '#/components/schemas/deprecated'
                      experimental: 
                        $ref: '#/components/schemas/experimental'
                      configuration: 
                        title: Service Configuration
                        description: Map of supported configuration settings made 
available to the creator of the service.
                        type: object
                        additionalProperties: 
                          $ref: '#/components/schemas/resource_parameter'
                      process_parameters: 
                        title: Process Parameters
                        description: List of parameters made available to user-
defined processes.
                        type: array
                        items: 
                          $ref: '#/components/schemas/process_parameter'
                      links: 
                        description: |-
                          Links related to this service type, e.g., more
                         information about the configuration settings and process
```

```
parameters.
```

```
 For relation types see the lists of
                          [common relation types](#section/API-Principles/Web-
Linking).
                         type: array
                         items: 
                           $ref: '#/components/schemas/link'
                example: 
                  WMS: 
                    title: OGC Web Map Service
                    configuration: 
                       version: 
                         type: string
                         description: The WMS version offered to consumers of the 
service.
                         default: 1.3.0
                         enum: 
                          -1.1.1-1.3.0 process_parameters: 
                       - name: layer
                         description: The layer name.
                         schema: 
                           type: string
                         default: roads
                       - name: spatial_extent
                         description: A bounding box in WGS84.
                         schema: 
                           type: object
                           required: 
                          - west
                           - south
                           - east
                           - north
                           properties: 
                             west: 
                               description: West (lower left corner, coordinate 
axis 1).
                               type: number
                             south: 
                               description: South (lower left corner, coordinate 
axis 2).
                               type: number
                             east: 
                               description: East (upper right corner, coordinate 
axis 1).
                               type: number
                             north: 
                               description: North (upper right corner, coordinate 
axis 2).
                               type: number
                    links: 
                       - href: 'https://www.opengeospatial.org/standards/wms'
                         rel: about
                         title: OGC Web Map Service Standard
                  OGCAPI-FEATURES: 
                     title: OGC API - Features
                    description: Exposes a OGC API - Features in version 1.0 of 
the specification (successor of OGC WFS 3.0).
                    configuration: 
                       title: 
                         type: string
```

```
 description: The title for the OGC API - Features landing 
page
                      description: 
                        type: string
                        description: The description for the OGC API - Features 
landing page
                      conformsTo: 
                        type: array
                        description: |-
                         The OGC API - Features conformance classes to enable for
this service.
                           `http://www.opengis.net/spec/ogcapi-features-1/1.0/conf/
core` is always enabled.
                        items: 
                           type: string
                           enum: 
                             - http://www.opengis.net/spec/ogcapi-features-1/1.0/
conf/oas30
                             - http://www.opengis.net/spec/ogcapi-features-1/1.0/
conf/html
                             - http://www.opengis.net/spec/ogcapi-features-1/1.0/
conf/geojson
                             - http://www.opengis.net/spec/ogcapi-features-2/1.0/
conf/crs
                    process_parameters: [] 
                    links: 
                      - href: 'https://www.opengeospatial.org/standards/wfs'
                        rel: about
                        title: OGC Web Feature Service Standard
         4XX: 
            $ref: '#/components/responses/client_error'
         5XX: 
            $ref: '#/components/responses/server_error'
   /services: 
     get: 
       summary: List all web services
       operationId: list-services
       description: |-
         Lists all secondary web services submitted by a user.
         It is **strongly RECOMMENDED** to keep the response size small by 
omitting
         all optional non-scalar values (i.e., arrays and objects) from objects 
in `services`
         (i.e., the `process`, `configuration` and `attributes` properties).
         To get the full metadata for a secondary web service clients MUST
         request `GET /services/{service_id}`.
       tags: 
         - openEO - Secondary Services (OGC APIs)
       security: 
         - Bearer: [] 
       parameters: 
         - $ref: '#/components/parameters/pagination_limit'
       responses: 
          '200': 
           description: Array of secondary web service descriptions
           content: 
              application/json: 
                schema: 
                  title: Secondary Web Services
                  type: object
                  required:
```

```
 - services
                - links
             properties: 
               services: 
                  type: array
                  items: 
                    $ref: '#/components/schemas/service'
               links: 
                 $ref: '#/components/schemas/links_pagination'
     4XX: 
       $ref: '#/components/responses/client_error_auth'
     5XX: 
       $ref: '#/components/responses/server_error'
 post: 
   summary: Publish a new service
   operationId: create-service
   description: |-
     Creates a new secondary web service such as a
     [OGC WMS](http://www.opengeospatial.org/standards/wms),
     [OGC WCS](http://www.opengeospatial.org/standards/wcs),
     [OGC API - Features](https://www.ogc.org/standards/ogcapi-features)
     or [XYZ tiles](https://wiki.openstreetmap.org/wiki/Slippy_map_tilenames).
     The secondary web service SHOULD process the underlying
     data on demand, based on process parameters provided to the
     user-defined process (through `from_parameter` references) at run-time,
     for example for the spatial/temporal extent, resolution, etc.
     The available process parameters are specified per
    service type at `GET /service_types`.
     **Note:** Costs incurred by shared secondary web services are usually
     paid by the owner, but this depends on the service type and whether it
     supports charging fees or not.
   tags: 
     - openEO - Secondary Services (OGC APIs)
   security: 
     - Bearer: [] 
   responses: 
     '201': 
       description: The service has been created successfully.
       headers: 
         Location: 
           required: true
           schema: 
             description: |-
              Absolute URL to the newly created service.
               The URL points to the metadata endpoint
               `GET /services/{service_id}` with the `{service_id}` being the
              unique identifier (ID) of the created service.
              MUST NOT point to the actual instance (e.g., WMTS base URL) of
              the service. The URL to the instance is made available by the
              metadata endpoint in the property `url`.
             format: uri
             type: string
             example: 'https://geodatacube.example/api/v1/services/123'
         GDC-Identifier: 
           required: true
           schema: 
             $ref: '#/components/schemas/service_id'
     4XX: 
       $ref: '#/components/responses/client_error_auth'
     5XX:
```

```
 $ref: '#/components/responses/server_error'
       requestBody: 
         required: true
         content: 
           application/json: 
              schema: 
                title: Store Secondary Web Service Request
                type: object
                required: 
                  - type
                  - process
                properties: 
                  title: 
                    $ref: '#/components/schemas/eo_title'
                  description: 
                    $ref: '#/components/schemas/eo_description'
                  process: 
                    $ref: '#/components/schemas/process_graph_with_metadata'
                  type: 
                    $ref: '#/components/schemas/service_type'
                  enabled: 
                    allOf: 
                       - $ref: '#/components/schemas/service_enabled'
                      - default: true
                  configuration: 
                    $ref: '#/components/schemas/service_configuration'
                  log_level: 
                    $ref: '#/components/schemas/min_log_level_default'
                additionalProperties: 
                  description: You can add additional back-end specific properties 
here.
         description: The base data for the secondary web service to create
   '/services/{service_id}': 
     parameters: 
       - $ref: '#/components/parameters/service_id'
     patch: 
       summary: Modify a service
       operationId: update-service
       description: |-
         Modifies an existing secondary web service at the back-end,
         but maintain the identifier. Changes can be grouped in a single request.
         User have to create a new service to change the service type.
       tags: 
         - openEO - Secondary Services (OGC APIs)
       security: 
         - Bearer: [] 
       responses: 
          '204': 
           description: Changes to the service were applied successfully.
         4XX: 
            $ref: '#/components/responses/client_error_auth'
         5XX: 
            $ref: '#/components/responses/server_error'
       requestBody: 
         required: true
         content: 
           application/json: 
              schema: 
                title: Update Secondary Web Service Request
                type: object
                properties: 
                  title:
```

```
 $ref: '#/components/schemas/eo_title'
                  description: 
                    $ref: '#/components/schemas/eo_description'
                  process: 
                    $ref: '#/components/schemas/process_graph_with_metadata'
                  enabled: 
                    $ref: '#/components/schemas/service_enabled'
                  configuration: 
                    $ref: '#/components/schemas/service_configuration'
                  log_level: 
                    $ref: '#/components/schemas/min_log_level_update'
         description: The data to change for the specified secondary web service.
     get: 
       summary: Full metadata for a service
       operationId: describe-service
       description: Lists all information about a secondary web service.
       tags: 
         - openEO - Secondary Services (OGC APIs)
       security: 
         - Bearer: [] 
       responses: 
          '200': 
           description: Details of the created service
           content: 
              application/json: 
                schema: 
                  type: object
                  required: 
                    - process
                    - configuration
                    - attributes
                  allOf: 
                    - $ref: '#/components/schemas/service'
         4XX: 
            $ref: '#/components/responses/client_error_auth'
         5XX: 
            $ref: '#/components/responses/server_error'
     delete: 
       summary: Delete a service
       operationId: delete-service
       description: >-
         Deletes all data related to this secondary web service.
         Computations are stopped, computed results are deleted and access to
         this is not possible any more. This service won't generate additional
         costs.
       tags: 
         - openEO - Secondary Services (OGC APIs)
       security: 
         - Bearer: [] 
       responses: 
         '204': 
           description: The service has been successfully deleted.
         4XX: 
           $ref: '#/components/responses/client_error_auth'
         5XX: 
           $ref: '#/components/responses/server_error'
   '/services/{service_id}/logs': 
     get: 
       summary: Logs for a secondary service
       operationId: debug-service
       description: >-
         Lists log entries for the secondary service, usually for debugging 
purposes.
```

```
 Back-ends can log any information that may be relevant for a user.
         Users can log information during data processing using respective
         processes such as `inspect`.
         If requested consecutively while the secondary service is enabled, it is
         RECOMMENDED that clients use the offset parameter to get only the entries
         they have not received yet.
         While pagination itself is OPTIONAL, the `offset` parameter is REQUIRED
         to be implemented by back-ends.
       tags: 
         - openEO - Secondary Services (OGC APIs)
       security: 
         - Bearer: [] 
       parameters: 
         - $ref: '#/components/parameters/service_id'
         - $ref: '#/components/parameters/log_offset'
         - $ref: '#/components/parameters/log_level'
         - $ref: '#/components/parameters/pagination_limit'
       responses: 
          '200': 
           $ref: '#/components/responses/logs'
         4XX: 
           $ref: '#/components/responses/client_error_auth'
         5XX: 
            $ref: '#/components/responses/server_error'
   /jobs: 
     get: 
       summary: List all batch jobs
       operationId: list-jobs
       description: |-
         Lists all batch jobs submitted by a user.
         It is **strongly RECOMMENDED** to keep the response size small by
         omitting all optional non-scalar values (i.e., arrays and objects) from
         objects in `jobs`.
        To get the full metadata for a job clients MUST request \text{GET } / \text{jobs} / \text{job}id}`.
         **NOTE:** This endpoint may return jobs from openEO and OGC API - 
Processes.
        Distinguish them via the `jobID` (OGC API) and the `id` (openEO)
property.
       tags: 
         - OGC API - Processes
         - openEO
       security: 
         - Bearer: [] 
       parameters: 
         - $ref: '#/components/parameters/pagination_limit'
       responses: 
          '200': 
           description: Array of job descriptions
            content: 
              application/json: 
                schema: 
                  title: Batch Jobs
                  type: object
                  required: 
                    - jobs
                    - links
                  properties:
```

```
 jobs: 
                  type: array
                  items: 
                    oneOf: 
                       - title: openEO Batch Job
                         allOf: 
                           - $ref: '#/components/schemas/batch_job'
                       - title: OGC API Job
                         allOf: 
                           - $ref: '#/components/schemas/ogc_statusInfo'
                links: 
                  $ref: '#/components/schemas/links_pagination'
     4XX: 
       $ref: '#/components/responses/client_error_auth'
     5XX: 
       $ref: '#/components/responses/server_error'
 post: 
   summary: Create a new batch job
   operationId: create-job
   description: |-
     Creates a new batch processing task (job) from one or more (chained)
     processes at the back-end.
     Processing the data doesn't start yet. The job status gets initialized
     as `created` by default.
   tags: 
     - openEO
   security: 
     - Bearer: [] 
   responses: 
     '201': 
       description: The batch job has been created successfully.
       headers: 
         Location: 
            required: true
            schema: 
              description: |-
               Absolute URL to the newly created batch job.
                The URL points to the metadata endpoint
               `GET /jobs/{job_id}` with the `{job_id}` being the
               unique identifier (ID) of the created batch job.
              format: uri
              type: string
              example: 'https://geodatacube.example/api/v1/jobs/123'
         GDC-Identifier: 
            required: true
            schema: 
              $ref: '#/components/schemas/job_id'
     4XX: 
       $ref: '#/components/responses/client_error_auth'
     5XX: 
       $ref: '#/components/responses/server_error'
   requestBody: 
     required: true
     content: 
       application/json: 
         schema: 
            title: Store Batch Job Request
            type: object
            required: 
              - process
            properties:
```

```
 title: 
                    $ref: '#/components/schemas/eo_title'
                  description: 
                    $ref: '#/components/schemas/eo_description'
                  process: 
                    $ref: '#/components/schemas/process_graph_with_metadata'
                  log_level: 
                    $ref: '#/components/schemas/min_log_level_default'
               additionalProperties: 
                  description: You can add additional back-end specific properties 
here.
         description: 'Specifies the job details, e.g., the user-defined process
and billing details.'
   '/jobs/{job_id}': 
     parameters: 
       - $ref: '#/components/parameters/job_id'
     patch: 
       summary: Modify a batch job
       operationId: update-job
       description: |-
         Modifies an existing job at the back-end, but maintains the identifier.
         Changes can be grouped in a single request.
         The job status does not change.
         Jobs can only be modified when the job is not queued and not running.
         Otherwise, requests to this endpoint MUST be rejected with an error.
       tags: 
         - openEO
       security: 
         - Bearer: [] 
       responses: 
          '204': 
           description: Changes to the job applied successfully.
         4XX: 
           $ref: '#/components/responses/client_error_auth'
         5XX: 
           $ref: '#/components/responses/server_error'
       requestBody: 
         required: true
         content: 
           application/json: 
             schema: 
               title: Update Batch Job Request
               type: object
                properties: 
                  title: 
                    $ref: '#/components/schemas/eo_title'
                  description: 
                    $ref: '#/components/schemas/eo_description'
 process: 
 $ref: '#/components/schemas/process_graph_with_metadata'
                  log_level: 
                    $ref: '#/components/schemas/min_log_level_update'
         description: Specifies the job details to update.
     get: 
       summary: Full metadata for a batch job
       operationId: describe-job
       description: |-
         Lists information about a batch job.
         **NOTE:** This endpoint may return a job from openEO or OGC API - 
Processes.
```

```
OPEN GEOSPATIAL CONSORTIUM 23-048 56
```

```
 Distinguish them via the `jobID` (OGC API) and the `id` (openEO) 
property.
       tags: 
          - openEO
         - OGC API - Processes
       security: 
         - Bearer: [] 
       responses: 
          '200': 
           description: Full job information.
           content: 
              application/json: 
                schema: 
                  oneOf: 
                    - title: openEO Batch Job
                      type: object
                      required: 
                         - process
                      allOf: 
                         - $ref: '#/components/schemas/batch_job'
                    - title: OGC API Job
                      allOf: 
                         - $ref: '#/components/schemas/ogc_statusInfo'
         4XX: 
           $ref: '#/components/responses/client_error_auth'
         5XX: 
           $ref: '#/components/responses/server_error'
     delete: 
       summary: Delete a batch job
       operationId: delete-job
       description: >-
         Deletes all data related to this job. Computations are stopped and
         computed results are deleted. This job won't generate additional costs
         for processing.
       tags: 
         - openEO
         - OGC API - Processes
       security: 
         - Bearer: [] 
       responses: 
          '200': 
           description: The job has been successfully deleted (OGC API - 
Processes).
           content: 
              application/json: 
                schema: 
                  $ref: '#/components/schemas/ogc_statusInfo'
          '204': 
           description: The job has been successfully deleted (openEO).
         4XX: 
           $ref: '#/components/responses/client_error_auth'
         5XX: 
            $ref: '#/components/responses/server_error'
   '/jobs/{job_id}/logs': 
     get: 
       summary: Logs for a batch job
       operationId: debug-job
       description: |-
         Lists log entries for the batch job, usually for debugging purposes.
         Back-ends can log any information that may be relevant for a user
         at any stage (status) of the batch job.
         Users can log information during data processing using respective
```

```
 processes such as `inspect`.
         If requested consecutively, it is RECOMMENDED that clients use the offset
         parameter to get only the entries they have not received yet.
         While pagination itself is OPTIONAL, the `offset` parameter is REQUIRED
         to be implemented by back-ends.
       tags: 
         - openEO
       security: 
         - Bearer: [] 
       parameters: 
 - $ref: '#/components/parameters/job_id'
 - $ref: '#/components/parameters/log_offset'
 - $ref: '#/components/parameters/log_level'
         - $ref: '#/components/parameters/pagination_limit'
       responses: 
          '200': 
           $ref: '#/components/responses/logs'
         4XX: 
           $ref: '#/components/responses/client_error_auth'
         5XX: 
           $ref: '#/components/responses/server_error'
   '/jobs/{job_id}/results': 
     parameters: 
       - $ref: '#/components/parameters/job_id'
     get: 
       summary: List batch job results
       operationId: list-results
       description: |-
         **NOTE:** This endpoint may return a job from openEO or OGC API - 
Processes.
         Distinguish them via the `assets` property which is always present for 
openEO, but not for OGC API - Processes.
         ## OGC API - Processes
         Lists available results of a job. In case of a failure, lists exceptions 
instead.
         For more information, see [Section 7.13](https://docs.ogc.org/is/18-062/
18-062.html#sc_retrieve_job_results).
         ## openEO
         Lists signed URLs pointing to the processed files, usually after the 
batch job
         has finished. Back-ends may also point to intermediate results after the
         job has stopped due to an error or if the `partial` parameter has been 
set.
         The response includes additional metadata. It is a valid
         [STAC Item](https://github.com/radiantearth/stac-spec/tree/v1.0.0/item-
spec)
         (if it has spatial and temporal references included) or a valid
         [STAC Collection](https://github.com/radiantearth/stac-spec/tree/v1.0.0/
collection-spec).
         The assets to download are in both cases available in the property 
`assets`
         and have the same structure. All additional metadata is not strictly 
required
         to download the files, but are helpful for users to understand the data.
         STAC Collections can either (1) add all assets as collection-level 
assets or
```
 (2) link to STAC Catalogs and STAC Items with signed URLs, which will provide a full

 STAC catalog structure a client has to go through. Option 2 is overall the better

 architectural choice and allows a fine-grained description of the processed data.

 Clients are RECOMMENDED to store this response and all potential subcatalogs

 and items with the assets so that the downloaded data is then a selfcontained

STAC catalog user could publish easily with all the data and metadata.

 URL signing is a way to protect files from unauthorized access with a key in the URL instead of HTTP header based authorization. The URL signing key is similar to a password and its inclusion in the URL allows to download files using simple GET requests supported by a wide range of programs, e.g., web browsers or download managers. Back-ends are responsible to generate the URL signing keys and to manage their appropriate expiration. The back-end MAY indicate an expiration time by setting the `expires` property in the response. Requesting this endpoint SHOULD always return non-expired URLs. Signed URLs that were generated for a previous request and already expired SHOULD NOT be reused, but regenerated with new expiration time. Signed URLs that expired MAY return an error.

It is \*\*strongly recommended\*\* to add a link with relation type `canonical` to the STAC Item or STAC Collection (see the `links` property for details).

 If processing has not finished yet and the `partial` parameter is not set to `true` requests to this endpoint MUST be rejected an error. tags: - openEO - OGC API - Processes security: - Bearer: [] parameters: - name: partial description: >- \*\*openEO only\*\*: If set to `true`, the results endpoint returns incomplete results while still running. in: query allowEmptyValue: true schema: type: boolean default: false responses: '200': description: >- Provides the results. content: application/json: schema: oneOf: - \$ref: '#/components/schemas/ogc\_results' - \$ref: '#/components/schemas/batch job result' - title: Batch Job Results Response as STAC Collection

 type: object required:

```
 - assets
                      allOf: 
                        - $ref: '#/components/schemas/collection'
                      example: 
                        stac_version: 1.0.0
                        id: a3cca2b2aa1e3b5b
                        title: NDVI based on Sentinel 2 
                        description: Deriving minimum NDVI measurements over pixel 
time series of Sentinel 2 
                        license: Apache-2.0
                        providers: 
                          - name: Example Cloud Corp.
                            description: No further processing applied.
                            roles: 
                              - producer
                              - licensor
                              - host
                            url: https://cloud.example
                        extent: 
                          temporal: 
                            interval: 
                             - 2019 - 08 - 24T14:15:22Z - 2019-08-24T14:15:22Z
                          spatial: 
                            bbox: 
                             - - 180- -90<br>- 180- 180 - 90 
                        assets: 
                          preview.png: 
                            href: 'https://geodatacube.example/api/v1/download/
583fba8b2ce583fba8b2ce/preview.png'
                            type: image/png
                            title: Thumbnail
                            roles: 
                              - thumbnail
                          process.json: 
                            href: 'https://geodatacube.example/api/v1/download/
583fba8b2ce583fba8b2ce/process.json'
                            type: application/json
                            title: Original Process
                            roles: 
                              - process
                              - reproduction
                          1.tif: 
                            href: 'https://geodatacube.example/api/v1/download/
583fba8b2ce583fba8b2ce/1.tif'
                            type: image/tiff; application=geotiff
                            roles: 
                              - data
                          2.tif: 
                            href: 'https://geodatacube.example/api/v1/download/
583fba8b2ce583fba8b2ce/2.tif'
                            type: image/tiff; application=geotiff
                            roles: 
                              - data
                          inspire.xml: 
                            href: 'https://geodatacube.example/api/v1/download/
583fba8b2ce583fba8b2ce/inspire.xml'
                            type: application/xml
                            title: INSPIRE metadata
                            description: INSPIRE compliant XML metadata
```

```
 roles: 
                              - metadata
                        links: 
                          - rel: canonical
                            type: application/json
                            href: https://geodatacube.example/api/v1/download/
583fba8b2ce583fba8b2ce/collection.json
                          - rel: item
                            type: application/geo+json
                            href: https://geodatacube.example/api/v1/download/
583fba8b2ce583fba8b2ce/item_1.json
                          - rel: item
                            type: application/geo+json
                            href: https://geodatacube.example/api/v1/download/
583fba8b2ce583fba8b2ce/item_2.json
             application/geo+json: 
               schema: 
                  $ref: '#/components/schemas/batch_job_result'
         '424': 
           description: >-
             The request can't be fulfilled as the batch job failed. This request
             will deliver the last error message that was produced by the batch 
job.
```

```
 This HTTP code MUST be sent only when the job `status` is `error`.
       content: 
         application/json: 
           schema: 
             $ref: '#/components/schemas/log_entry'
     4XX: 
       $ref: '#/components/responses/client_error_auth'
     5XX: 
       $ref: '#/components/responses/server_error'
 post: 
  summary: Start processing a batch job
  operationId: start-job
  description: |-
     Adds a batch job to the processing queue to compute the results.
     The result will be stored in the format specified in the process.
     To specify the format use a process such as `save_result`.
     The job status is set to `queued`, if processing doesn't start
     instantly. The same applies if the job status is `canceled`, `finished`,
     or `error`, which restarts the job and discards previous results if the
     back-end doesn't reject the request with an error.
     Clients SHOULD warn users and ask for confirmation if results may get
     discarded.
     * Once the processing starts the status is set to `running`.
    * Once the data is available to download the status is set to
     `finished`.
     * Whenever an error occurs during processing, the status MUST be set to
     `error`.
     This endpoint has no effect if the job status is already `queued` or
     `running`. In particular, it doesn't restart a running job. To restart
     a queued or running job, processing MUST have been canceled before.
  tags: 
     - openEO
  security: 
     - Bearer: []
```

```
 responses: 
         '202': 
           description: The creation of the resource has been queued successfully.
         4XX: 
           $ref: '#/components/responses/client_error_auth'
         5XX: 
           $ref: '#/components/responses/server_error'
     delete: 
       summary: Cancel processing a batch job
       operationId: stop-job
       description: |-
         Cancels all related computations for this job at the back-end. It will
         stop generating additional costs for processing.
         A subset of processed results may be available for downloading depending
         on the state of the job at the time it was canceled.
         Results MUST NOT be deleted until the job processing is started again or
         the job is completely deleted through a request to
         `DELETE /jobs/{job_id}`.
         This endpoint only has an effect if the job status is `queued` or
         `running`.
         The job status is set to `canceled` if the status was `running`
         beforehand and partial or preliminary results are available to be
         downloaded. Otherwise the status is set to `created`.
       tags: 
         - openEO
       security: 
         - Bearer: [] 
       responses: 
         '204': 
           description: Processing the job has been successfully canceled.
         4XX: 
           $ref: '#/components/responses/client_error_auth'
         5XX: 
           $ref: '#/components/responses/server_error'
   /me: 
     get: 
       summary: Information about the authenticated user
       operationId: describe-account
       description: >-
         Lists information about the authenticated user, e.g., the user id.
         The endpoint MAY return the disk quota available to the user.
         The endpoint MAY also return links related to user management
         and the user profile, e.g., where payments are handled or the user 
profile
         could be edited.
         This endpoint MAY be extended to fulfil the specification of the [OpenID
         Connect UserInfo
         Endpoint](http://openid.net/specs/openid-connect-core-1_0.html#UserInfo).
       tags: 
         - Account Management
       security: 
         - Bearer: [] 
       responses: 
          '200': 
           description: Information about the logged in user.
           content: 
             application/json:
```

```
 schema: 
                  title: User Data
                  description: >-
                    Holds user information.
                  type: object
                  required: 
                    - user_id
                  properties: 
                    user_id: 
                      type: string
                      description: >-
                        A unique user identifier specific to the back-end, which 
could either be chosen by a user or is automatically generated by the back-end 
during the registration process at the back-end.
                        It is meant to be used as an identifier in URIs (e.g., for 
sharing purposes) which is primarily used in machine-to-machine communication. 
Preferably use the human-readable property `name` to display the user's name in 
user interfaces instead of the user identifier.
                      pattern: '^[\w\-\.~]+$'
                      example: john_doe
                    name: 
                      type: string
                      description: >-
                        The user name, a human-friendly displayable name. Could be
                       the user's real name or a nickname.
                    storage: 
                      title: User Storage
                      description: Information about the storage space available 
to the user.
                      type: object
                      nullable: true
                      required: 
                        - free
                        - quota
                      properties: 
                        free: 
                          type: integer
                          description: >-
                            Free storage space in bytes, which is still available
                           to the user. Effectively, this is the disk quota minus
                           the used space by the user, e.g., user-uploaded files
                           and job results.
                          example: 536870912 
                        quota: 
                          type: integer
                          description: >-
                            Maximum storage space (disk quota) in bytes available
                           to the user.
                          example: 1073741824 
                    links: 
                      description: |-
                        Links related to the user profile, e.g., where payments
                       are handled or the user profile could be edited.
                        It is RECOMMENDED to provide links with the following 
`rel` (relation) types:
                        1. `edit-form`: Points to a page where the user can edit 
his user profile;
                        2. `alternate`: Any other representation of these (and 
potentially additional)
```

```
 user information, e.g, the (public) user profile page.
                       It is RECOMMENDED to add descriptive titles for a better 
user experience; and
                        3. `related`: Any other user-specific links to be shown in 
clients,
                        e.g., to user-specific settings, invoices, etc. It is 
RECOMMENDED to
                        add descriptive titles for a better user experience.
                        For additional relation types see also the lists of
                       [common relation types](#section/API-Principles/Web-
Linking).
                      type: array
                      items: 
                        $ref: '#/components/schemas/link'
                      example: 
                        - href: 'https://geodatacube.example/john_doe/payment/'
                          rel: payment
                        - href: 'https://geodatacube.example/john_doe/edit/'
                          rel: edit-form
                        - href: 'https://geodatacube.example/john_doe/'
                          rel: alternate
                           type: text/html
                          title: User profile
                        - href: 'https://geodatacube.example/john_doe.vcf'
                          rel: alternate
                          type: text/vcard
                          title: vCard of John Doe
                        - href: 'https://geodatacube.example/john_doe/invoices'
                          rel: related
                           type: text/html
                           title: Invoices
         4XX: 
            $ref: '#/components/responses/client_error_auth'
         5XX: 
            $ref: '#/components/responses/server_error'
components: 
   schemas: 
     ogc_processSummary: 
       allOf: 
       - $ref: '#/components/schemas/descriptionType'
       - required: 
         - id
         - version
         type: object
         properties: 
           id: 
              type: string
           version: 
              type: string
           jobControlOptions: 
              type: array
              items: 
                $ref: '#/components/schemas/jobControlOptions'
           outputTransmission: 
              type: array
              items: 
                $ref: '#/components/schemas/transmissionMode'
           links: 
              type: array
              items: 
                $ref: '#/components/schemas/link'
```

```
 ogc_process: 
      allOf: 
 - $ref: 
'#/components/schemas/ogc_processSummary'
      - type: object
         properties: 
           inputs: 
             type: object
             additionalProperties: 
 $ref: 
'#/components/schemas/inputDescription'
           outputs: 
             type: object
             additionalProperties: 
 $ref: 
'#/components/schemas/outputDescription'
    ogc_execute: 
      type: object
      properties: 
         inputs: 
           type: object
           additionalProperties: 
             oneOf: 
 - $ref: 
'#/components/schemas/inlineOrRefData'
             - type: array
               items: 
 $ref: 
'#/components/schemas/inlineOrRefData'
         outputs: 
           type: object
           additionalProperties: 
 $ref: 
'#/components/schemas/ogc_output'
         response: 
           type: string
           default: raw
           enum: 
           - raw
          - document
         subscriber: 
 $ref: 
'#/components/schemas/ogc_subscriber'
     ogc_results: 
      title: OGC API Results
      type: object
      additionalProperties: 
 $ref: 
'#/components/schemas/inlineOrRefData'
    ogc_statusInfo: 
      required: 
      - jobID
      - status
      - type
      type: object
      properties: 
         processID: 
           type: string
         type: 
           type: string
           enum: 
           - process
         jobID: 
           type: string
         status: 
 $ref: 
'#/components/schemas/ogc_statusCode'
         message: 
           type: string
         created: 
           type: string
           format: date-time
```

```
 started: 
       type: string
       format: date-time
     finished: 
       type: string
       format: date-time
     updated: 
       type: string
       format: date-time
     progress: 
       maximum: 100 
       minimum: 0 
       type: integer
     links: 
       type: array
       items: 
          $ref: '#/components/schemas/link'
 ogc_statusCode: 
   type: string
   nullable: false
   enum: 
   - accepted
   - running
   - successful
   - failed
   - dismissed
 ogc_output: 
   type: object
   properties: 
     format: 
       $ref: '#/components/schemas/ogc_format'
     transmissionMode: 
        $ref: '#/components/schemas/transmissionMode'
 ogc_format: 
   type: object
   properties: 
     mediaType: 
       type: string
     encoding: 
       type: string
     schema: 
       oneOf: 
       - type: string
         format: url
       - type: object
 ogc_subscriber: 
   required: 
   - successUrl
   type: object
   properties: 
     successUri: 
       type: string
       format: uri
     inProgressUri: 
       type: string
       format: uri
     failedUri: 
       type: string
       format: uri
   description: |-
     Optional URIs for callbacks for this job.
```
Support for this parameter is not required and the parameter may be

```
 removed from the API definition, if conformance class **'callback'**
     is not listed in the conformance declaration under `/conformance`.
 inlineOrRefData: 
   oneOf: 
   - $ref: '#/components/schemas/inputValueNoObject'
   - $ref: '#/components/schemas/qualifiedInputValue'
   - $ref: '#/components/schemas/link'
 inputValue: 
   oneOf: 
   - $ref: '#/components/schemas/inputValueNoObject'
   - type: object
 inputValueNoObject: 
   oneOf: 
   - type: string
   - type: number
   - type: integer
   - type: boolean
   - type: array
     items: 
       type: string
   - $ref: '#/components/schemas/binaryInputValue'
   - $ref: '#/components/schemas/bbox'
 binaryInputValue: 
   type: string
   format: byte
 qualifiedInputValue: 
   allOf: 
   - $ref: '#/components/schemas/ogc_format'
   - required: 
     - value
     type: object
     properties: 
       value: 
         $ref: '#/components/schemas/inputValue'
 inputDescription: 
   allOf: 
   - $ref: '#/components/schemas/descriptionType'
   - required: 
     - schema
     type: object
     properties: 
       minOccurs: 
         type: integer
         default: 1 
       maxOccurs: 
         oneOf: 
         - type: integer
           default: 1 
         - type: string
           enum: 
            - unbounded
       schema: 
         $ref: '#/components/schemas/json_schema'
 outputDescription: 
   allOf: 
   - $ref: '#/components/schemas/descriptionType'
   - required: 
     - schema
     type: object
     properties: 
       schema: 
         $ref: '#/components/schemas/json_schema'
 descriptionType:
```
```
 type: object
   properties: 
     title: 
        type: string
     description: 
       type: string
     keywords: 
        type: array
        items: 
          type: string
     metadata: 
       type: array
       items: 
          $ref: '#/components/schemas/metadata'
     additionalParameters: 
       allOf: 
        - $ref: '#/components/schemas/metadata'
       - type: object
          properties: 
            parameters: 
              type: array
              items: 
                 $ref: '#/components/schemas/additionalParameter'
 jobControlOptions: 
   type: string
   enum: 
   - sync-execute
   - async-execute
   - dismiss
 transmissionMode: 
   type: string
   default: value
   enum: 
   - value
   - reference
 metadata: 
   type: object
   properties: 
     title: 
        type: string
     role: 
       type: string
     href: 
       type: string
 additionalParameter: 
   required: 
   - name
   - value
   type: object
   properties: 
     name: 
       type: string
     value: 
       type: array
       items: 
          oneOf: 
          - type: string
          - type: number
          - type: integer
          - type: array
            items: 
              type: object
          - type: object
```

```
 extent-uad: 
       title: Extent with Uniform Additional Dimensions Schema
       description: |-
         The extent module only addresses spatial and temporal extents. This 
module extends extent by specifying how
         intervals and crs properties can be used to specify additional 
geometries.
       allOf: 
       - "$ref": "#/components/schemas/extent"
       - type: object
         additionalProperties: 
           description: The domain intervals for any additional dimensions of the 
extent
              (envelope) beyond those described in temporal and spatial.
            type: object
           oneOf: 
            - required: 
             - interval
              - crs
            - required: 
             - interval
              - trs
            - required: 
              - interval
              - vrs
           properties: 
              interval: 
                description: |-
                  One or more intervals that describe the extent for this 
dimension of the dataset.
                  The value `null` is supported and indicates an unbounded or half-
bounded interval.
                  The first interval describes the overall extent of the data for 
this dimension.
                  All subsequent intervals describe more precise intervals, e.g., 
to identify clusters of data.
                  Clients only interested in the overall extent will only need
                  to access the first item (a pair of lower and upper bound 
values).
                type: array
                minItems: 1 
                items: 
                  description: |-
                    Lower and upper bound values of the interval. The values
                   are in the coordinate reference system specified in `crs`, 
`trs` or `vrs`.
                  type: array
                  minItems: 2 
                  maxItems: 2 
                  items: 
                    oneOf: 
                    - type: string
                      nullable: true
                    - type: number
              crs: 
                type: string
                description: generic coordinate reference system suitable for any 
type
                  of dimensions
              trs: 
                type: string
                description: temporal coordinate reference system (e.g., as 
defined by
```

```
 Features for 'temporal')
              vrs: 
                 type: string
                description: vertical coordinate reference system (e.g., as 
defined in
                   EDR for 'vertical')
     crs: 
       title: CRS
       oneOf: 
        - description: Simplification of the object into a url if the other 
properties
            are not present
          type: string
       - type: object
          oneOf: 
          - required: 
            - uri
            properties: 
              uri: 
                description: Reference to one coordinate reference system (CRS)
                type: string
                format: uri
          - required: 
            - wkt
            properties: 
              wkt: 
                description: A string defining the CRS using the JSON encodng for 
Well
                   Known Text
                type: object
          - required: 
            - referenceSystem
            properties: 
              referenceSystem: 
                 description: A reference system data structure as defined in the 
MD_ReferenceSystem
                  of the ISO 19115 
                type: object
     dataType: 
       oneOf: 
       - type: string
       - type: string
          enum: 
          - map
          - vector
          - coverage
     domainSet: 
       type: object
       title: domainSet
       description: The domainSet describes the *direct positions* of the 
coverage,
          i.e., the locations for which values are available.
       oneOf: 
       - required: 
          - type
          - generalGrid
          properties: 
            type: 
              enum: 
              - DomainSet
            generalGrid: 
              title: General Grid
```
 description: A general n-D grid is defined through a sequence of axes, each of which can be of a particular axis type. type: object required: - type additionalProperties: false properties: type: enum: - GeneralGridCoverage id: type: string srsName: type: string format: uri axisLabels: type: array items: type: string axis: type: array items: type: object oneOf: - title: Index Axis description: An Index Axis is an axis with only integer positions allowed. required: - type - axisLabel - lowerBound - upperBound additionalProperties: false properties: type: enum: - IndexAxis<br>id: id: type: string axisLabel: type: string lowerBound: type: number upperBound: type: number - title: Regular Axis description: A Regular Axis is an axis where all direct coordinates are at a common distance from its immediate neighbors. required: - type - axisLabel - lowerBound - upperBound - resolution - uomLabel additionalProperties: false properties: type: enum: - RegularAxis

```
 id: 
                          type: string
                        axisLabel: 
                          type: string
                        lowerBound: 
                          type: string
                        upperBound: 
                          type: string
                        uomLabel: 
                          type: string
                        resolution: 
                          type: number
                    - title: Irregular Axis
                      description: An irregular axis enumerates all possible direct
                        position coordinates.
                      required: 
                      - type
                      - axisLabel
                      - uomLabel
                      - coordinate
                      additionalProperties: false
                      properties: 
                        type: 
                          enum: 
                        - IrregularAxis
 id: 
                          type: string
                        axisLabel: 
                          type: string
                        uomLabel: 
                          type: string
                        coordinate: 
                          type: array
                          items: 
                            type: string
                displacement: 
                 title: Displacement
                 description: A Displacement is a warped axis nest where points on
                    the grid all have their individual direct position coordinates.
                   The sequenceRule element describes linearization order.
                 type: object
                 oneOf: 
                 - required: 
                    - type
                    - axisLabels
                    - uomLabels
                    - coordinates
                    properties: 
                      type: 
                        enum: 
                        - DisplacementAxisNest
                      id: 
                        type: string
                      axisLabel: 
                        type: string
                      srsName: 
                        type: string
                        format: uri
                      axisLabels: 
                        type: array
                        items: 
                          type: string
                      uomLabels:
```

```
 type: array
                          items: 
                            type: string
                       coordinates: 
                          type: array
                          items: 
                            type: array
                            items: 
                              type: string
                   - required: 
                     - type
                     - axisLabels
                     - uomLabels
                     - coordinatesRef
                     properties: 
                       type: 
                          enum: 
                          - DisplacementAxisNestRef
                       id: 
                          type: string
                       axisLabel: 
                          type: string
                       srsName: 
                          type: string
                          format: uri
                       axisLabels: 
                          type: array
                          items: 
                            type: string
                       uomLabels: 
                          type: array
                          items: 
                            type: string
                       coordinatesRef: 
                          type: string
                          format: uri
                 model: 
                   title: Sensor model
                   description: A Transformation By Sensor Model is a transformation
                     definition which is given by a SensorML 2.0 transformation 
specification.
                   type: object
                   required: 
                   - type
                   - sensorModelRef
                   properties: 
                     type: 
                       enum: 
                       - TransformationBySensorModel
                     id: 
                       type: string
                     axisLabels: 
                       type: array
                        items: 
                          type: string
                     uomLabels: 
                       type: array
                       items: 
                          type: string
                     sensorModelRef: 
                       type: string
                       format: uri
                     sensorInstanceRef:
```
 type: string format: uri gridLimits: title: Grid limits description: This is the boundary of the array underlying the grid, given by its diagonal corner points in integer \_60\_3D. The grid limits can be omitted in case all axes are of type index axis, because then the grid limit repeats the grid information in a redundant way. The purpose of the axisLabels attribute, which lists the axis labels of all axisExtent elements in proper sequence, is to enforce axis sequence also in XML systems which do not preserve document order. type: object required: - type properties: type: enum: - GridLimits indexAxis: title: Index Axis description: An Index Axis is an axis with only integer positions allowed. type: object required: - type - lowerBound - upperBound additionalProperties: false properties: type: enum: - IndexAxis id: type: string axisLabel: type: string lowerBound: type: number upperBound: type: number srsName: type: string format: uri axisLabels: type: array items: type: string - required: - type - directMultiPoint properties: type: enum: - DomainSet directMultiPoint: oneOf: - required:

- type

```
 - coordinates
                properties: 
                   type: 
                     enum: 
                     - DirectMultiPoint
                   coordinates: 
                     type: array
                     items: 
                       type: array
                       items: 
                          type: string
              - required: 
                 - type
                 - coordinatesRef
                properties: 
                   type: 
                     enum: 
                     - DirectMultiPointRef
                   coordinatesRef: 
                     type: string
                     format: uri
       - required: 
          - type
          - fileReference
          properties: 
            type: 
              enum: 
              - DomainSetRef
            id: 
              type: string
              format: uri
            fileReference: 
              type: string
              format: uri
     rangeType: 
       title: rangeType
       description: The rangeType element describes the structure and semantics of
         a coverage's range values, including (optionally) restrictions on the
interpolation
          allowed on such values.
       type: object
       oneOf: 
       - required: 
          - type
          - field
          properties: 
            type: 
              enum: 
              - DataRecord
            field: 
              type: array
              items: 
                 title: DataRecord field
                 description: e.g., Quantity or Count
                type: object
                 required: 
                 - type
                 properties: 
                   type: 
                     enum: 
                     - Quantity
                     - Count
                   id:
```

```
 type: string
                     format: uri
                  name: 
                     type: string
                  definition: 
                     type: string
                     format: uri
                  uom: 
                     title: units of measure
                     description: units of measure
                     type: object
                     required: 
                     - type
                     - code
                     properties: 
                       type: 
                         enum: 
                         - UnitReference
                       id: 
                         type: string
                         format: uri
                       code: 
                         type: string
                  constraint: 
                     title: Constraint
                     description: Constraint
                     type: object
                     required: 
                     - type
                     properties: 
                       type: 
                         enum: 
                       - AllowedValues
 id: 
                         type: string
                         format: uri
                       interval: 
                         type: array
                         items: 
                           type: string
           interpolationRestriction: 
              title: interpolationRestriction
              description: Interpolation restriction
              type: object
              required: 
              - type
              properties: 
                type: 
                  enum: 
                  - InterpolationRestriction
                id: 
                  type: string
                  format: uri
                allowedInterpolation: 
                  type: array
                  items: 
                     type: string
                     format: uri
       - required: 
         - type
         - fileReference
         properties: 
           type:
```

```
 enum: 
              - RangeTypeRef
            id: 
              type: string
              format: uri
            fileReference: 
              type: string
              format: uri
     rangeSet: 
       title: rangeSet
       description: 'The rangeSet lists a value for each of the coverage''s direct
        positions. Values resemble the *payload* information of some particular
direct
         positions. Values can be composite (with a single nesting level, i.e.,
composites
         always consist of atomics) or atomic (emulated through single-component
composites)
         whereby the sequence, structure, and meaning of every value is defined
through
          the rangeType. Values can be represented in-line or by reference to an
external
         file which may have any suitable encoding.'
       type: object
       oneOf: 
       - required: 
         - type
          - dataBlock
         properties: 
            type: 
              enum: 
              - RangeSet
            dataBlock: 
              title: dataBlock
              description: Data block objects
              type: object
              required: 
              - type
              - values
              properties: 
                type: 
                  enum: 
                  - VDataBlock
                  - CVDataBlock
                values: 
                  type: array
                  items: 
                    type: string
       - required: 
          - type
          - fileReference
         properties: 
            type: 
              enum: 
              - RangeSetRef
            fileReference: 
              type: array
              items: 
                type: string
                format: uri
     coverageSchema: 
       title: Coverage object
       description: 'Component of OGC Coverage Implementation Schema 1.1. Last
updated:
```

```
 2016-may-18. Copyright (c) 2016 Open Geospatial Consortium, Inc. All
Rights
          Reserved. To obtain additional rights of use, visit http://www.
opengeospatial.org/legal/.'
       type: object
       oneOf: 
       - required: 
          - type
          - domainSet
          - rangeSet
          - rangeType
          properties: 
            id: 
              type: string
            type: 
              enum: 
              - CoverageByDomainAndRange
            envelope: 
              title: envelope
              description: The envelope around a coverage is defined by the lower 
and
                 upper bound of each axis, respectively. The purpose of the 
axisLabels
                attribute, which lists the axis labels of all axisExtent elements 
in
                 proper sequence, is to enforce axis sequence also in XML systems 
which
                do not preserve document order.
              type: object
              required: 
              - type
              - srsName
              - axisLabels
              - axis
              properties: 
                type: 
                   enum: 
                   - EnvelopeByAxis
                 id: 
                   type: string
                srsName: 
                   type: string
                   format: uri
                axisLabels: 
                   type: array
                   items: 
                     type: string
                axis: 
                   type: array
                   items: 
                     type: object
                     required: 
                     - type
                     - lowerBound
                     - upperBound
                     - uomLabel
                     additionalProperties: false
                     properties: 
                       type: 
                         enum: 
                          - AxisExtent
                       id: 
                         type: string
```

```
 axisLabel: 
                         type: string
                      lowerBound: 
                        oneOf: 
                         - type: number
                         - type: string
                          nullable: true
                         - type: boolean
                      upperBound: 
                        oneOf: 
                         - type: number
                         - type: string
                          nullable: true
                         - type: boolean
                      uomLabel: 
                         type: string
           domainSet: 
              "$ref": "#/components/schemas/domainSet"
            rangeSet: 
              "$ref": "#/components/schemas/rangeSet"
            rangeType: 
              "$ref": "#/components/schemas/rangeType"
           metadata: 
              title: Metadata
              description: The metadata element is a container of any (not further 
specified)
                information which should be transported along with the coverage on 
hand,
                such as domain-specific metadata.
              type: object
       - required: 
         - type
          - partitionSet
         - rangeType
         properties: 
            id: 
              type: string
           type: 
              enum: 
              - CoverageByPartitioning
            envelope: 
              "$ref": "#/components/schemas/coverageSchema/oneOf/0/properties/
envelope"
           partitionSet: 
              title: Partitioning Set
              description: A partition describes how a coverage (*sub-coverage*) 
referenced
                is located within referencing coverage (*super-coverage*). The sub-
coverage
                can be represented by referencing a coverage id or a URL pointing 
to
                a coverage. Such sub-coverages referenced may be grouped into the 
super-coverage
                document, or reside remote, or mixed. As an additional alternative,
                single range values can be indicated verbatim, together with 
values'
                direct position. All values must share an identical structure and 
conform
                to the rangeType definition.
              type: object
              required: 
              - type
              properties:
```

```
 type: 
                  enum: 
                  - PartitionSet
                partition: 
                  type: array
                  items: 
                     type: object
                     oneOf: 
                     - required: 
                       - type
                       - coverageRef
                      properties:<br>id:
 id: 
                            type: string
                         type: 
                           enum: 
                            - PartitionRef
                         envelope: 
                            "$ref": "#/components/schemas/coverageSchema/oneOf/0/
properties/envelope"
                         coverageRef: 
                           type: string
                            format: uri
                     - required: 
                       - type
                       - coverage
                      properties:<br>id:
 id: 
                            type: string
                         type: 
                           enum: 
                           - Partition
                         envelope: 
                            "$ref": "#/components/schemas/coverageSchema/oneOf/0/
properties/envelope"
                         coverage: 
                            type: object
                positionValuePair: 
                   type: array
                   items: 
                     type: object
                     required: 
                     - type
                     - coordinate
                     - value
                     properties: 
                       id: 
                         type: string
                       type: 
                         enum: 
                         - PVP
                       coordinate: 
                         type: array
                         items: 
                           oneOf: 
                            - type: number
                           - type: string
                           - type: boolean
                       value: 
                         type: array
                         items: 
                           oneOf: 
                           - type: number
```

```
 - type: string
                            nullable: true
                          - type: boolean
           rangeType: 
              "$ref": "#/components/schemas/rangeType"
           metadata: 
              "$ref": "#/components/schemas/coverageSchema/oneOf/0/properties/
metadata"
     tileSet: 
       title: Tile Set Metadata
       description: A resource describing a tileset based on the OGC TileSet 
Metadata
         Standard. At least one of the 'TileMatrixSet', or a link with 'rel' 
http://www.opengis.net/def/rel/ogc/1.0/tiling-scheme
       type: object
       required: 
       - dataType
       - crs
       - links
       properties: 
         title: 
           description: A title for this tileset
           type: string
         description: 
           description: Brief narrative description of this tile set
            type: string
         dataType: 
           allOf: 
            - description: Type of data represented in the tileset
           - "$ref": "#/components/schemas/dataType"
         crs: 
           allOf: 
            - description: Coordinate Reference System (CRS)
           - "$ref": "#/components/schemas/crs"
         tileMatrixSetURI: 
           description: Reference to a Tile Matrix Set on an official source for 
Tile
             Matrix Sets such as the OGC NA definition server (http://www.opengis.
net/def/tms/).
             Required if the tile matrix set is registered on an open official 
source.
            type: string
            format: uri
         links: 
           description: 'Links to related resources. Possible link ''rel'' values
are:
              ''http://www.opengis.net/def/rel/ogc/1.0/dataset'' for a URL pointing
             to the dataset, ''item'' for a URL template to get a tile;
''alternate''
             for a URL pointing to another representation of the TileSetMetadata
(e.g,
              a TileJSON file); ''http://www.opengis.net/def/rel/ogc/1.0/tiling-
scheme''
              for a definition of the TileMatrixSet; ''http://www.opengis.net/def/
rel/ogc/1.0/geodata''
              for pointing to a single collection (if the tileset represents a
single
             collection)'
           type: array
            items: 
              "$ref": "#/components/schemas/link"
         tileMatrixSetLimits:
```

```
 description: Limits for the TileRow and TileCol values for each 
TileMatrix
              in the tileMatrixSet. If missing, there are no limits other that the 
ones
              imposed by the TileMatrixSet. If present, the TileMatrices listed 
are limited
             and the rest not available at all.
            type: array
            items: 
              "$ref": "#/components/schemas/tileMatrixLimits"
         epoch: 
           description: Epoch of the Coordinate Reference System (CRS)
           type: number
         layers: 
           minItems: 1 
           type: array
           items: 
             type: object
             required: 
              - id
              - dataType
             properties: 
                title: 
                  description: Title of this tile matrix set, normally used for 
display
                    to a human.
                  type: string
                description: 
                  description: Brief narrative description of this tile matrix set,
                    normally available for display to a human.
                  type: string
                keywords: 
                  description: Unordered list of one or more commonly used or 
formalized
                    word(s) or phrase(s) used to describe this layer.
                  type: string
                id: 
                  description: Unique identifier of the Layer. Implementation of 
'identifier'
                  type: string
                dataType: 
                  allOf: 
                  - description: Type of data represented in the layer
                  - "$ref": "#/components/schemas/dataType"
                geometryDimension: 
                  description: 'The geometry dimension of the features shown in
this
                    layer (0: points, 1: curves, 2: surfaces, 3: solids),
unspecified:
                    mixed or unknown'
                  type: integer
                  minimum: 0 
                  maximum: 3 
                featureType: 
                  description: Feature type identifier. Only applicable to layers 
of
                    datatype 'geometries'
                  type: string
                pointOfContact: 
                  description: Useful information to contact the authors or 
custodians
                    for the layer (e.g., e-mail address, a physical address, 
phone numbers,
```
 etc) type: string publisher: description: Organization or individual responsible for making the layer available type: string theme: description: Category where the layer can be grouped type: string crs: allOf: - description: Coordinate Reference System (CRS) - "\$ref": "#/components/schemas/crs" epoch: description: Epoch of the Coordinate Reference System (CRS) type: number minScaleDenominator: description: Minimum scale denominator for usage of the layer type: number maxScaleDenominator: description: Maximum scale denominator for usage of the layer type: number minCellSize: description: Minimum cell size for usage of the layer type: number maxCellSize: description: Maximum cell size for usage of the layer type: number maxTileMatrix: description: TileMatrix identifier associated with the minScaleDenominator type: string minTileMatrix: description: TileMatrix identifier associated with the maxScaleDenominator type: string boundingBox: allOf: - description: Minimum bounding rectangle surrounding the layer - "\$ref": "#/components/schemas/2DBoundingBox" created: allOf: - description: When the layer was first produced - "\$ref": "#/components/schemas/timeStamp" updated: allOf: - description: Last layer change/revision - "\$ref": "#/components/schemas/timeStamp" style: allOf: - description: Style used to generate the layer in the tileset - "\$ref": "#/components/schemas/tileSet/properties/style/allOf/1" geoDataClasses: description: URI identifying a class of data contained in this layer (useful to determine compatibility with styles or processes) type: array items: type: string propertiesSchema:  $a110f:$ 

```
 - description: Properties represented by the features in this 
layer.
                       Can be the attributes of a feature dataset (datatype=
geometries)
                       or the rangeType of a coverage (datatype=coverage)
                  - description: Attributes of the features or rangetypes of a 
coverage.
                       Defined by a subset of the JSON Schema for the properties of 
a
                       feature
                     type: object
                     required: 
                     - type
                     - properties
                     properties: 
                       type: 
                         type: string
                         enum: 
                         - object
                       required: 
                         description: Implements 'multiplicity' by citing property 
'name'
                           defined as 'additionalProperties'
                         type: array
                         minItems: 1 
                         items: 
                           type: string
                       properties: 
                         type: object
                         default: {} 
                         additionalProperties: 
                           description: No property names are defined but any 
property
                             name they should be described by JSON Schema. So 
'additionalProperties'
                             implements 'name'.
                           type: object
                           properties: 
                             title: 
                                type: string
                             description: 
                                description: Implements 'description'
                                type: string
                             type: 
                                type: string
                                enum: 
                                - array
                                - boolean
                               - integer
                               - 'null'
                                - number
                                - object
                                - string
                             enum: 
                                description: Implements 'acceptedValues'
                                type: array
                               minItems: 1 
                                items: {} 
                                uniqueItems: true
                              format: 
                                description: Complements implementation of 'type'
                                type: string
                             contentMediaType:
```

```
 description: Implements 'mediaType'
                               type: string
                             maximum: 
                               description: Implements 'range'
                               type: number
                             exclusiveMaximum: 
                               description: Implements 'range'
                               type: number
                             minimum: 
                               description: Implements 'range'
                               type: number
                             exclusiveMinimum: 
                               description: Implements 'range'
                               type: number
                             pattern: 
                               type: string
                               format: regex
                             maxItems: 
                               description: Implements 'upperMultiplicity'
                               type: integer
                               minimum: 0 
                            minItems: 
                               description: Implements 'lowerMultiplicity'
                               type: integer
                               default: 0 
                               minimum: 0 
                             observedProperty: 
                               type: string
                             observedPropertyURI: 
                               type: string
                            format: uri
 uom: 
                               type: string
                             uomURI: 
                               type: string
                               format: uri
                links: 
                  description: 'Links related to this layer. Possible link ''rel''
values
                    are: ''geodata'' for a URL pointing to the collection of
geospatial
                    data.'
                  type: array
                  minItems: 1 
                  items: 
                    "$ref": "#/components/schemas/link"
         boundingBox: 
           allOf: 
           - description: Minimum bounding rectangle surrounding the tile matrix 
set,
               in the supported CRS
           - "$ref": "#/components/schemas/2DBoundingBox"
         centerPoint: 
           allOf: 
            - description: Location of a tile that nicely represents the tileset. 
Implementations
                may use this center value to set the default location or to present
                a representative tile in a user interface
           - type: object
             required: 
              - coordinates
             properties: 
                coordinates:
```
 type: array minItems: 2 maxItems: 2 items: type: number crs: allOf: - description: Coordinate Reference System (CRS) of the coordinates - "\$ref": "#/components/schemas/crs" tileMatrix: description: TileMatrix identifier associated with the scaleDenominator type: string scaleDenominator: description: Scale denominator of the tile matrix selected type: number cellSize: description: Cell size of the tile matrix selected type: number style: allOf: - description: Style involving all layers used to generate the tileset - type: object required: - id properties: id: description: An identifier for this style. Implementation of 'identifier' type: string title: description: A title for this style type: string description: description: Brief narrative description of this style type: string keywords: description: keywords about this style type: array items: type: string links: description: 'Links to style related resources. Possible link ''rel'' values are: ''style'' for a URL pointing to the style description, ''styleSpec'' for a URL pointing to the specification or standard used to define the style.' type: array minItems: 1 items: "\$ref": "#/components/schemas/link" license: description: License applicable to the tiles type: string accessConstraints: description: Restrictions on the availability of the Tile Set that the user needs to be aware of before using or redistributing the Tile Set type: string default: unclassified

 enum: - unclassified - restricted - confidential - secret - topSecret keywords: description: keywords about this tileset type: array items: type: string version: description: Version of the Tile Set. Changes if the data behind the tiles has been changed type: string created:  $a110f:$  - description: When the Tile Set was first produced - "\$ref": "#/components/schemas/timeStamp" updated: allOf: - description: Last Tile Set change/revision - "\$ref": "#/components/schemas/timeStamp" pointOfContact: description: Useful information to contact the authors or custodians for the Tile Set type: string mediaTypes: description: Media types available for the tiles type: array items: type: string tileSet-item: title: Tile Set Metadata item description: A minimal tileset element for use within a list of tilesets linking to full description of those tilesets. type: object required: - dataType - links - crs properties: title: description: A title for this tileset type: string dataType: allOf: - description: Type of data represented in the tileset - "\$ref": "#/components/schemas/dataType" crs: allOf: - description: Coordinate Reference System (CRS) - "\$ref": "#/components/schemas/crs" tileMatrixSetURI: description: Reference to a Tile Matrix Set on an offical source for Tile Matrix Sets such as the OGC NA definition server (http://www.opengis. net/def/tms/). Required if the tile matrix set is registered on an open official source.

```
 type: string
            format: uri
         links: 
            description: Links to related resources. A 'self' link to the tileset 
as
              well as a 'http://www.opengis.net/def/rel/ogc/1.0/tiling-scheme' link
              to a definition of the TileMatrixSet are required.
            type: array
            items: 
              "$ref": "#/components/schemas/link"
     tileMatrixLimits: 
       title: TileMatrixLimits
       description: A resource describing useful to create an array that describes
          the limits for a tile set TileMatrixSet based on the OGC TileSet Metadata
         Standard
       type: object
       required: 
       - tileMatrix
       - minTileRow
       - maxTileRow
       - minTileCol
       - maxTileCol
       properties: 
         tileMatrix: 
            type: string
         minTileRow: 
            type: number
            format: integer
           minimum: 0 
         maxTileRow: 
            type: number
            format: integer
           minimum: 0 
         minTileCol: 
            type: number
            format: integer
            minimum: 0 
         maxTileCol: 
            type: number
            format: integer
            minimum: 0 
     2DPoint: 
       description: A 2D Point in the CRS indicated elsewhere
       type: array
       minItems: 2 
       maxItems: 2 
       items: 
         type: number
     2DBoundingBox: 
       description: Minimum bounding rectangle surrounding a 2D resource in the 
CRS
          indicated elsewhere
       type: object
       required: 
       - lowerLeft
       - upperRight
       properties: 
          lowerLeft: 
            "$ref": "#/components/schemas/2DPoint"
          upperRight: 
            "$ref": "#/components/schemas/2DPoint"
          crs: 
            "$ref": "#/components/schemas/crs"
```

```
 orderedAxes: 
           type: array
           minItems: 2 
           maxItems: 2 
           items: 
             type: string
     tileMatrixSets: 
       type: string
       enum: 
       - WebMercatorQuad
       - WorldCRS84Quad
       - GNOSISGlobalGrid
       - WorldMercatorWGS84Quad
     numberMatched: 
       description: |-
         The number of features of the feature type that match the selection
         parameters like `bbox`.
       type: integer
       minimum: 0 
       example: 127 
     numberReturned: 
       description: |-
         The number of features in the feature collection.
         A server may omit this information in a response, if the information
         about the number of features is not known or difficult to compute.
         If the value is provided, the value must be identical to the number
         of items in the "features" array.
       type: integer
       minimum: 0 
       example: 10 
     timeStamp: 
       description: This property indicates the time and date when the response 
was generated.
       type: string
       format: date-time
       example: "2017-08-17T08:05:32Z"
     conformsTo: 
       description: |-
         Lists all conformance classes specified in various standards that the
         implementation conforms to. Conformance classes are commonly used in
         all OGC APIs and the STAC API specification.
       type: array
       items: 
         type: string
         format: uri
       example: 
         - https://api.geodatacube.example/1.0.0-beta
         - https://api.stacspec.org/v1.0.0/core
         - https://api.stacspec.org/v1.0.0/collections
         - https://api.stacspec.org/v1.0.0/ogcapi-features
         - http://www.opengis.net/spec/ogcapi-common-1/1.0/conf/core
         - http://www.opengis.net/spec/ogcapi-common-1/1.0/conf/json
         - http://www.opengis.net/spec/ogcapi-common-1/1.0/conf/oas30
         - http://www.opengis.net/spec/ogcapi-common-2/1.0/conf/collections
         - http://www.opengis.net/spec/ogcapi-features-1/1.0/conf/core
         - http://www.opengis.net/spec/ogcapi-features-1/1.0/conf/oas30
         - http://www.opengis.net/spec/ogcapi-features-1/1.0/conf/geojson
         - http://www.opengis.net/spec/ogcapi-coverages-1/1.0/conf/geodata-
coverage
         - http://www.opengis.net/spec/ogcapi-coverages-1/1.0/conf/cisjson
         - http://www.opengis.net/spec/ogcapi-coverages-1/1.0/conf/coverage-subset
```

```
 - http://www.opengis.net/spec/ogcapi-coverages-1/1.0/conf/oas30
    stac item type:
       type: string
       description: >-
         The GeoJSON type that applies to this metadata document,
        which MUST always be a "Feature" according to the STAC specification.
        This type does **not** describe the spatial data type of the assets.
       enum: 
         - Feature
     stac_item_geometry: 
       description: |-
        Defines the full footprint of the assets represented by this item as
         GeoJSON Geometry.
         Results without a known location can set this value to `null`.
       nullable: true
       allOf: 
         - $ref: '#/components/schemas/GeoJsonGeometry'
       example: 
         type: Polygon
         coordinates: 
          - - - 180- 90 - - 180 
              - 90- - 180 - 90 
            - - 180 - 90 
            - - 180- 90 stac_item_properties: 
       type: object
       title: Item Properties
       description: >-
         MAY contain additional properties other than the required property 
`datetime`,
         e.g., custom properties or properties from the STAC specification or 
STAC extensions.
       required: 
         - datetime
       additionalProperties: true
       properties: 
         datetime: 
           title: Date and Time
           description: >-
             The searchable date/time of the data, in UTC. Formatted as a
             [RFC 3339](https://www.rfc-editor.org/rfc/rfc3339.html) date-time.
             If this field is set to `null` (usually for larger time ranges),
            it is STRONGLY RECOMMENDED to specify both `start datetime` and
             end datetime` for STAC compliance.
           type: string
           format: date-time
           nullable: true
         start_datetime: 
           type: string
           format: date-time
           description: >-
             For time series: The first or start date and time for the data,
             in UTC. Formatted as a [RFC
```

```
 3339](https://www.rfc-editor.org/rfc/rfc3339.html) date-time.
         end_datetime: 
            type: string
            format: date-time
           description: >-
              For time series: The last or end date and time for the data, in
              UTC. Formatted as a [RFC 3339](https://www.rfc-editor.org/rfc/
rfc3339.html)
              date-time.
         title: 
           $ref: '#/components/schemas/eo_title'
         description: 
           $ref: '#/components/schemas/eo_description'
         license: 
           $ref: '#/components/schemas/stac_license'
         providers: 
           $ref: '#/components/schemas/stac_providers'
         created: 
           $ref: '#/components/schemas/created'
         updated: 
           $ref: '#/components/schemas/updated'
         expires: 
           type: string
           format: date-time
           description: >-
              Time until which the assets are accessible, in UTC. Formatted as
              a [RFC 3339](https://www.rfc-editor.org/rfc/rfc3339.html) date-time.
           example: '2020-11-01T00:00:00Z'
     stac_item: 
       title: A STAC Item
       description: The STAC specification should be the main guidance for 
implementing this.
       type: object
       required: 
         - stac_version
         - id
         - type
         - geometry
         - properties
         - assets
         - links
       properties: 
         stac_version: 
            $ref: '#/components/schemas/stac_version'
         stac_extensions: 
            $ref: '#/components/schemas/stac_extensions'
         id: 
           type: string
         type: 
            $ref: '#/components/schemas/stac_item_type'
         bbox: 
            $ref: '#/components/schemas/bbox'
         geometry: 
           $ref: '#/components/schemas/stac_item_geometry'
         properties: 
           $ref: '#/components/schemas/stac_item_properties'
         assets: 
            $ref: '#/components/schemas/stac_assets'
         links: 
           $ref: '#/components/schemas/links'
     batch_job_result: 
       title: openEO - Batch Job Results Response as STAC Item
       description:
```

```
 The STAC specification should be the main guidance for implementing this.
         Specifying the `bbox` is strongly RECOMMENDED, but can be omitted if the
         result is unlocated and the `geometry` is set to `null`.
       type: object
       required: 
         - stac_version
         - id
         - type
         - geometry
         - properties
         - assets
         - links
       properties: 
         stac_version: 
           $ref: '#/components/schemas/stac_version'
         stac_extensions: 
           $ref: '#/components/schemas/stac_extensions'
         id: 
           $ref: '#/components/schemas/job_id'
         type: 
           $ref: '#/components/schemas/stac_item_type'
         bbox: 
           $ref: '#/components/schemas/bbox'
         geometry: 
           $ref: '#/components/schemas/stac_item_geometry'
         properties: 
           $ref: '#/components/schemas/stac_item_properties'
         assets: 
           $ref: '#/components/schemas/stac_assets'
         links: 
           type: array
           description: |-
             Links related to this batch job result, e.g., a link to an
             invoice, additional log files or external documentation.
             The links MUST NOT contain links to the processed and
             downloadable data. Instead specify these in the `assets` property.
             Clients MUST NOT download the data referenced in the links by
             default.
             It is **strongly recommended** to add a link with relation type
              `canonical`, which points to this STAC document using a signed URL.
             This way the STAC metadata can be used by other clients
             without additional authentication steps.
             For relation types see the lists of
             [common relation types](#section/API-Principles/Web-Linking).
           items: 
             $ref: '#/components/schemas/link'
           example: 
             - rel: canonical
               type: application/geo+json
                href: https://geodatacube.example/api/v1/download/
583fba8b2ce583fba8b2ce/item.json
    file format:
       x-additionalPropertiesName: File Format Name
       title: File Format
       type: object
       description: Describes a specific file format.
       required: 
        - gis data types
         - parameters
```

```
 properties: 
         title: 
           $ref: '#/components/schemas/object_title'
         description: 
           $ref: '#/components/schemas/description'
         gis_data_types: 
           type: array
           description: >-
             Specifies the supported GIS spatial data types for this format.
           minItems: 1 
           items: 
             type: string
             enum: 
               - raster
                - vector
               - table
                - pointcloud
                - other
         deprecated: 
           $ref: '#/components/schemas/deprecated'
         experimental: 
           $ref: '#/components/schemas/experimental'
         parameters: 
           title: File Format Parameters
           description: Specifies the supported parameters for this file format.
           type: object
           additionalProperties: 
             $ref: '#/components/schemas/resource_parameter'
         links: 
           type: array
           description: |-
             Links related to this file format, e.g., external documentation.
             For relation types see the lists of
              [common relation types](#section/API-Principles/Web-Linking).
           items: 
             $ref: '#/components/schemas/link'
     links_pagination: 
       description: |-
         Links related to this list of resources, for example, links for 
pagination
         or alternative formats such as a human-readable HTML version.
         The links array MUST NOT be paginated.
         If pagination is implemented, the following `rel` (relation) types apply:
         1. `next` (REQUIRED): A link to the next page, except on the last page.
         2. `prev` (OPTIONAL): A link to the previous page, except on the first 
page.
         3. `first` (OPTIONAL): A link to the first page, except on the first 
page.
         4. `last` (OPTIONAL): A link to the last page, except on the last page.
         For additional relation types see also the lists of
         [common relation types](#section/API-Principles/Web-Linking).
       type: array
       items: 
         $ref: '#/components/schemas/link'
     links: 
       description: |-
```

```
 Links related to this list of resources, for example, links for 
pagination
         or alternative formats such as a human-readable HTML version.
         The links array MUST NOT be paginated.
         For relation types see also the lists of
         [common relation types](#section/API-Principles/Web-Linking).
       type: array
       items: 
         $ref: '#/components/schemas/link'
     link: 
       title: Link
       description: >-
         A link to another resource on the web. Bases on [RFC
         5899](https://www.rfc-editor.org/rfc/rfc5988.html).
       type: object
       required: 
         - href
         - rel
       properties: 
         rel: 
           type: string
           description: >-
             Relationship between the current document and the linked document.
             SHOULD be a [registered link relation
             type](https://www.iana.org/assignments/link-relations/link-relations.
xml)
             whenever feasible.
           example: related
         href: 
           type: string
           description: The value MUST be a valid URL.
           format: uri
           example: 'https://geodatacube.example'
         type: 
           type: string
           description: >-
             The value MUST be a string that hints at the format used to
             represent data at the provided URI, preferably a media (MIME) type.
           example: text/html
         title: 
            type: string
           description: Used as a human-readable label for a link.
           example: Example title
     asset: 
       title: STAC Asset
       type: object
       required: 
         - href
       properties: 
         href: 
           title: Asset location
           description: >-
             URL to the downloadable asset.
             The URLs SHOULD be available without authentication so that
             external clients can download the URLs easily.
             If the data is confidential, signed URLs SHOULD be used to protect
             against unauthorized access from third parties.
           type: string
         title: 
           description: The displayed title for clients and users.
           type: string
```

```
 description: 
           type: string
           format: commonmark
           description: |-
             Multi-line description to explain the asset.
              [CommonMark 0.29](http://commonmark.org/) syntax MAY be used for rich
              text representation.
         type: 
           title: Media Type
           description: Media type of the asset.
           type: string
           example: image/tiff; application=geotiff
         roles: 
           type: array
           items: 
             type: string
           description: |-
             Purposes of the asset. Can be any value, but commonly used values 
are:
            \star `thumbnail`: A visualization of the data, usually a lower-
resolution true color image in JPEG or PNG format;
            * `reproducibility`: Information how the data was produced and/
or can be reproduced, e.g, the process graph used to compute the data in JSON 
format;
              * `data`: The computed data in the format specified by the user in 
the process graph (applicable in `GET /jobs/{job_id}/results` only); and
            * `metadata`: Additional metadata available for the computed data.
           example: 
             - data
     stac_extent: 
       allOf: 
         - $ref: '#/components/schemas/extent'
         - required: 
           - spatial
           - temporal
     extent: 
       type: object
       title: Collection Extent
       description: |-
         The extent of the data in the collection. Additional members MAY
         be added to represent other extents, for example, thermal or
         pressure ranges.
         The first item in the array always describes the overall extent of
         the data. All subsequent items describe more precise extents,
         e.g., to identify clusters of data.
         Clients only interested in the overall extent will only need to
         access the first item in each array.
       properties: 
         spatial: 
           title: Collection Spatial Extent
           description: >-
              The spatial extents of the data in the
             collection.
           type: object
           properties: 
              bbox: 
                description: |-
                  One or more bounding boxes that describe the spatial extent
                  of the dataset.
```
 The first bounding box describes the overall spatial extent of the data. All subsequent bounding boxes describe more precise bounding boxes, e.g., to identify clusters of data. Clients only interested in the overall spatial extent will only need to access the first item in each array. type: array minItems: 1 items: \$ref: '#/components/schemas/bbox' crs: description: |- Coordinate reference system of the coordinates in the spatial extent (property `bbox`). The default reference system is WGS 84 longitude/latitude. In the Core the only other supported coordinate reference system is WGS 84 longitude/latitude/ellipsoidal height for coordinates with height. Extensions may support additional coordinate reference systems and add additional enum values. type: string enum: - http://www.opengis.net/def/crs/OGC/1.3/CRS84 - http://www.opengis.net/def/crs/OGC/0/CRS84h default: http://www.opengis.net/def/crs/OGC/1.3/CRS84 grid: description: |- Provides information about the limited availability of data within the collection organized as a grid (regular or irregular) along each spatial dimension. type: array minItems: 2 maxItems: 3 items: type: object properties: coordinates: description: |- List of coordinates along the dimension for which data organized as an irregular grid in the collection is available (e.g., 2, 10, 80, 100). type: array minItems: 1 items: oneOf: - type: string nullable: true - type: number example: - 2 - 10 - 80 - 100 cellsCount: description: |- Number of samples available along the dimension for data organized as a regular grid. For values representing the whole area of contiguous cells spanning resolution units along the dimension, this will be ( $\text{upperBound}$  lowerBound ) / resolution .

```
 For values representing infinitely small point cells 
spaced by resolution units along the dimension, this will be ( upperBound -lowerBound_) / _resolution_ + 1.
                      type: integer
                      example: 50 
                    resolution: 
                      description: Resolution of regularly gridded data along the 
dimension in the collection
                      oneOf: 
                        - type: string
                          nullable: true
                        - type: number
                      example: 0.0006866455078 
         temporal: 
           title: Collection Temporal Extent
           description: >-
             The temporal extents of the data in the
             collection.
           type: object
           properties: 
             interval: 
               description: |-
                  One or more time intervals that describe the temporal extent
                  of the dataset.
                 The first time interval describes the overall temporal extent
                  of the data. All subsequent time intervals describe more
                 precise time intervals, e.g., to identify clusters of data.
                 Clients only interested in the overall extent will only need
                 to access the first item in each array.
                type: array
               minItems: 1 
                items: 
                  description: |-
                    Begin and end times of the time interval. The coordinate
                   reference system is the Gregorian calendar.
                    The value `null` is supported and indicates an open time
                   interval.
                  type: array
                  minItems: 2 
                 maxItems: 2 
                  items: 
                    type: string
                    format: date-time
                    nullable: true
                  example: 
                    - '2011-11-11T12:22:11Z'
                    - null
             trs: 
                description: |-
                  Coordinate reference system of the coordinates in the temporal 
extent
                  (property `interval`). The default reference system is the 
Gregorian calendar.
                  In the Core this is the only supported temporal coordinate 
reference system.
                  Extensions may support additional temporal coordinate reference 
systems and add
                  additional enum values.
                type: string
                enum: 
                - http://www.opengis.net/def/uom/ISO-8601/0/Gregorian
```

```
 default: http://www.opengis.net/def/uom/ISO-8601/0/Gregorian
       additionalProperties: 
         description: The domain intervals for any additional dimensions of the 
extent (envelope) beyond those described in temporal and spatial.
         type: object
         oneOf: 
           - required: 
                - interval
                - crs
           - required: 
                - interval
                - trs
           - required: 
                - interval
                - vrs
         properties: 
           interval: 
             description: |-
               One or more intervals that describe the extent for this dimension 
of the dataset.
                The value `null` is supported and indicates an unbounded or half-
bounded interval.
                The first interval describes the overall extent of the data for 
this dimension.
               All subsequent intervals describe more precise intervals, e.g., to 
identify clusters of data.
                Clients only interested in the overall extent will only need
                to access the first item (a pair of lower and upper bound values).
             type: array
             minItems: 1 
             items: 
                description: |-
                  Lower and upper bound values of the interval. The values
                  are in the coordinate reference system specified in `crs`, `trs` 
or `vrs`.
                type: array
               minItems: 2 
               maxItems: 2 
                items: 
                  oneOf: 
                    - type: string
                      nullable: true
                    - type: number
           crs: 
             type: string
             description: generic coordinate reference system suitable for any 
type of dimensions
           trs: 
              type: string
             description: temporal coordinate reference system (e.g., as defined 
by Features for 'temporal')
           vrs: 
             type: string
             description: vertical coordinate reference system (e.g., as defined 
in EDR for 'vertical')
           grid: 
             type: object
             description: Provides information about the limited availability of 
data within the collection organized as a grid (regular or irregular) along the 
dimension.
             properties: 
                coordinates: 
                  description: |-
```

```
 List of coordinates along the temporal dimension for which 
data organized as an irregular grid in the collection is available
                   (e.g., 2, 10, 80, 100). type: array
                  minItems: 1 
                  items: 
                    oneOf: 
                      - type: string
                        nullable: true
                      - type: number
                  example: 
                    - 2 
                    - 10 
                    - 80 
                   - 100 cellsCount: 
                  description: |-
                    Number of samples available along the dimension for data 
organized as a regular grid.
                    For values representing the whole area of contiguous cells 
spanning resolution units along the dimension, this will be ( upperBound -lowerBound ) / resolution .
                    For values representing infinitely small point cells spaced by 
resolution units along the dimension, this will be ( upperBound - lowerBound
\overline{)} / resolution + 1.
                  type: integer
                  example: 50 
                resolution: 
                  description: Resolution of regularly gridded data along the 
dimension in the collection
                  oneOf: 
                    - type: string
                      nullable: true
                    - type: number
                  example: 
                    - PT1H
                    - 0.0006866455078 
     collection: 
       title: Coverages Collection
       type: object
       required: 
         - id
         - extent
         - links
       properties: 
         id: 
           $ref: '#/components/schemas/collection_id'
         title: 
           type: string
           description: A short descriptive one-line title for the collection.
         description: 
           type: string
           format: commonmark
           description: |-
              Detailed multi-line description to explain the collection.
              [CommonMark 0.29](http://commonmark.org/) syntax MAY be used for
             rich text representation.
         extent: 
           $ref: '#/components/schemas/extent'
         links: 
           description: |-
              Links related to this collection.
```
 Could reference to licensing information, other meta data formats with additional information or a preview image. It is RECOMMENDED to provide links with the following `rel` (relation) types: 1. `root` and `parent`: URL to the data discovery endpoint at `/ collections`; 2. `license`: A link to the license(s) SHOULD be specified if the `license` field is set to `proprietary` or `various`; 3. `example`: Links to examples of processes that use this collection; 4. `latest-version`: If a collection has been marked as deprecated, a link SHOULD point to the latest version of the collection. The relation types `predecessor-version` (link to older version) and `successor-version` (link to newer version) can also be used to show the relation between versions; 5. `alternate`: An alternative representation of the collection. For example, this could be the collection available through another catalog service such as OGC CSW, a human-readable HTML version or a metadata document following another standard such as ISO 19115 or DCAT; and 6. `http://www.opengis.net/def/rel/ogc/1.0/queryables`: URL to the queryables endpoint at `/collections/{collection\_id}/queryables`. For JSON Schema documents, the `type` field must be set to `application/schema+json`. For additional relation types see also the lists of [common relation types](#section/API-Principles/Web-Linking) and the STAC specification for Collections. type: array items: \$ref: '#/components/schemas/link' itemType: description: indicator about the type of the items in the collection if the collection has an accessible /collections/{collectionId}/items endpoint type: string crs: description: the list of coordinate reference systems supported by the API; the first item is the default coordinate reference system type: array items: type: string default: - http://www.opengis.net/def/crs/OGC/1.3/CRS84 example: - http://www.opengis.net/def/crs/OGC/1.3/CRS84 - http://www.opengis.net/def/crs/EPSG/0/4326 dataType:  $a110f:$  - description: Type of data represented in the collection - \$ref: '#/components/schemas/dataType' geometryDimension:

```
 description: 'The geometry dimension of the features shown in this
layer (0: points, 1: curves, 2: surfaces, 3: solids), unspecified: mixed or
unknown'
           type: integer
           minimum: 0 
           maximum: 3 
         minScaleDenominator: 
           description: Minimum scale denominator for usage of the collection
           type: number
         maxScaleDenominator: 
           description: Maximum scale denominator for usage of the collection
           type: number
         minCellSize: 
           description: Minimum cell size for usage of the collection
           type: number
         maxCellSize: 
           description: Maximum cell size for usage of the collection
           type: number
     stac_collection: 
       title: STAC / openEO Collection
       type: object
       required: 
         - stac_version
         - type
         - description
         - license
         - links
       properties: 
         stac_version: 
           $ref: '#/components/schemas/stac_version'
         stac_extensions: 
           $ref: '#/components/schemas/stac_extensions'
         type: 
           type: string
           enum: 
             - Collection
         keywords: 
           type: array
           description: List of keywords describing the collection.
           items: 
             type: string
         license: 
           $ref: '#/components/schemas/stac_license'
         providers: 
           $ref: '#/components/schemas/stac_providers'
         extent: 
           $ref: '#/components/schemas/stac_extent'
         'cube:dimensions': 
           title: STAC Collection Cube Dimensions
           description: |-
             The named default dimensions of the data cube.
             Names must be unique per collection.
             The keys of the object are the dimension names. For
             interoperability, it is RECOMMENDED to use the
             following dimension names if there is only a single
             dimension with the specified criteria:
\star `x` for the dimension of type `spatial` with the axis set to `x`
\star `y` for the dimension of type `spatial` with the axis set to `y`
\star `z` for the dimension of type `spatial` with the axis set to `z`
\star `t` for the dimension of type `temporal`
             * `bands` for dimensions of type `bands`
```
\* `geometry` for dimensions of type `geometry`

 This property REQUIRES adding a version of the data cube extension to the list of `stac\_extensions`, e.g., `https://stac-extensions.github.io/ datacube/v2.2.0/schema.json`. type: object additionalProperties: x-additionalPropertiesName: Dimension Name allOf: - \$ref: '#/components/schemas/dimension' summaries: title: STAC Summaries (Collection Properties) description: |- Collection properties from STAC extensions (e.g., EO, SAR, Satellite or Scientific) or even custom extensions. Summaries are either a unique set of all available values, statistics \*or\* a JSON Schema. Statistics only specify the range (minimum and maximum values) by default, but can optionally be accompanied by additional statistical values. The range can specify the potential range of values, but it is recommended to be as precise as possible. The set of values MUST contain at least one element and it is strongly RECOMMENDED to list all values. It is recommended to list as many properties as reasonable so that consumers get a full overview of the Collection. Properties that are covered by the Collection specification (e.g., providers` and `license`) SHOULD NOT be repeated in the summaries. Potential fields for the summaries can be found here: \* \*\*[STAC Common Metadata](https://github.com/radiantearth/stac-spec/ blob/v1.0.0/item-spec/common-metadata.md)\*\*: A list of commonly used fields throughout all domains \* \*\*[Content Extensions](https://github.com/radiantearth/stac-spec/ blob/v1.0.0/extensions/README.md#list-of-content-extensions)\*\*: Domain-specific fields for domains such as EO, SAR and point clouds. \* \*\*Custom Properties\*\*: It is generally allowed to add custom fields. type: object additionalProperties: oneOf: - type: array title: Set of values items: description: A value of any type. - \$ref: '#/components/schemas/collection\_summary\_stats' - \$ref: '#/components/schemas/json\_schema' assets: description: |- Dictionary of asset objects for data that can be downloaded, each with a unique key. The keys MAY be used by clients as file names. allOf: - \$ref: '#/components/schemas/stac\_assets' stac\_version: type: string description: >-

```
 The [version of the STAC specification](https://github.com/radiantearth/
stac-spec/releases),
         which MAY not be equal to the [STAC API version](#tag/EO-Data-Discovery/
STAC).
         Supports versions 1.x.x.
      pattern: '^1\.\d+.\d+'
       example: 1.0.0
     stac_extensions: 
       type: array
       description: >-
         A list of implemented STAC extensions. The list contains URLs to the
         JSON Schema files it can be validated against. For STAC < 1.0.0-rc.1
         shortcuts such as `sar` can be used instead of the schema URL.
       uniqueItems: true
       items: 
         anyOf: 
           - title: Reference to a JSON Schema
             type: string
             format: uri
             example: 'https://geodatacube.example/stac/custom-extemsion/v1.0.0/
schema.json'
           - title: Reference to a core extension (STAC < 1.0.0-rc.1 only)
             type: string
             example: datacube
     stac_license: 
       type: string
       description: |-
         License(s) of the data as a SPDX [License identifier](https://spdx.org/
licenses/).
         Alternatively, use `proprietary` if the license is not on the SPDX
         license list or `various` if multiple licenses apply. In these two cases
         links to the license texts SHOULD be added, see the `license` link
         relation type.
         Non-SPDX licenses SHOULD add a link to the license text with the
         `license` relation in the links section. The license text MUST NOT be
         provided as a value of this field. If there is no public license URL
         available, it is RECOMMENDED to host the license text and link to it.
       example: Apache-2.0
     stac_providers: 
       type: array
       description: >-
         A list of providers, which MAY include all organizations capturing or
        processing the data or the hosting provider. Providers SHOULD be listed
         in chronological order with the most recent provider being the last
         element of the list.
       items: 
         type: object
         title: Provider
         required: 
           - name
         properties: 
           name: 
             description: The name of the organization or the individual.
             type: string
             example: Example Cloud Corp.
           description: 
             description: >-
               Multi-line description to add further provider information such as
               processing details for processors and producers, hosting details
               for hosts or basic contact information.
```
```
 CommonMark 0.29 syntax MAY be used for rich text representation.
             type: string
             example: No further processing applied.
           roles: 
             description: |-
                Roles of the provider.
                The provider's role(s) can be one or more of the following
                elements:
                * `licensor`: The organization that is licensing the dataset under
                the license specified in the collection's license field.
                * `producer`: The producer of the data is the provider that
                initially captured and processed the source data, e.g., ESA for
                Sentinel-2 data.
                * `processor`: A processor is any provider who processed data to a
               derived product.
               * `host`: The host is the actual provider offering the data on
their
               storage. There SHOULD be no more than one host, specified as last
               element of the list.
             type: array
             items: 
                type: string
                enum: 
                  - producer
                  - licensor
                  - processor
                  - host
             example: 
                - producer
                - licensor
                - host
           url: 
             description: >-
               Homepage on which the provider describes the dataset and publishes
                contact information.
             type: string
             format: uri
             example: https://cloud.example
     stac_assets: 
       type: object
       title: Assets
       description: |-
         Dictionary of asset objects for data that can be downloaded, each with a
         unique key. The keys MAY be used by clients as file names.
       additionalProperties: 
         $ref: '#/components/schemas/asset'
       example: 
         preview.png: 
           href: 'https://geodatacube.example/api/v1/download/
583fba8b2ce583fba8b2ce/preview.png'
           type: image/png
           title: Thumbnail
           roles: 
              - thumbnail
         process.json: 
           href: 'https://geodatacube.example/api/v1/download/
583fba8b2ce583fba8b2ce/process.json'
           type: application/json
           title: Original Process
           roles: 
             - process
             - reproduction
```

```
 1.tif: 
           href: 'https://geodatacube.example/api/v1/download/
583fba8b2ce583fba8b2ce/1.tif'
           type: image/tiff; application=geotiff
           title: Band 1 
           roles: 
              - data
         2.tif: 
           href: 'https://geodatacube.example/api/v1/download/
583fba8b2ce583fba8b2ce/2.tif'
           type: image/tiff; application=geotiff
           title: Band 2 
           roles: 
             - data
         inspire.xml: 
           href: 'https://geodatacube.example/api/v1/download/
583fba8b2ce583fba8b2ce/inspire.xml'
           type: application/xml
           title: INSPIRE metadata
           description: INSPIRE compliant XML metadata
           roles: 
             - metadata
     collection_summary_stats: 
       type: object
       title: Statistics / Range
       description: >-
         By default, only ranges with a minimum and a
         maximum value can be specified. Ranges can be
         specified for ordinal values only, which means
         ranges need to have a rank order. Therefore,
         ranges can only be specified for numbers and
         some special types of strings. Examples: grades
         (A to F), dates, or times. Implementors are free
         to add other derived statistical values to the
         object, for example `mean` or `stddev`.
       required: 
         - minimum
         - maximum
       properties: 
         minimum: 
           description: The minimum value (inclusive).
           anyOf: 
             - type: string
             - type: number
         maximum: 
           description: The maximum value (inclusive).
           anyOf: 
             - type: string
             - type: number
     bbox: 
       description: |-
         Each bounding box is provided as four or six numbers,
         depending on whether the coordinate reference system
         includes a vertical axis (height or depth):
         * West (lower left corner, coordinate axis 1)
         * South (lower left corner, coordinate axis 2)
         * Base (optional, minimum value, coordinate axis 3)
         * East (upper right corner, coordinate axis 1)
         * North (upper right corner, coordinate axis 2)
         * Height (optional, maximum value, coordinate axis 3)
```
The coordinate reference system of the values is WGS 84

```
 longitude/latitude (http://www.opengis.net/def/crs/OGC/1.3/CRS84).
         For WGS 84 longitude/latitude the values are in most cases
         the sequence of minimum longitude, minimum latitude, maximum
         longitude, and maximum latitude.
         However, in cases where the box spans the antimeridian the
         first value (west-most box edge) is larger than the third value
         (east-most box edge).
         If the vertical axis is included, the third and the sixth
         number are the bottom and the top of the 3-dimensional bounding box.
       type: array
       oneOf: 
         - title: 4 elements
           minItems: 4 
           maxItems: 4 
         - title: 6 elements
           minItems: 6 
           maxItems: 6 
       items: 
         type: number
       example: 
        - 180- 90 - 180 
         - 90 
     collection_id: 
       type: string
       description: >-
         A unique identifier for the collection, which MUST match the specified
         pattern.
      pattern: '^[\w\-\.~\/]+$'
       example: Sentinel-2A
     dimension: 
       title: Dimension
       description: A dimension, each object represents a distinct dimension with 
the key being the dimension name.
       type: object
       required: 
         - type
       properties: 
         type: 
           description: Type of the dimension.
           type: string
           enum: 
             - spatial
             - temporal
             - bands
             - geometry
             - other
         description: 
           $ref: '#/components/schemas/description'
       discriminator: 
         propertyName: type
         mapping: 
           spatial: '#/components/schemas/dimension_spatial'
           temporal: '#/components/schemas/dimension_temporal'
           bands: '#/components/schemas/dimension_bands'
           geometry: '#/components/schemas/dimension_geometry'
           other: '#/components/schemas/dimension_other'
     dimension_other: 
       allOf:
```

```
 - $ref: '#/components/schemas/dimension'
          - title: Additional Dimension
            type: object
            oneOf: 
              - title: Additional Dimension with Extent
                required: 
                   - extent
              - title: Additional Dimension with Values
                required: 
                  - values
            properties: 
              extent: 
                $ref: '#/components/schemas/collection_dimension_extent_open'
              values: 
                $ref: '#/components/schemas/collection_dimension_values'
              step: 
                $ref: '#/components/schemas/collection_dimension_step'
              unit: 
                $ref: '#/components/schemas/collection_dimension_unit'
              reference_system: 
                description: The reference system for the dimension.
                type: string
     dimension_geometry: 
       allOf: 
          - $ref: '#/components/schemas/dimension'
          - title: Geometry Dimension
            type: object
            required: 
              - bbox
            properties: 
              axes: 
                description: Axes of the vector dimension as an ordered set of 
\forall x, \forall y and \forall z. Defaults to \forall x and \forall y.
                default: 
                 - \mathbf{x}'
                 - 'y'
                type: array
                uniqueItems: true
                items: 
                  $ref: '#/components/schemas/dimension_axis_xyz'
              bbox: 
                $ref: '#/components/schemas/bbox'
              values: 
                description: Optionally, a representation of the vectors. This can 
be a list of WKT string or other free-form identifiers.
                type: array
                items: 
                  type: string
              geometry_types: 
                description: A set of all geometry types included in this 
dimension. If not present, mixed geometry types must be assumed.
                type: array
                uniqueItems: true
                items: 
                  $ref: '#/components/schemas/geometry_type'
              reference_system: 
                $ref: '#/components/schemas/collection_dimension_srs'
     dimension_bands: 
      a110f: - $ref: '#/components/schemas/dimension'
          - title: Band Dimension
            description: |-
             A dimension for the bands.
```

```
 The band dimension only specifies the band names
              as dimension labels. Further information to the
              bands are available in either `sar:bands` or
               `eo:bands` in the `summaries` property.
           type: object
            required: 
               - values
           properties: 
              values: 
                $ref: '#/components/schemas/collection_dimension_values'
     dimension_spatial: 
       allOf: 
         - $ref: '#/components/schemas/dimension'
         - title: Spatial Dimension
           description: A spatial (raster) dimension in one of the horizontal (x 
or y) or vertical (z) directions.
           type: object
           required: 
              - axis
           properties: 
              axis: 
                $ref: '#/components/schemas/dimension_axis_xyz'
              extent: 
                description: >-
                  Extent (lower and upper bounds) of the
                  dimension as two-dimensional array. Open
                  intervals with `null` are not allowed.
                type: array
                minItems: 2 
                maxItems: 2 
                items: 
                  type: number
              values: 
                description: 'A set of all potential values.'
                type: array
                minItems: 1 
                items: 
                  type: number
              step: 
                $ref: '#/components/schemas/collection_dimension_step'
              reference_system: 
                $ref: '#/components/schemas/collection_dimension_srs'
           discriminator: 
              propertyName: axis
              mapping: 
                x: '#/components/schemas/dimension_spatial_horizontal'
                y: '#/components/schemas/dimension_spatial_horizontal'
                z: '#/components/schemas/dimension_spatial_vertical'
     dimension_axis_xyz: 
       title: Axis
      description: Axis of a geometry or dimension (\tilde{x}, \tilde{y}) or \tilde{z}) type: string
       enum: 
        - 'x'- 'y'
        - 'z'
     dimension_spatial_horizontal: 
       allOf: 
         - $ref: '#/components/schemas/dimension_spatial'
         - title: Horizontal Spatial Dimension
           required: 
            - extent
```

```
dimension spatial vertical:
   allOf: 
    - $ref: '#/components/schemas/dimension spatial'
     - title: Vertical Spatial Dimension
       anyOf: 
         - title: Vertical Spatial Dimension with Extent
           required: 
              - extent
         - title: Vertical Spatial Dimension with Values
           required: 
              - values
 dimension_temporal: 
   allOf: 
     - $ref: '#/components/schemas/dimension'
     - title: Temporal Dimension
       description: >-
         A temporal dimension based on the ISO 8601
         standard. The temporal reference system for the
         data is expected to be ISO 8601 compliant
         (Gregorian calendar / UTC). Data not compliant
         with ISO 8601 can be represented as an
         *Additional Dimension Object* with `type` set to
         `temporal`.
       type: object
       required: 
         - extent
       properties: 
         values: 
           description: >-
             If the dimension consists of set of specific
             values they can be listed here. The dates
             and/or times MUST be strings compliant to
            [ISO]
             8601](https://en.wikipedia.org/wiki/ISO_8601).
           type: array
           minItems: 1 
           items: 
             type: string
         extent: 
           description: >-
             Extent (lower and upper bounds) of the
             dimension as two-dimensional array. The
             dates and/or times MUST be strings compliant
             to [ISO
             8601](https://en.wikipedia.org/wiki/ISO_8601).
              `null` is allowed for open date ranges.
           type: array
           minItems: 2 
           maxItems: 2 
           items: 
             type: string
             nullable: true
         step: 
           description: >-
             The space between the temporal instances as
             [ISO 8601
             duration](https://en.wikipedia.org/wiki/ISO_8601#Durations),
             e.g., `P1D`. Use `null` for irregularly
             spaced steps.
           type: string
           nullable: true
collection dimension srs:
   title: Spatial reference system
```

```
 description: >-
         The spatial reference system for the data, specified as [EPSG code]
(http://www.epsg-registry.org/), [WKT2 (ISO 19162) string](http://docs.
opengeospatial.org/is/18-010r7/18-010r7.html), [PROJJSON object](https://proj.
org/specifications/projjson.html) or [PROJ definition (deprecated)](https://proj.
org/usage/quickstart.html). Defaults to EPSG code 4326.
       default: 4326 
       oneOf: 
         - type: number
           title: EPSG code
         - type: string
           title: WKT2 or PROJ definition (deprecated)
         - type: object
           title: PROJJSON
     collection_dimension_extent_open: 
       description: >-
         If the dimension consists of
         [ordinal](https://en.wikipedia.org/wiki/Level_of_measurement#Ordinal_
scale)
         values, the extent (lower and upper bounds) of the values as
         two-dimensional array. Use `null` for open intervals.
       type: array
       minItems: 2 
       maxItems: 2 
       items: 
         type: number
         nullable: true
     collection_dimension_values: 
       description: >-
         A set of all potential values, especially useful for
         [nominal](https://en.wikipedia.org/wiki/Level_of_measurement#Nominal_
level)
         values.
         **Important:** The order of the values MUST be exactly how the dimension
         values are also ordered in the data (cube). If the values specify band
         names, the values MUST be in the same order as they are in the
         corresponding band fields (i.e., `eo:bands` or `sar:bands`).
       type: array
       minItems: 1 
       items: 
         oneOf: 
           - type: number
           - type: string
    collection dimension step:
       description: >-
         If the dimension consists of
         [interval](https://en.wikipedia.org/wiki/Level_of_measurement#Interval_
scale)
         values, the space between the values. Use `null` for irregularly spaced
         steps.
       type: number
       nullable: true
     collection_dimension_unit: 
       description: >-
         The unit of measurement for the data, preferably compliant to [UDUNITS-2]
(https://ncics.org/portfolio/other-resources/udunits2/) units (singular).
       type: string
     process_arguments: 
       title: Process Arguments
       type: object
       additionalProperties:
```

```
 $ref: '#/components/schemas/process_argument_value'
     process_argument_value: 
       title: Process Argument Value
       description: Arguments for a process. See the API documentation for more 
information.
       nullable: true
       anyOf: 
         - type: object
           nullable: true
           title: Object (restricted)
           properties: 
             from_parameter: 
                not: {} 
             from_node: 
               not: {} 
              process_graph: 
               not: {} 
         - type: string
           title: String
         - type: number
           title: Number (incl. integers)
         - type: boolean
           title: Boolean
         - type: array
           title: Array
           items: 
              $ref: '#/components/schemas/process_argument_value'
         - $ref: '#/components/schemas/process_graph_with_metadata'
         - type: object
           title: Result Reference
           description: Data that is expected to be passed from another process.
           required: 
              - from_node
           properties: 
             from_node: 
                description: The ID of the node that data is expected to come from.
                type: string
           additionalProperties: false
         - type: object
           title: Parameter Reference
           description: >-
             A parameter for a process graph. Data that is expected to be passed 
to a process graph either from the user directly
             or from the process that is executing the process graph.
           required: 
              - from_parameter
           properties: 
              from_parameter: 
                description: The name of the parameter that data is expected to 
come from.
                type: string
           additionalProperties: false
     process_graph: 
       title: Process Graph
       description: >-
         A process graph defines a graph-like structure as a connected set of
         executable processes. Each key is a unique identifier (node ID) that is
         used to refer to the process in the graph.
       type: object
       additionalProperties: 
         x-additionalPropertiesName: Node ID
         title: Process Node
         type: object
```

```
 required: 
            - process_id
            - arguments
          properties: 
            process_id: 
              $ref: '#/components/schemas/process_id'
            namespace: 
              $ref: '#/components/schemas/process_namespace'
            result: 
              type: boolean
              description: >-
                Used to specify which node is the last in the chain and returns
                the result to return to the requesting context. This flag MUST
                only be set once in each list of process nodes.
              default: false
            description: 
              description: Optional description about the process and its 
arguments.
              type: string
              nullable: true
            arguments: 
              $ref: '#/components/schemas/process_arguments'
       example: 
          dc: 
            process_id: load_collection
            arguments: 
              id: Sentinel-2
              spatial_extent: 
                west: 16.1 
                east: 16.6 
                north: 48.6 
                south: 47.2 
              temporal_extent: 
               - '2018-01-01'
                - '2018-02-01'
         bands: 
           process id: filter bands
            description: >-
              Filter and order the bands. The order is important for the following
              reduce operation.
            arguments: 
              data: 
               from node: dc
              bands: 
                - B08
               - B04-<sub>B02</sub> evi: 
            process_id: reduce
            description: >-
             Compute the EVI. Formula: 2.5 \times (NIR - RED) / (1 + NIR + 6*RED +-7.5*BLUE) arguments: 
              data: 
                from_node: bands
              dimension: bands
              reducer: 
                process_graph: 
                  nir: 
                     process_id: array_element
                     arguments: 
                       data: 
                        from parameter: data
```

```
 index: 0 
                  red: 
                    process_id: array_element
                    arguments: 
                      data: 
                        from_parameter: data
                      index: 1 
                  blue: 
                    process_id: array_element
                    arguments: 
                      data: 
                        from_parameter: data
                      index: 2 
                  sub: 
                    process_id: subtract
                    arguments: 
                      data: 
                         - from_node: nir
                        - from_node: red
                  p1: 
                    process_id: product
                    arguments: 
                      data: 
                         - 6 
                        - from_node: red
                  p2: 
                    process_id: product
                    arguments: 
                      data: 
                       - 7.5 - from_node: blue
                  sum: 
                    process_id: sum
                    arguments: 
                      data: 
-1 - from_node: nir
                        - from_node: p1
                         - from_node: p2
                  div: 
                    process_id: divide
                    arguments: 
                      data: 
                         - from_node: sub
                        - from_node: sum
                  p3: 
                    process_id: product
                    arguments: 
                      data: 
                        -2.5 - from_node: div
                    result: true
         mintime: 
           process_id: reduce
           description: Compute a minimum time composite by reducing the temporal 
dimension
           arguments: 
              data: 
                from_node: evi
              dimension: temporal
              reducer: 
                process_graph: 
                  min:
```

```
 process_id: min
                    arguments: 
                       data: 
                        from parameter: data
                     result: true
          save: 
            process_id: save_result
            arguments: 
              data: 
                from_node: mintime
              format: GTiff
            result: true
     process: 
       title: Process
       type: object
       properties: 
         id: 
            $ref: '#/components/schemas/process_id'
          summary: 
            $ref: '#/components/schemas/process_summary'
          description: 
            $ref: '#/components/schemas/process_description'
          categories: 
            $ref: '#/components/schemas/process_categories'
          parameters: 
            $ref: '#/components/schemas/process_parameters'
          returns: 
            $ref: '#/components/schemas/process_return_value'
          deprecated: 
            $ref: '#/components/schemas/deprecated'
          experimental: 
            $ref: '#/components/schemas/experimental'
          exceptions: 
            $ref: '#/components/schemas/process_exceptions'
          examples: 
            type: array
            description: Examples, may be used for unit tests.
            items: 
              title: Process Example
              type: object
              required: 
                - arguments
              properties: 
                title: 
                  type: string
                  description: A title for the example.
                description: 
                  $ref: '#/components/schemas/process_description'
                arguments: 
                  $ref: '#/components/schemas/process_arguments'
                returns: 
                  description: The return value which can by of any data type.
         links: 
            type: array
            description: |-
              Links related to this process, e.g., additional external 
documentation.
              It is RECOMMENDED to provide links with the following `rel` 
(relation) types.
```

```
 1. `latest-version`: If a process has been marked as deprecated, a 
link SHOULD
```
 point to the preferred version of the process. The relation types `predecessor-version` (link to older version) and `successor-version` (link to newer version) can also be used to show the relation between versions. 2. `example`: Links to examples of other processes that use this process. 3. `cite-as`: For all DOIs associated with the process, the respective DOI links SHOULD be added. For additional relation types see also the lists of [common relation types](#section/API-Principles/Web-Linking). items: \$ref: '#/components/schemas/link' process\_graph: \$ref: '#/components/schemas/process\_graph' user defined process meta: title: User-defined Process Metadata description: A user-defined process, may only contain metadata and no process graph. type: object required: - id properties: summary: type: string nullable: true description: type: string nullable: true parameters: type: array nullable: true returns: type: object nullable: true allOf: - \$ref: '#/components/schemas/process' process\_graph\_with\_metadata: title: Process Graph with metadata description: A process graph, optionally enriched with process metadata. type: object required: - process\_graph properties: id: type: string nullable: true summary: type: string nullable: true description: type: string nullable: true parameters: type: array nullable: true returns: type: object nullable: true

```
a110f: - $ref: '#/components/schemas/process'
     process_namespace: 
       type: string
       nullable: true
       default: null
       example: null
       description: |-
        The namespace the `process_id` is valid for.
         The following options are predefined by the geodatacube API, but 
additional
         namespaces may be introduced by back-ends or in a future version of the 
API.
         * `null` (default): Checks both user-defined and predefined processes,
            but prefers user-defined processes if both are available.
            This allows users to add missing predefined processes for portability,
            e.g., common processes from [processes.openeo.org](https://processes.
openeo.org)
            that have a process graph included.
            It is RECOMMENDED to log the namespace selected by the back-end for 
debugging purposes.
         * `backend`: Uses exclusively the predefined processes listed at `GET /
processes`.
         * `user`: Uses exclusively the user-defined processes listed at `GET /
process_graphs`.
         If multiple processes with the same identifier exist, Clients SHOULD
         inform the user that it's recommended to select a namespace.
     process_id: 
       type: string
       description: |-
         The identifier for the process. It MUST be unique across its namespace
         (e.g., predefined processes or user-defined processes).
         Clients SHOULD warn the user if a user-defined process is added with the
         same identifier as one of the predefined process.
      pattern: ''\w+$'
       example: ndvi
     process_summary: 
       type: string
       description: A short summary of what the process does.
     process_categories: 
       type: array
       description: A list of categories.
       items: 
         type: string
         description: Name of the category.
     process_return_value: 
       type: object
       title: Process Return Value
       description: Description of the data that is returned by this process.
       required: 
         - schema
       properties: 
         description: 
           $ref: '#/components/schemas/process_description'
         schema: 
           $ref: '#/components/schemas/process_schema'
     experimental: 
       type: boolean
       description: >-
```

```
 Declares that the specified entity is experimental, which means that
     it is likely to change or may produce unpredictable behaviour. Users
     should refrain from using it in production, but still feel encouraged
     to try it out and give feedback.
   default: false
 deprecated: 
   type: boolean
   description: |-
     Declares that the specified entity is deprecated with the potential
     to be removed in any of the next versions. It should be transitioned out
     of usage as soon as possible and users should refrain from using it in
     new implementations.
   default: false
 process_exceptions: 
   type: object
   title: Process Exceptions
   description: |-
     Declares exceptions (errors) that might occur during execution
     of this process. This list is just for informative purposes and may be
     incomplete. This list MUST only contain exceptions that stop the
     execution of a process and MUST NOT contain warnings, notices or
     debugging messages. It is meant to primarily contain errors that
     have been caused by the user. It is RECOMMENDED that exceptions
     are referred to and explained in process or parameter descriptions.
     The keys define the error code and MUST match the following pattern:
     `^\w+$`.
   additionalProperties: 
     x-additionalPropertiesName: Error Code
     title: Process Exception
     type: object
     required: 
       - message
     properties: 
       description: 
         type: string
         format: commonmark
         description: |-
           Detailed description to explain the error to client
           users and back-end developers. This should not be shown in the
           clients directly, but MAY be linked to in the errors `url`
           property.
           [CommonMark 0.29](http://commonmark.org/) syntax MAY be used
           for rich text representation.
       message: 
         type: string
         description: >-
           Explains the reason the server is rejecting the request. This
           message is intended to be displayed to the client user. For
           "4xx" error codes the message SHOULD explain shortly how the
           client needs to modify the request.
           The message MAY contain variables, which are enclosed by curly
           brackets. Example: `{variable_name}`
         example: >-
           The value specified for the process argument '{argument}' in
           process '{process}' is invalid: {reason}
      http:
         type: integer
         description: >-
           HTTP Status Code, following the [error handling conventions in
```

```
 this API](#section/API-Principles/Error-Handling).
               Defaults to `400`.
             default: 400 
     process_parameters: 
       type: array
       description: |-
         A list of parameters.
         The order in the array corresponds to the parameter order to
         be used in clients that don't support named parameters.
         **Note:** Specifying an empty array is different from (if allowed)
         `null` or the property being absent.
         An empty array means the process has no parameters.
          `null` / property absent means that the parameters are unknown as
         the user has not specified them. There could still be parameters in the
         process graph, if one is specified.
       items: 
         $ref: '#/components/schemas/process_parameter'
     base_parameter: 
       type: object
       required: 
         - name
         - description
       properties: 
         name: 
           type: string
           description: |-
             A unique name for the parameter.
             It is RECOMMENDED to use [snake case](https://en.wikipedia.org/wiki/
Snake_case) (e.g., `window_size` or `scale_factor`).
 pattern: '^\w+$'
         description: 
            $ref: '#/components/schemas/process_description'
         optional: 
            type: boolean
           description: >-
             Determines whether this parameter is optional to be specified even 
when no default is specified.
             Clients SHOULD automatically set this parameter to `true`, if a 
default value is specified.
             Back-ends SHOULD NOT fail, if a default value is specified and this 
flag is missing.
           default: false
         deprecated: 
            $ref: '#/components/schemas/deprecated'
         experimental: 
            $ref: '#/components/schemas/experimental'
         default: 
           description: >-
             The default value for this parameter.
             Required parameters SHOULD NOT specify a default value. Optional 
parameters SHOULD always specify a default value.
     parameter: 
       title: Parameter
       type: object
       required: 
         - schema
       properties: 
         schema: 
           $ref: '#/components/schemas/data_type_schema'
```

```
 allOf: 
         - $ref: '#/components/schemas/base_parameter'
     process_parameter: 
       title: Process Parameter
       type: object
       required: 
         - schema
       properties: 
         schema: 
           $ref: '#/components/schemas/process_schema'
       allOf: 
         - $ref: '#/components/schemas/base_parameter'
     batch_job: 
       title: Batch Job
       description: >-
         The metadata of a batch jobs that has been submitted by the
         authenticated user.
       type: object
       required: 
         - id
         - status
         - created
       properties: 
         id: 
           $ref: '#/components/schemas/job_id'
         title: 
           $ref: '#/components/schemas/eo_title'
         description: 
           $ref: '#/components/schemas/eo_description'
         process: 
           $ref: '#/components/schemas/process_graph_with_metadata'
         status: 
           type: string
           enum: 
             - created
             - queued
             - running
             - canceled
              - finished
              - error
           description: |-
             The current status of a batch job.
             The following status changes can occur:
              * `POST /jobs`: The status is initialized as `created`.
              * `POST /jobs/{job_id}/results`: The status is set to `queued`, if
              processing doesn't start instantly.
                  * Once the processing starts the status is set to `running`.
                  * Once the data is available to download the status is set to 
`finished`.
                  * Whenever an error occurs during processing, the status MUST be 
set to `error`.
              * `DELETE /jobs/{job_id}/results`: The status is set to `canceled` if
              the status was `running` beforehand and partial or preliminary 
results
             are available to be downloaded. Otherwise the status is set to
              `created`.
           example: running
           default: created
         progress: 
           type: number
           description: >-
              Indicates the process of a running batch job in percent.
```
 Can also be set for a job which stopped due to an error or was canceled by the user. In this case, the value indicates the progress at which the job stopped. The Property may not be available for the status codes `created` and `queued`. Submitted and queued jobs only allow the value `0`, finished jobs only allow the value `100`. minimum: 0 maximum: 100 example: 75.5 created: \$ref: '#/components/schemas/created' updated: \$ref: '#/components/schemas/updated' usage: description: |- Metrics about the resource usage of the batch job. Back-ends are not expected to update the metrics while processing data, so the metrics can only be available after the job has finished or has stopped due to an error. For usage metrics during processing, metrics can better be added to the logs (e.g., `GET /jobs/{job\_id}/logs`) with the same schema. allOf: - \$ref: '#/components/schemas/usage' log\_level: \$ref: '#/components/schemas/min\_log\_level\_default' links: type: array description: |- Links related to this batch job, e.g., a links to invoices, log files or results. It is RECOMMENDED to provide links with the following `rel` (relation) types. 1. `monitor`: If logs are available, a link to the [logs endpoint] (#tag/Batch-Jobs/operation/debug-job). 2. `result`: If batch job results are available, a link to the [results endpoint](#tag/Batch-Jobs/operation/list-results). The relation types `monitor` and `result` may occur for various batch job states: 1. `created`: When the batch job was executed before and has been reset to `created` after an [update](#tag/Batch-Jobs/operation/update-job) there could still be results and logs available until they get discarded by [queueing the batch job again](#tag/ Batch-Jobs/operation/start-job); 2. `finished`: The full log and results are expected to be available; and 3. `error` / `canceled`: Partial results and logs may be available. For more relation types see the lists of [common relation types](#section/API-Principles/Web-Linking). items: \$ref: '#/components/schemas/link' example: - rel: result

```
 type: application/json
           title: Batch Job Results
           href: https://geodatacube.example/api/v1/jobs/123/logs
         - rel: result
           type: application/json
           title: Batch Job Logs
           href: https://geodatacube.example/api/v1/jobs/123/logs
 job_id: 
   type: string
   description: >-
     Per-backend unique identifier of the batch job, generated by the
     back-end during creation. MUST match the specified pattern.
  pattern: '\[\w\-\.~]+$'
   example: a3cca2b2aa1e3b5b
 created: 
   type: string
   format: date-time
   description: >-
     Date and time of creation, formatted as a [RFC
     3339](https://www.rfc-editor.org/rfc/rfc3339.html) date-time.
   example: '2017-01-01T09:32:12Z'
 updated: 
   type: string
   format: date-time
   description: >-
     Date and time of the last status change, formatted as a [RFC
     3339](https://www.rfc-editor.org/rfc/rfc3339.html) date-time.
   example: '2017-01-01T09:36:18Z'
 description: 
   type: string
   format: commonmark
   description: >-
     Detailed description to explain the entity.
     [CommonMark 0.29](http://commonmark.org/) syntax MAY be used for rich
     text representation.
 object_title: 
   type: string
   description: >-
    A human-readable short title to be displayed to users **in addition** to
     the names specified in the keys. This property is only for better user
     experience so that users can understand the names better.
     Example titles could be `GeoTiff` for the key `GTiff` (for file formats)
     or `OGC Web Map Service` for the key `WMS` (for service types).
     The title MUST NOT be used in communication (e.g., in process graphs),
     although clients MAY translate the titles into the corresponding names.
 eo_title: 
   description: A short description to easily distinguish entities.
   type: string
   nullable: true
   example: NDVI based on Sentinel 2 
 eo_description: 
   type: string
   format: commonmark
   description: >-
     Detailed multi-line description to explain the entity.
     [CommonMark 0.29](http://commonmark.org/) syntax MAY be used for rich
     text representation.
   nullable: true
```

```
 example: Deriving minimum NDVI measurements over pixel time series of 
Sentinel 2 
     process_description: 
       type: string
       format: commonmark
       description: >-
         Detailed description to explain the entity.
         [CommonMark 0.29](http://commonmark.org/) syntax MAY be used for rich
         text representation. In addition to the CommonMark syntax, clients can
         convert process IDs that are formatted as in the following example into
        links instead of code blocks: ``` ``process_id()`
     service: 
       title: Secondary Web Service
       description: >-
         The metadata of a secondary web service that has been submitted by the
         authenticated user.
       type: object
       required: 
         - id
         - enabled
         - type
         - url
       properties: 
         id: 
            $ref: '#/components/schemas/service_id'
         title: 
            $ref: '#/components/schemas/eo_title'
         description: 
           $ref: '#/components/schemas/eo_description'
         url: 
           type: string
           format: uri
           description: >-
             URL at which the secondary web service is accessible. Doesn't
              necessarily need to be located within the API.
           example: 'https://geodatacube.example/wms/wms-a3cca9'
         type: 
            $ref: '#/components/schemas/service_type'
         enabled: 
            $ref: '#/components/schemas/service_enabled'
         process: 
            $ref: '#/components/schemas/process_graph_with_metadata'
         configuration: 
            $ref: '#/components/schemas/service_configuration'
         attributes: 
           title: Secondary Web Service Attributes
           type: object
           description: >-
             Additional attributes of the secondary web service, e.g.,
              available layers for a WMS based on the bands in the
             underlying GeoTiff.
           example: 
              layers: 
                - ndvi
                - evi
         created: 
           $ref: '#/components/schemas/created'
         usage: 
           description: |-
             Metrics about the resource usage of the secondary web service.
```

```
 Back-ends are not expected to update the metrics in real-time.
             For detailed usage metrics for individual processing steps, metrics
            can be added to the logs (e.g., `GET /jobs/{job_id}/logs`) with the
             same schema.
           allOf: 
             - $ref: '#/components/schemas/usage'
         log_level: 
           $ref: '#/components/schemas/min_log_level_default'
    service type:
       description: >-
         Definition of the service type to access result data. All available
        service types can be retrieved via `GET /service_types`. Service types
        MUST be accepted in a *case insensitive* manner.
       type: string
       example: wms
     service_configuration: 
       type: object
       title: Service Configuration
       description: >-
         Map of configuration settings, i.e., the setting names supported by the 
secondary
        web service combined with actual values. See `GET /service types` for
         supported configuration settings. For example, this could
         specify the required version of the service, visualization details or
         any other service dependant configuration.
       example: 
         version: 1.3.0
    service enabled:
       type: boolean
       description: >-
         Describes whether a secondary web service is responding to requests
         (true) or not (false). Disabled services don't produce any costs.
    service id:
       type: string
       description: >-
         A per-backend unique identifier of the secondary web service, generated
         by the back-end during creation. MUST match the specified pattern.
       pattern: '^[\w\-\.~]+$'
       example: wms-a3cca9
     resource_parameter: 
       x-additionalPropertiesName: Parameter Name
       type: object
       title: Resource Parameter
       description: |-
         Describes a parameter for various resources (e.g., file formats, service 
types).
         The parameters are specified according to the [JSON Schema draft-07]
(http://json-schema.org/) specification.
         See the chapter ['Schemas' in 'Defining Processes'](#section/Processes/
Defining-Processes) for more information.
         The following more complex JSON Schema keywords SHOULD NOT be used:
         `if`, `then`, `else`, `readOnly`, `writeOnly`, `dependencies`, 
`minProperties`, `maxProperties`, `patternProperties`.
         JSON Schemas SHOULD always be dereferenced (i.e, all `$refs` should be 
resolved). This allows clients to consume the schemas much better.
         Clients are not expected to support dereferencing `$refs`.
         Note: The specified schema is only a common subset of JSON Schema.
```
Additional keywords MAY be used.

required:

```
 - description
       properties: 
         description: 
           type: string
           description: A brief description of the parameter according to 
[JSON Schema draft-07](https://json-schema.org/draft-07/json-schema-validation.
html#rfc.section.10.1).
         required: 
           type: boolean
           description: Determines whether this parameter is mandatory.
           default: false
         experimental: 
           $ref: '#/components/schemas/experimental'
         default: 
           description: >-
             The default value represents what would be assumed by the consumer
             of the input as the value of the parameter if none is provided. The
             value MUST conform to the defined type for the parameter defined at
             the same level. For example, if type is string, then default can be
              "foo" but cannot be 1. See [JSON Schema draft-07](https://json-
schema.org/draft-07/json-schema-validation.html#rfc.section.10.2).
       allOf: 
         - $ref: '#/components/schemas/process_json_schema'
     error: 
       title: General Error
       description: >-
         An error object declares additional information about a client-side or
         server-side error.
         See also:
         * [Error Handling](#section/API-Principles/Error-Handling) in the API in 
general.
       type: object
       required: 
         - code
         - message
       properties: 
         id: 
           type: string
           description: >-
             A back-end MAY add a unique identifier to the error response to be 
able
             to log and track errors with further non-disclosable details. A 
client
             could communicate this identifier to a back-end provider to get 
further
             information.
           example: 550e8400-e29b-11d4-a716-446655440000
         code: 
           $ref: '#/components/schemas/log_code'
         message: 
           type: string
           description: >-
             A message explaining what the client may need to change or what
             difficulties the server is facing.
           example: Parameter 'sample' is missing.
         links: 
           $ref: '#/components/schemas/log_links'
     log_code: 
       type: string
       description: >-
         The code is either one of the standardized error codes or a custom code,
         for example specified by a user in the `inspect` process.
```

```
 example: SampleError
    log links:
       description: |-
         Links related to this log entry / error, e.g., to a resource that
         provides further explanations.
         For relation types see the lists of
         [common relation types](#section/API-Principles/Web-Linking).
       type: array
       items: 
         $ref: '#/components/schemas/link'
       example: 
         - href: 'https://geodatacube.example/docs/errors/SampleError'
           rel: about
     log_level: 
       description: |-
         The severity level of the log entry.
         The order of the levels is as follows (from low to high severity): 
`debug`, `info`, `warning`, `error`.
         The level `error` usually corresponds with critical issues that usually 
terminate the data processing.
       type: string
       enum: 
         - error
         - warning
         - info
         - debug
       example: error
     min_log_level_default: 
       description: |-
         The minimum severity level for log entries that the back-end stores for 
the processing request.
         The order of the levels is as follows (from low to high severity): 
`debug`, `info`, `warning`, `error`.
         That means if `warning` is set, the back-end will only store log entries 
with the level `warning` and `error`.
         The default minimum log level is `info`. Users need to specifically set 
this property to `debug` to get *all* log entries.
         It is RECOMMENDED that users set the level at least to "warning" in 
production workflows.
       type: string
       enum: 
         - error
         - warning
         - info
         - debug
       default: info
       example: warning
    min log level update:
       description: |-
         Updates the minimum severity level for log entries that the back-end 
stores for the processing requests.
         The back-end doesn't need to update existing log entries.
       type: string
       enum: 
         - error
         - warning
         - info
```

```
 - debug
       example: warning
     data_type_schema: 
       title: Data Types
       description: Either a single data type or a list of data types.
       oneOf: 
         - $ref: '#/components/schemas/process_json_schema'
         - title: Multiple data types
           description: A list of data types this parameter supports, specified 
as JSON Schemas.
           type: array
           minItems: 1 
           uniqueItems: true
           items: 
             $ref: '#/components/schemas/process_json_schema'
     process_schema: 
       title: Process Data types
       description: Either a single data type or a list of data types for process 
parameter or process return values.
       oneOf: 
         - $ref: '#/components/schemas/process_json_schema'
         - title: Multiple data types
           description: A list of data types supported, specified as JSON Schemas.
           type: array
           minItems: 1 
           uniqueItems: true
           items: 
             $ref: '#/components/schemas/process_json_schema'
     process_json_schema: 
       type: object
       title: Single Data Type
       description: |-
        Specifies a data type supported by a parameter or return value.
         The data types are specified according to the [JSON Schema draft-07]
(http://json-schema.org/) specification.
 See the chapter ['Schemas' in 'Defining Processes'](#section/Processes/
Defining-Processes) for more information.
         JSON Schemas SHOULD NOT contain `default`, `anyOf`, `oneOf`, `allOf`, or 
`not` at the top-level of the schema.
         Instead specify each data type in a separate array element.
         The following more complex JSON Schema keywords SHOULD NOT be used:
 `if`, `then`, `else`, `readOnly`, `writeOnly`, `dependencies`, 
`minProperties`, `maxProperties`, `patternProperties`.
         JSON Schemas SHOULD always be dereferenced (i.e., all `$refs` should be 
resolved). This allows clients to consume the schemas much better.
         Clients are not expected to support dereferencing `$refs`.
         Note: The specified schema is only a common subset of JSON Schema. 
Additional keywords MAY be used.
       properties: 
         subtype: 
           type: string
           description: The allowed sub data type for a value. See the chapter on 
[subtypes](#section/Processes/Defining-Processes) for more information.
         deprecated: 
           $ref: '#/components/schemas/deprecated'
       allOf: 
         - $ref: '#/components/schemas/json_schema'
       oneOf:
```

```
 - title: Generic
    - $ref: '#/components/schemas/process graph json schema'
     - $ref: '#/components/schemas/datacube_json_schema'
 process_graph_json_schema: 
   title: Process Graph
   type: object
   properties: 
     subtype: 
       type: string
       enum: 
         - process-graph
     parameters: 
       type: array
       title: Process Graph Parameters
       description: |-
         A list of parameters passed to the child process graph.
         The order in the array corresponds to the parameter order to
         be used in clients that don't support named parameters.
       items: 
         $ref: '#/components/schemas/parameter'
     returns: 
       type: object
       title: Process Graph Return Value
       description: |-
         Description of the data that is returned by the child process graph.
       required: 
         - schema
       properties: 
         description: 
            $ref: '#/components/schemas/process_description'
         schema: 
            $ref: '#/components/schemas/data_type_schema'
       allOf: 
         - $ref: '#/components/schemas/process_json_schema'
 datacube_json_schema: 
   title: Datacube
   properties: 
     subtype: 
       type: string
       enum: 
         - datacube
     dimensions: 
       title: Datacube constraints
       description: |-
         Allows to specify requirements the data cube has to fulfill.
         As of now, it only allows specifying the dimension types and
         adds for specific dimension types:
         * axes for `spatial` dimensions in raster datacubes; and
         * geometry types for `geometry` dimensions in vector datacubes.
       type: array
       items: 
         type: object
         required: 
            - type
         oneOf: 
            - title: Spatial (raster)
              properties: 
                type: 
                  type: string
                  enum: 
                    - spatial
                axis:
```

```
 type: array
                      minItems: 1 
                      items: 
                        $ref: '#/components/schemas/dimension_axis_xyz'
                - title: Spatial (vector)
                  properties: 
                    type: 
                      type: string
                      enum: 
                        - geometry
                    geometry_type: 
                      type: array
                      minItems: 1 
                      items: 
                        $ref: '#/components/schemas/geometry_type'
                - title: Other
                  properties: 
                    type: 
                      type: string
                      enum: 
                        - bands
                        - temporal
                        - other
     json_schema: 
       type: object
       title: JSON Schema
       description: |-
         A JSON Schema compliant to [JSON Schema draft-07](https://json-schema.
org/draft-07/json-schema-validation.html) or later.
         JSON Schemas SHOULD always be dereferenced (i.e., all `$refs` should be 
resolved).
         This allows clients to consume the schemas much better.
         Clients are not expected to support dereferencing `$refs`.
         Note: The specified schema in the OpenAPI document is only a common 
subset of JSON Schema.
         Additional keywords from the JSON Schema specification MAY be used.
       properties: 
         $schema: 
           description: |-
             The JSON Schema version. If not given in the context of this API,
             defaults to `draft-07`.
            The user may need to add the default value for `$schema` property
explicitly to the JSON Schema
             object before passing it to a JSON Schema validator.
           type: string
           format: uri
           default: http://json-schema.org/draft-07/schema#
         $id: 
           description: ID of your JSON Schema.
           type: string
           format: uri
         type: 
           description: |-
             The allowed basic data type(s) for a value.
             If this property is not present, all data types are allowed.
           oneOf: 
             - $ref: '#/components/schemas/json_schema_type'
             - type: array
               minItems: 1
```

```
 uniqueItems: true
                items: 
                  $ref: '#/components/schemas/json_schema_type'
         pattern: 
 type: "string"
 format: "regex"
           description: The regular expression a string value must match against.
         enum: 
           type: array
           items: {} 
           description: An exclusive list of allowed values.
         minimum: 
           type: number
           description: The minimum value (inclusive) allowed for a numerical 
value.
         maximum: 
           type: number
           description: The maximum value (inclusive) allowed for a numerical 
value.
         minItems: 
           type: number
           minimum: 0 
           default: 0 
           description: The minimum number of items required in an array.
         maxItems: 
           type: number
           minimum: 0 
           description: The maximum number of items required in an array.
         items: 
           description: Specifies schemas for the items in an array.
           anyOf: 
              - type: array
                minItems: 1 
                items: 
                  $ref: '#/components/schemas/json_schema'
              - $ref: '#/components/schemas/json_schema'
       additionalProperties: 
         description: >-
           You can add any other property supported by the JSON Schema version 
that is given through the property `$schema`,
           so either [draft-07](https://json-schema.org/draft-07/json-schema-
validation.html) or any later version.
     json_schema_type: 
       type: string
       enum: 
         - array
         - boolean
         - integer
        - 'null'
         - number
         - object
         - string
     geometry_type: 
       title: Geometry type
       type: string
       enum: 
         - Point
         - MultiPoint
         - LineString
         - MultiLineString
         - Polygon
         - MultiPolygon
         - GeometryCollection
```

```
 GeoJsonPoint3D: 
   type: array
   description: Point in 3D space
   minItems: 2 
   maxItems: 3 
   items: 
     type: number
 GeoJsonPoint: 
   type: object
   title: GeoJSON Point
   required: 
     - type
     - coordinates
   properties: 
     type: 
       type: string
       enum: 
          - Point
     coordinates: 
       $ref: '#/components/schemas/GeoJsonPoint3D'
 GeoJsonFeatureCollection: 
   type: object
   required: 
     - type
     - features
   properties: 
     type: 
       type: string
       enum: 
         - FeatureCollection
     features: 
       type: array
       items: 
          $ref: '#/components/schemas/GeoJsonFeature'
 GeoJsonFeature: 
   type: object
   required: 
     - type
     - geometry
     - properties
   properties: 
     type: 
       type: string
       enum: 
          - Feature
     geometry: 
       $ref: '#/components/schemas/GeoJsonGeometry'
     properties: 
       type: object
       nullable: true
 GeoJsonGeometry: 
   title: GeoJSON Geometry
   type: object
   required: 
     - type
   properties: 
     type: 
       $ref: '#/components/schemas/geometry_type'
   discriminator: 
     propertyName: type
     mapping: 
       Point: '#/components/schemas/GeoJsonPoint'
       LineString: '#/components/schemas/GeoJsonLineString'
```

```
 Polygon: '#/components/schemas/GeoJsonPolygon'
       MultiPoint: '#/components/schemas/GeoJsonMultiPoint'
       MultiLineString: '#/components/schemas/GeoJsonMultiLineString'
       MultiPolygon: '#/components/schemas/GeoJsonMultiPolygon'
       GeometryCollection: '#/components/schemas/GeoJsonGeometryCollection'
 GeoJsonLineString: 
   allOf: 
     - $ref: '#/components/schemas/GeoJsonGeometry'
     - type: object
       title: GeoJSON LineString
       required: 
          - coordinates
       properties: 
         coordinates: 
            type: array
            items: 
              $ref: '#/components/schemas/GeoJsonPoint3D'
 GeoJsonPolygon: 
   allOf: 
     - $ref: '#/components/schemas/GeoJsonGeometry'
     - type: object
       title: GeoJSON Polygon
       required: 
         - coordinates
       properties: 
         coordinates: 
            type: array
            items: 
              type: array
              items: 
                $ref: '#/components/schemas/GeoJsonPoint3D'
 GeoJsonMultiPoint: 
   allOf: 
     - $ref: '#/components/schemas/GeoJsonGeometry'
     - type: object
       title: GeoJSON MultiPoint
       required: 
         - coordinates
       properties: 
         coordinates: 
            type: array
            items: 
              $ref: '#/components/schemas/GeoJsonPoint3D'
 GeoJsonMultiLineString: 
   allOf: 
     - $ref: '#/components/schemas/GeoJsonGeometry'
     - type: object
       title: GeoJSON MultiLineString
       required: 
         - coordinates
       properties: 
         coordinates: 
            type: array
            items: 
              type: array
              items: 
                $ref: '#/components/schemas/GeoJsonPoint3D'
 GeoJsonMultiPolygon: 
  a110f: - $ref: '#/components/schemas/GeoJsonGeometry'
    - type: object
       title: GeoJSON MultiPolygon
       required:
```

```
 - coordinates
           properties: 
              coordinates: 
                type: array
                items: 
                  type: array
                  items: 
                    type: array
                    items: 
                      $ref: '#/components/schemas/GeoJsonPoint3D'
     GeoJsonGeometryCollection: 
       allOf: 
         - $ref: '#/components/schemas/GeoJsonGeometry'
         - type: object
           title: GeoJSON GeometryCollection
           required: 
              - geometries
           properties: 
              geometries: 
                type: array
                items: 
                  $ref: '#/components/schemas/GeoJsonGeometry'
    log_entry:
       title: Log Entry
       description: >-
         An log message that communicates information about the processed data.
       type: object
       required: 
         - id
         - level
         - message
       properties: 
         id: 
           type: string
           description: >-
             An unique identifier for the log message, could simply be an 
incrementing number.
           example: "1"
         code: 
            $ref: '#/components/schemas/log_code'
         level: 
            $ref: '#/components/schemas/log_level'
         message: 
           type: string
           description: >-
             A concise message explaining the log entry.
            Messages do *not* explicitly support [CommonMark 0.29](http://
commonmark.org/)
              syntax as other descriptive fields in the geodatacube API do,
             but the messages MAY contain line breaks or indentation.
              It is NOT RECOMMENDED to add stacktraces to the `message`.
           example: >-
             Can't load the UDF file from the URL `https://geodatacube.example/
invalid/file.txt`.
             Server responded with error 404.
         time: 
           type: string
           format: date-time
           title: Date and Time
           description: >-
              The date and time the event happened, in UTC. Formatted as a
```
 [RFC 3339](https://www.rfc-editor.org/rfc/rfc3339.html) date-time. data: description: |- Data of any type. It is the back-ends task to decide how to best present passed data to a user. For example, a datacube passed to the `inspect` SHOULD return the metadata similar to the collection metadata, including `cube: dimensions`. There are implementation guidelines available for the `inspect` process. path: description: |- Describes where the log entry originates from. The first element of the array is the process that has triggered the log entry, the second element is the parent of the process that has triggered the log entry, etc. This pattern is followed until the root of the process graph. type: array items: type: object required: - node\_id properties: node\_id: type: string description: The id of the node the log entry originates from. example: runudf1 process\_id: \$ref: '#/components/schemas/process\_id' namespace: \$ref: '#/components/schemas/process\_namespace' parameter: type: string description: >- If applicable, the name of the parameter the log entry corresponds to. pattern: '^\w+\$' nullable: true example: udf usage: \$ref: '#/components/schemas/usage' links: \$ref: '#/components/schemas/log\_links' usage: title: Resource usage metrics type: object properties: cpu: description: |- Specifies the CPU usage, usually in a unit such as `cpu-seconds`. allOf: - \$ref: '#/components/schemas/usage\_metric' memory: description: |- Specifies the memory usage, usually in a unit such as `mb-seconds` or `gb-hours`. allOf: - \$ref: '#/components/schemas/usage metric' duration: description: |- Specifies the wall time, usually in a unit such as `seconds`, `minutes` or `hours`.

```
 allOf: 
             - $ref: '#/components/schemas/usage metric'
         network: 
            description: |-
              Specifies the network transfer usage (incoming and outgoing), 
usually in a unit such as `b` (bytes), `kb` (kilobytes), `mb` (megabytes) or 
`gb` (gigabytes).
            allOf: 
              - $ref: '#/components/schemas/usage_metric'
          disk: 
            description: |-
              Specifies the amount of input (read) and output (write) operations 
on the storage such as disks, usually in a unit such as `b` (bytes), `kb` 
(kilobytes), `mb` (megabytes), or `gb` (gigabytes).
            allOf: 
              - $ref: '#/components/schemas/usage_metric'
         storage: 
            description: |-
              Specifies the usage of storage space, usually in a unit such as `b` 
(bytes), `kb` (kilobytes), `mb` (megabytes), or `gb` (gigabytes).
            allOf: 
              - $ref: '#/components/schemas/usage_metric'
       additionalProperties: 
            description: |-
              Additional metrics.
            allOf: 
              - $ref: '#/components/schemas/usage_metric'
       example: 
          cpu: 
            value: 40668 
            unit: cpu-seconds
         duration: 
            value: 2611 
            unit: seconds
         memory: 
            value: 108138811 
            unit: mb-seconds
         network: 
           value: 0 
            unit: kb
         storage: 
            value: 55 
            unit: mb
     usage_metric: 
       type: object
       required: 
         - value
         - unit
       properties: 
         value: 
            type: number
           minimum: 0 
         unit: 
            type: string
   responses: 
     logs: 
       description: Lists the requested log entries.
       content: 
         application/json: 
            schema: 
              title: Log Entries
              type: object
              required:
```

```
 - logs
                - links
             properties: 
                level: 
                  description: |-
                   The minimum severity level for log entries that the back-end
returns.
                    This property MUST reflect the effective lowest `level` that 
may appear in the document,
                    which is (if implemented) the highest level of:
                   1. the `log_level` specified by the user for the processing 
request.
                    2. the `level` specified by the user for the log request.
                   The order of the levels is as follows (from low to high 
severity): `debug`, `info`, `warning`, `error`.
                    That means if `warning` is set, the logs will only contain 
entries with the level `warning` and `error`.
                  type: string
                  enum: 
                    - error
                    - warning
                    - info
                    - debug
                  default: debug
                logs: 
                  description: A chronological list of logs.
                  type: array
                  items: 
                    $ref: '#/components/schemas/log_entry'
               links: 
                  $ref: '#/components/schemas/links_pagination'
     client_error: 
       description: |-
         The request can't be fulfilled due to an error on the client-side, i.e., 
the
         request is invalid. The client SHOULD NOT repeat the request without
         modifications.
         The response body SHOULD contain a JSON error object.
         MUST be any HTTP status code specified in [RFC
         7231](https://www.rfc-editor.org/rfc/rfc7231.html#section-6.6). This 
request
         usually does not respond with HTTP status codes 401 and 403 due to
         missing authorization. HTTP status code 404 SHOULD be used if the value
         of a path parameter is invalid.
         See also:
         * [Error Handling](#section/API-Principles/Error-Handling) in the API in 
general.
       content: 
         application/json: 
           schema: 
             $ref: '#/components/schemas/error'
    client error auth:
       description: |-
         The request can't be fulfilled due to an error on the client-side, i.e., 
the
         request is invalid. The client SHOULD NOT repeat the request without
         modifications.
         The response body SHOULD contain a JSON error object.
```

```
 MUST be any HTTP status code specified in [RFC 7231](https://www.rfc-
editor.org/rfc/rfc7231.html#section-6.6).
         This request MUST respond with HTTP status codes 401 if authorization is 
required or
         403 if the authorization failed or access is forbidden in general to the
         authenticated user. HTTP status code 404 SHOULD be used if the value of
         a path parameter is invalid.
         See also:
         * [Error Handling](#section/API-Principles/Error-Handling) in the API in 
general.
       content: 
         application/json: 
           schema: 
             $ref: '#/components/schemas/error'
     server_error: 
       description: |-
        The request can't be fulfilled due to an error at the back-end. The
         error is never the client's fault and therefore it is reasonable for the
         client to retry the exact same request that triggered this response.
         The response body SHOULD contain a JSON error object. MUST be any HTTP
         status code specified in [RFC 7231](https://www.rfc-editor.org/rfc/
rfc7231.html#section-6.6).
         See also:
         * [Error Handling](#section/API-Principles/Error-Handling) in the API in 
general.
       content: 
         application/json: 
           schema: 
             $ref: '#/components/schemas/error'
   parameters: 
     ogc_processID: 
       name: processID
       description: ID of the OGC process
       in: path
       required: true
       style: simple
       explode: false
       schema: 
         type: string
     f-metadata: 
       name: f
       in: query
       description: The format of the response. If no value is provided, the 
accept
         header is used to determine the format. Accepted values are 'json' or 
'html'.
       required: false
       schema: 
         type: string
         enum: 
         - json
         - html
       style: form
       explode: false
     subset: 
       name: subset
       in: query
       description: | 
         Retrieve only part of the data by slicing or trimming along one or more 
axis
```

```
 For trimming: {axisAbbrev}({low}:{high}) (preserves dimensionality)
            An asterisk (*) can be used instead of \{low\} or \{high\} to indicate
the minimum/maximum value.
         For slicing: {axisAbbrev}({value}) (reduces dimensionality)
       style: form
       explode: false
       required: false
       schema: 
         type: array
         items: 
            type: string
     crs: 
       name: crs
       in: query
       description: reproject the output to the given crs
       required: false
       style: form
       explode: true
       schema: 
         type: string
     subset-crs: 
       name: subset-crs
       in: query
       description: crs for the specified subset
       required: false
       style: form
       explode: true
       schema: 
         type: string
     bbox-crs: 
       name: bbox-crs
       in: query
       description: crs for the specified bbox
       required: false
       style: form
       explode: true
       schema: 
          type: string
     scale-factor: 
       name: scale-factor
       in: query
       description: |-
         For each axis, the returned coverage will contain the number of original
        sampled values, divided by the scale-factor.
       required: false
       schema: 
          type: number
     scale-axes: 
       name: scale-axes
       in: query
       description: |-
          Returns a coverage re-scaled so as to contain `{number}` times less 
sample
         values along the corresponding axisName axis, and all original values 
along
          the dimensions of unspecified axes
\mathcal{L}^{\mathcal{L}} is a set of \mathcal{L}^{\mathcal{L}}ScalingSpec: "scale-axes"=axisName({number})[,axisName({number})]*<br>axisName: {NCName}
        axisName: Where:
             {number} is an integer or floating-point number, and {axisName} is the
             same as one of the axisLabels defined in the DomainSet
```

```
\mathcal{L}^{\mathcal{L}} is a set of \mathcal{L}^{\mathcal{L}} required: false
        schema: 
          type: string
     scale-size: 
        name: scale-size
        in: query
        description: |-
         When `scale-size` is used, the returned coverage will contain exactly the
          specified number of sample values along each axis which is specified, and
          the original number of sample values for unspecified axes.
\mathcal{L}^{\mathcal{L}} is a set of \mathcal{L}^{\mathcal{L}}ScalingSpec: "scale-size"=axisName({number})[,axisName({number})]*<br>axisName: {text}
         axisName: Where:
              {number} is an integer or floating-point number and {axisName}
           is the same as one of the axisLabels defined in the DomainSet
an an am an t-ainm
        required: false
        schema: 
          type: string
      properties: 
        name: properties
        in: query
        description: |-
          Select specific data record fields (measured/observed properties) to be 
returned.
an an am an t-ainm
         RangeSubsetSpec: "properties"=field[,fieldName]*<br>field: fieldName}|{fieldIndex}|"*"
                                   field: {fieldName}|{fieldIndex}|"*"
         fieldName: {text}<br>fieldIndex: {number}
         fieldIndex:
          Where:
              {number} is an integer number, and
           {text} is some general ASCII text.
\mathcal{L}^{\mathcal{L}} is a set of \mathcal{L}^{\mathcal{L}} The field name must be one of the id defined in the RangeType DataRecord 
fields.
         The field index must be an integer between \theta and the number of fields -
1 defined in the RangeType DataRecord fields.
          An asterisk indicates to also include subsequent fields.
        required: false
        schema: 
          type: string
      f-coverage: 
        name: f
        description: The optional f parameter indicates the output format which the
          server shall provide as part of the response document. It has preference 
over
          the HTTP Accept header.
        explode: false
        in: query
        required: false
        schema: 
          type: string
          enum: 
           - png
          - geotiff
           - netcdf
```

```
 - json
         - covjson
         - html
       style: form
     f-rangeset: 
       name: f
       description: The optional f parameter indicates the output format which the
         server shall provide as part of the response document. It has preference 
over
         the HTTP Accept header.
       explode: false
       in: query
       required: false
       schema: 
         default: json
         enum: 
         - json
         - html
         type: string
       style: form
     f-domainset: 
       name: f
       description: The optional f parameter indicates the output format which the
         server shall provide as part of the response document. It has preference 
over
         the HTTP Accept header.
       explode: false
       in: query
       required: false
       schema: 
         default: json
         enum: 
 - json
 - html
         type: string
       style: form
     f-rangetype: 
       name: f
       description: The optional f parameter indicates the output format which the
         server shall provide as part of the response document. It has preference 
over
         the HTTP Accept header.
       explode: false
       in: query
       required: false
       schema: 
         default: json
         enum: 
         - json
         - html
         type: string
       style: form
     pagination_limit: 
       name: limit
       description: |-
         This parameter enables pagination for the endpoint and specifies the 
maximum number of
         elements that arrays in the top-level object (e.g., collections, 
processes, batch jobs,
         secondary services, log entries, etc.) are allowed to contain.
         The `links` array MUST NOT be paginated like the resources,
         but instead contain links related to the paginated resources
        or the pagination itself (e.g., a link to the next page).
```
```
 If the parameter is not provided or empty, all elements are returned.
         Pagination is OPTIONAL: back-ends or clients may not support it.
         Therefore it MUST be implemented in a way that clients not supporting
         pagination get all resources regardless. Back-ends not supporting
         pagination MUST return all resources.
         If the response is paginated, the `links` array MUST be used to 
communicate the
         links for browsing the pagination with predefined `rel` types. See the 
`links` array schema
         for supported `rel` types.
         Back-end implementations can, unless specified otherwise, use all kind 
of pagination techniques,
         depending on what is supported best by the implementations' 
infrastructure: page-based, offset-based, token-based,
         or something else. The clients SHOULD use whatever is specified
         in the links with the corresponding `rel` types.
       in: query
       allowEmptyValue: true
       example: 10 
       schema: 
         type: integer
         minimum: 1 
     log_offset: 
       name: offset
       description: The last identifier (property `id` of a log entry) the client 
has received. If provided, the back-ends only sends the entries that occurred 
after the specified identifier. If not provided or empty, start with the first 
entry.
       in: query
       allowEmptyValue: true
       example: log1234
       schema: 
         type: string
     log_level: 
       name: level
       description: |-
         The minimum severity level for log entries that the back-end returns.
         The order of the levels is as follows (from low to high severity): 
`debug`, `info`, `warning`, `error`.
 If `warning` is set, the back-end will only return log entries with the 
level `warning` and `error`.
         The default minimum log level is `debug`, which returns all log levels.
       in: query
       allowEmptyValue: true
       example: error
       schema: 
         type: string
         enum: 
           - error
           - warning
           - info
           - debug
         default: info
     service_id: 
       name: service_id
       in: path
       description: Identifier of the secondary web service.
       required: true
       schema:
```

```
 $ref: '#/components/schemas/service_id'
     job_id: 
       name: job_id
       in: path
       description: Identifier of the batch job.
       required: true
       schema: 
         $ref: '#/components/schemas/job_id'
     collection_id: 
       name: collection_id
       in: path
       description: Collection identifier
       required: true
       schema: 
         $ref: '#/components/schemas/collection_id'
     bbox: 
       name: bbox
       in: query
       description: |-
         Only features that have a geometry that intersects the bounding box are 
selected.
         The bounding box is provided as four or six numbers, depending on 
whether the
         coordinate reference system includes a vertical axis (height or depth):
         * Lower left corner, coordinate axis 1
         * Lower left corner, coordinate axis 2
         * Minimum value, coordinate axis 3 (optional)
         * Upper right corner, coordinate axis 1
         * Upper right corner, coordinate axis 2
         * Maximum value, coordinate axis 3 (optional)
         The coordinate reference system of the values is WGS 84 longitude/
latitude
         (http://www.opengis.net/def/crs/OGC/1.3/CRS84).
         For WGS 84 longitude/latitude the values are, in most cases, the 
sequence of
         minimum longitude, minimum latitude, maximum longitude, and maximum 
latitude.
         However, in cases where the box spans the antimeridian the first value
         (west-most box edge) is larger than the third value (east-most box edge).
         If the vertical axis is included, the third and the sixth number are
         the bottom and the top of the 3-dimensional bounding box.
         If a feature has multiple spatial geometry properties, it is the 
decision of the
         server whether only a single spatial geometry property is used to 
determine
         the extent or all relevant geometries.
       required: false
       schema: 
         type: array
         oneOf: 
           - minItems: 4 
             maxItems: 4 
           - minItems: 6 
             maxItems: 6 
         items: 
           type: number
       style: form
       explode: false
```

```
 datetime: 
       name: datetime
       in: query
       description: |-
         Either a date-time or an interval, open or closed. Date and time 
expressions
         adhere to RFC 3339. Open intervals are expressed using double-dots.
         Examples:
         * A date-time: "2018-02-12T23:20:50Z"
         * A closed interval: "2018-02-12T00:00:00Z/2018-03-18T12:31:12Z"
         * Open intervals: "2018-02-12T00:00:00Z/.." or "../2018-03-18T12:31:12Z"
         Only features that have a temporal property that intersects the value of
          `datetime` are selected.
         If a feature has multiple temporal properties, it is the decision of the
         server whether only a single temporal property is used to determine
         the extent or all relevant temporal properties.
       required: false
       schema: 
         type: string
       style: form
       explode: false
     feature_id: 
       name: feature_id
       in: path
       description: local identifier of a feature
       required: true
       schema: 
         type: string
   examples: 
     evi_user_defined_process: 
       description: A user-defined process that computes the EVI.
       value: 
         id: evi
         summary: Enhanced Vegetation Index
         description: >-
            Computes the Enhanced Vegetation Index (EVI).
          It is computed with the following formula: 2.5 \times (NIR - RED) / (1 +NIR + 6*RED + -7.5*BLUE).
         parameters: 
           - name: red
              description: Value from the red band.
              schema: 
                type: number
           - name: blue
              description: Value from the blue band.
              schema: 
                type: number
           - name: nir
              description: Value from the near infrared band.
              schema: 
                type: number
         returns: 
           description: Computed EVI.
           schema: 
             type: number
         process_graph: 
           sub: 
              process_id: subtract
              arguments:
```

```
 x: 
                 from_parameter: nir
               y: 
                from parameter: red
           p1: 
             process_id: multiply
             arguments: 
               x: 6 
               y: 
                 from_parameter: red
           p2: 
             process_id: multiply
             arguments: 
               x: -7.5
               y: 
                 from_parameter: blue
           sum: 
             process_id: sum
             arguments: 
               data: 
                 - 1 
                 - from_parameter: nir
                - from node: p1
                - from node: p2
           div: 
             process_id: divide
             arguments: 
 x: 
                 from_node: sub
               y: 
                 from_node: sum
           p3: 
             process_id: multiply
             arguments: 
               x: 2.5 
               y: 
                 from_node: div
             result: true
  securitySchemes: 
     Bearer: 
       type: http
       scheme: bearer
       bearerFormat: >-
         The Bearer Token MUST consist of the authentication method, a provider
         ID (if available) and the token itself. All separated by a forward slash
         `/`. Examples (replace `TOKEN` with the actual access token): (1) Basic
         authentication (no provider ID available): `basic//TOKEN` (2) OpenID
         Connect (provider ID is `ms`): `oidc/ms/TOKEN`. For OpenID Connect, the
        provider ID corresponds to the value specified for `id` for each
         provider in `GET /credentials/oidc`.
     Basic: 
       type: http
       scheme: basic
```
**Listing B.1**